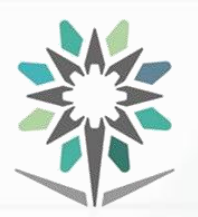

**KINGDOM OF SAUDI ARABIA Technical and Vocational Training Corporation Director General for Curricula**

**المملكة العربية السعودية المؤسسة العامة للتدريب التقني والمهني اإلدارة العامة للمناهج**

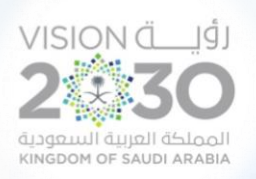

# **الخـطط التدريبية للكليات التقنية**

# **Training Plans for Technical Colleges**

**Curriculum for Department of Engineering of Computer and Information Technology**

**Major Computer Network Systems Support**

> نسخة أولية ( تحت المراجعة ) **Under Revision Draft**

**A Bachelor's Degree**

**Semesters 1444 H – 2022 G**

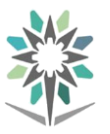

# **Program Description**

This program aims at enabling graduates to perform the daily routine duties and functions in a network environment in a professional manner. In addition, the program allows graduates to take a holistic approach to solve problems in their professions through applying professional judgment to balance risk, cost, and benefits.

Graduates can apply their knowledge and skills to solve a verity of Network systems in terms of being to analyses, design, construct, operate, synthesis, and maintain complex networks.

This program enhances graduate's skills of being highly adaptable to the workplace with the potential to succeed as a professional.

Moreover, the program enables graduates to build a continual life-long sustainable style of learning in their professions.

The Theoretical and Practical Tests and Graduation Projects Determine Learning Outcomes and Trainee Levels for each program.

The training courses contain a theoretical part and a practical part. The practical part is tested as a practical test and the theoretical part is a theoretical test with different evaluation methods

The Bachelor Degree Graduate gets the sex level in the Saudi Arabian Qualifications Framework (SAQF).

Admission Requirements: The applicant must have a diploma in Computer Network Systems Administration.

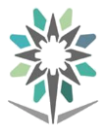

# **Index**

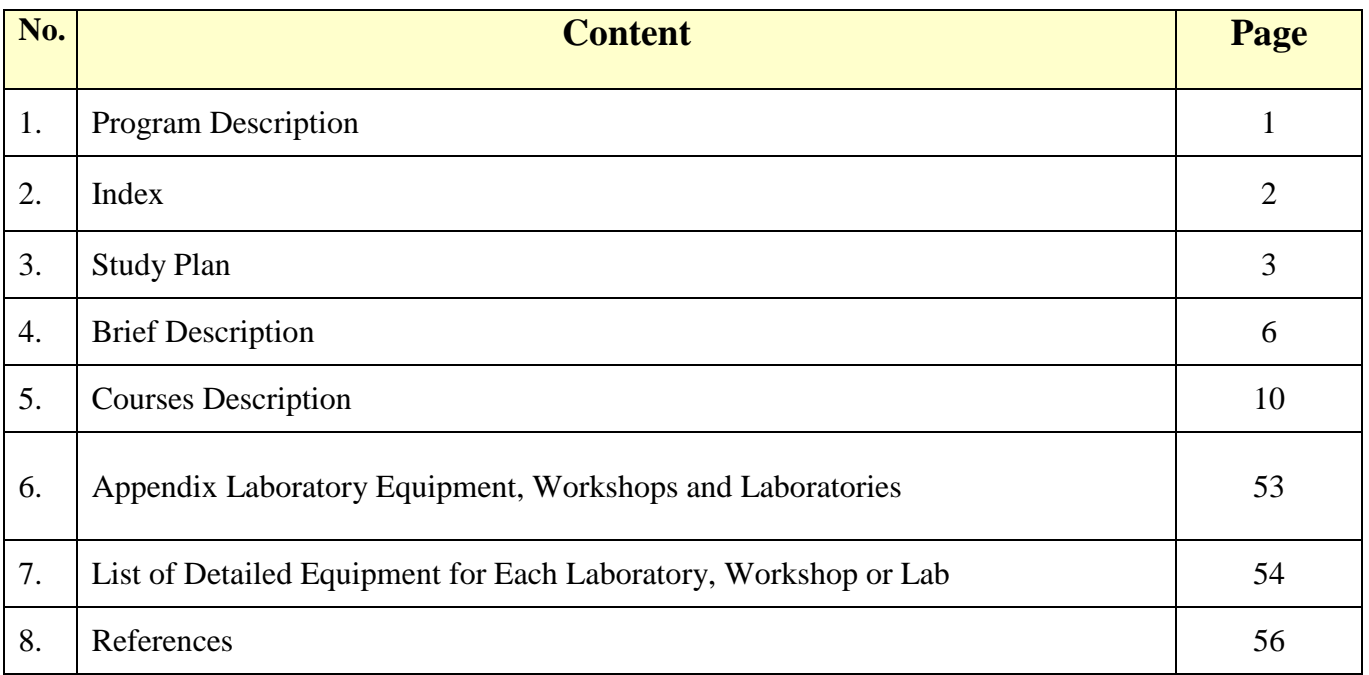

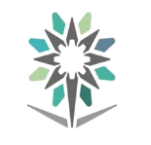

#### توزيع اخلطة التدريبية على الفصول التدريبية ملرحلة البكالوريوسبالنظام الثلثي **Trimesters on Distributed Framework Curriculum The**

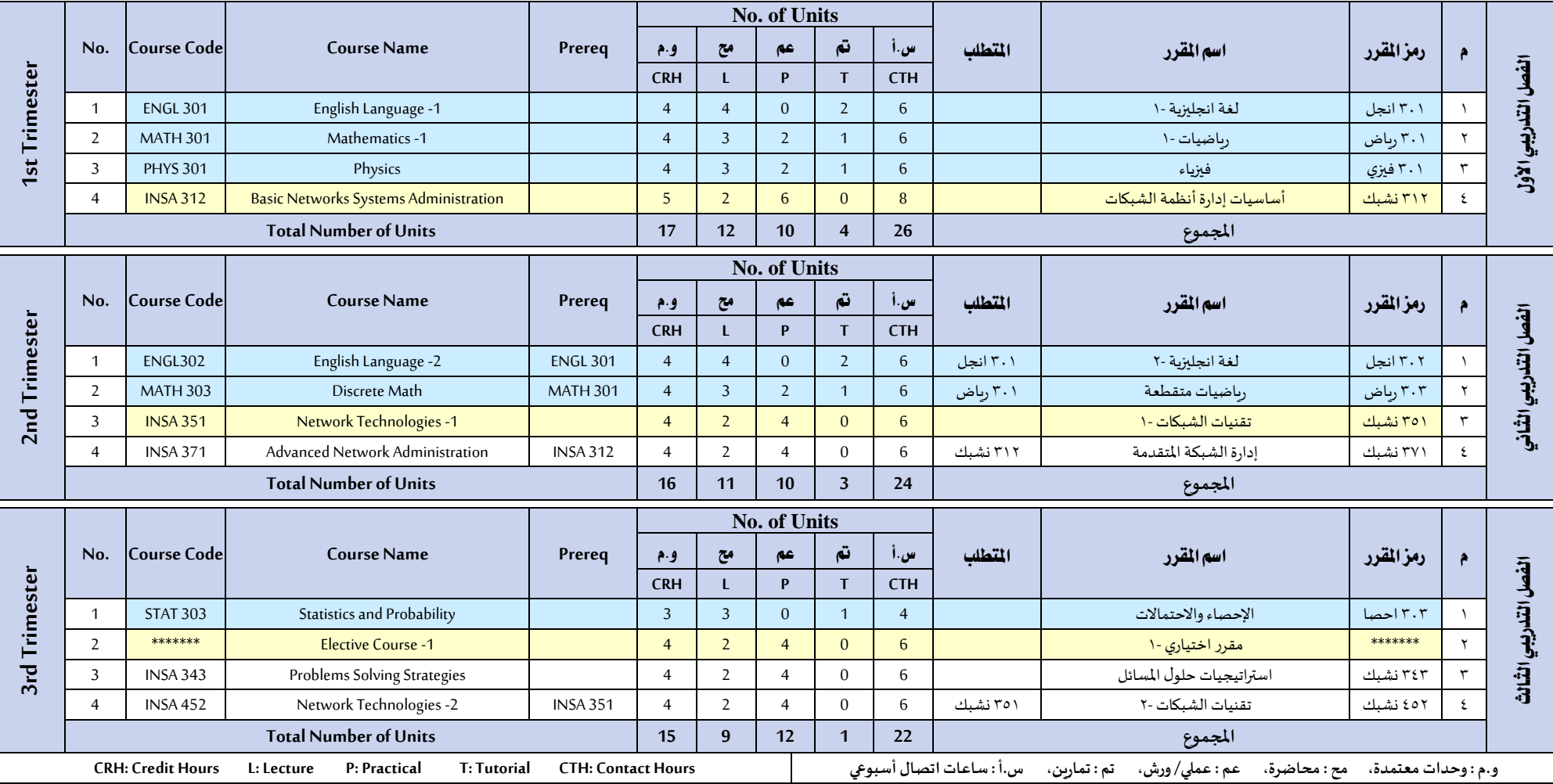

#### **KINGDOM OF SAUDI ARABIA Technical and Vocational Training Corporation Directorate General for Curricula**

J.

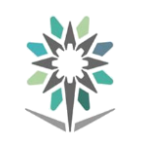

#### **Engineering of Computer and Information Technology**

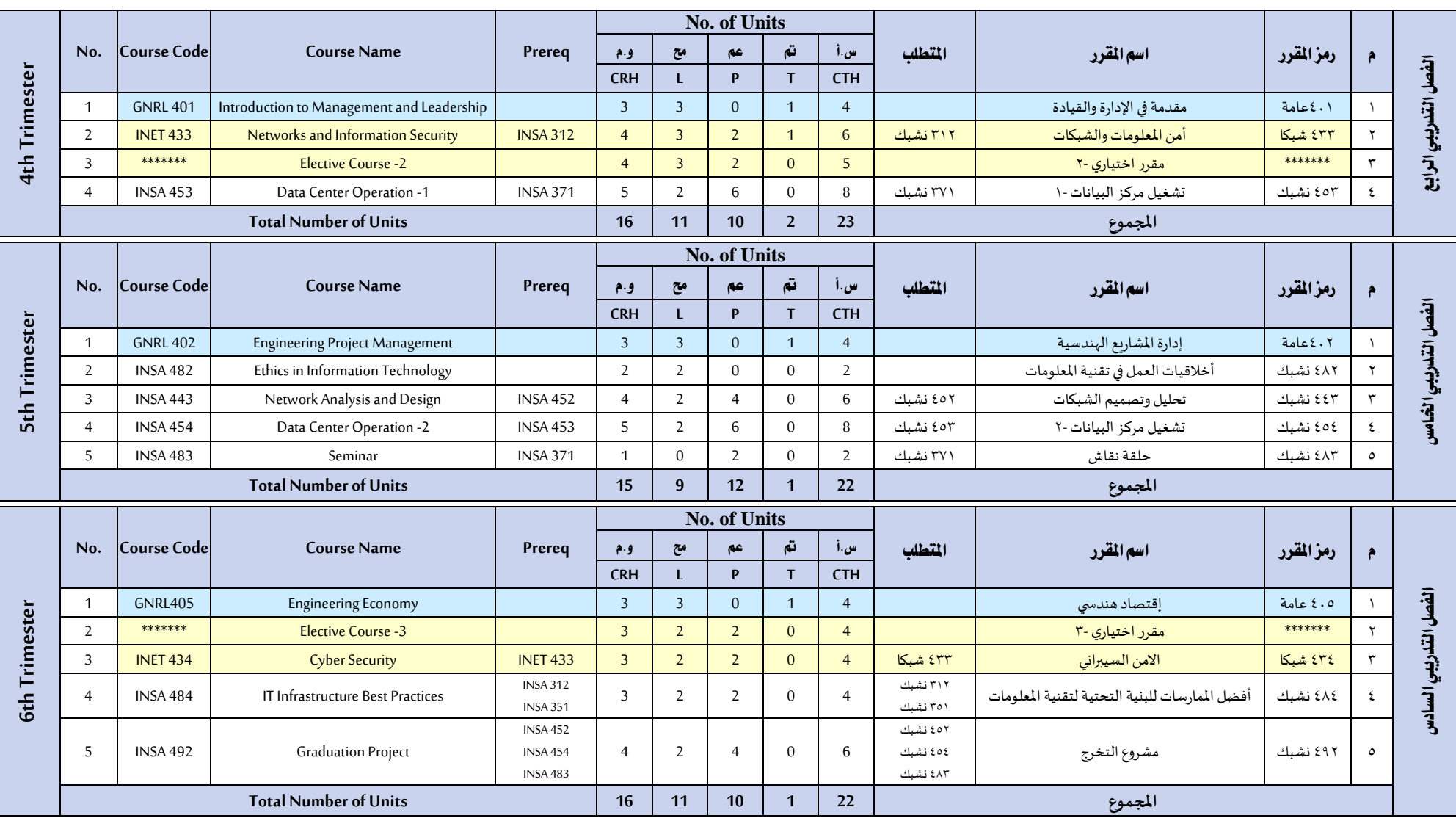

#### **KINGDOM OF SAUDI ARABIA Technical and Vocational Training Corporation Directorate General for Curricula**

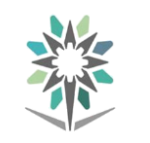

#### **Engineering of Computer and Information Technology**

**Computer Network Systems Support**

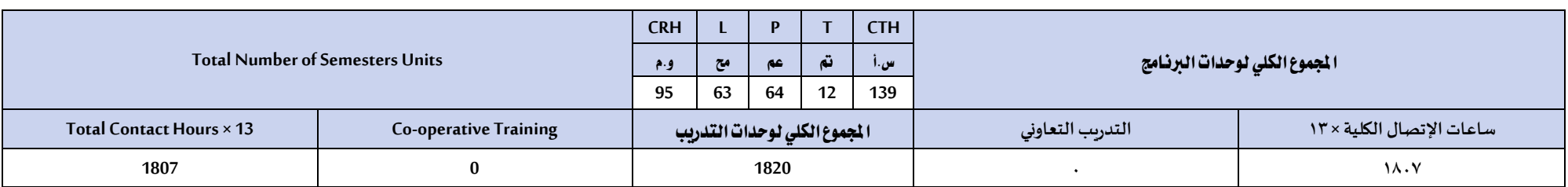

## **Elective Courses**

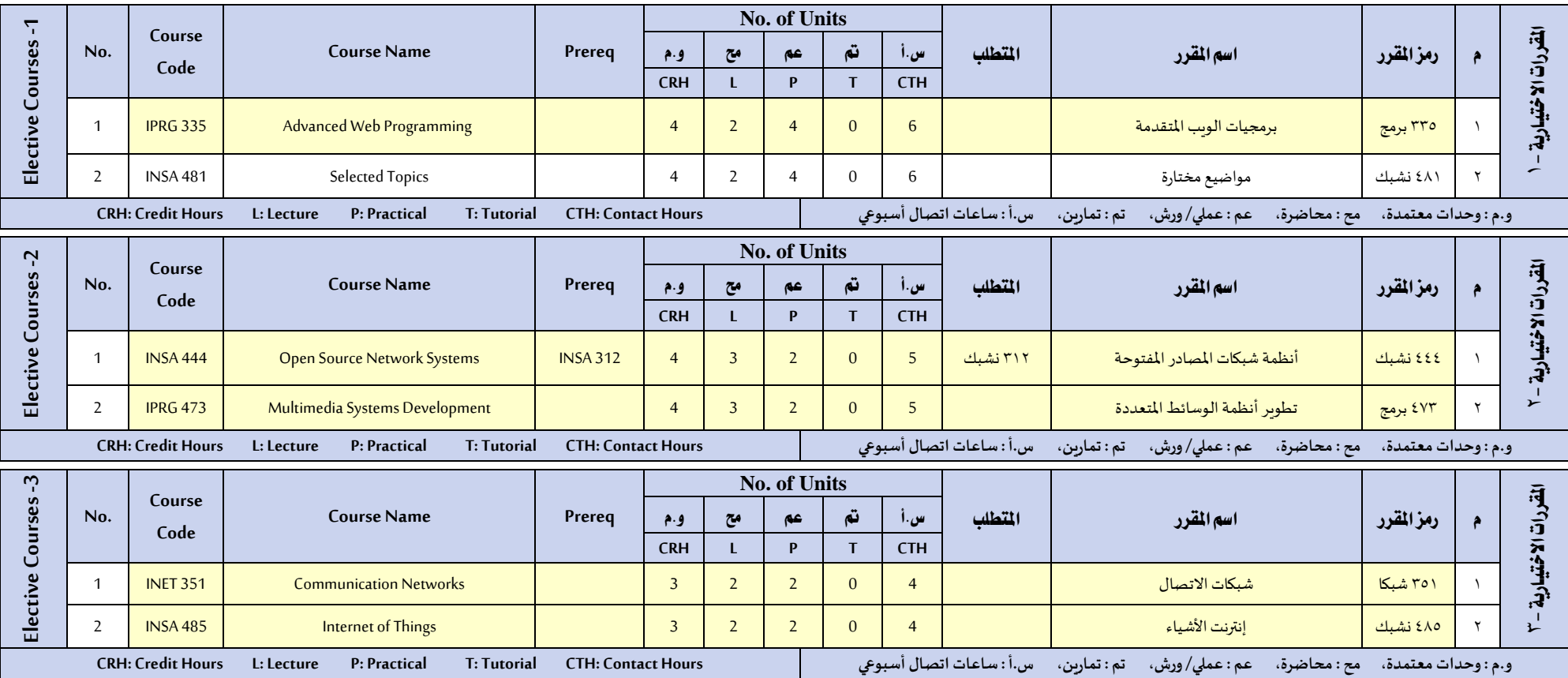

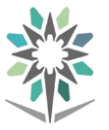

# **Brief Course Description**

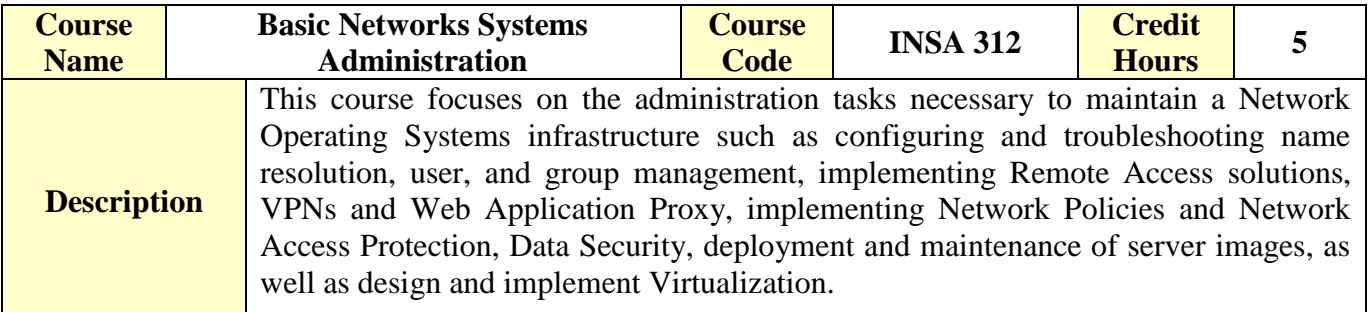

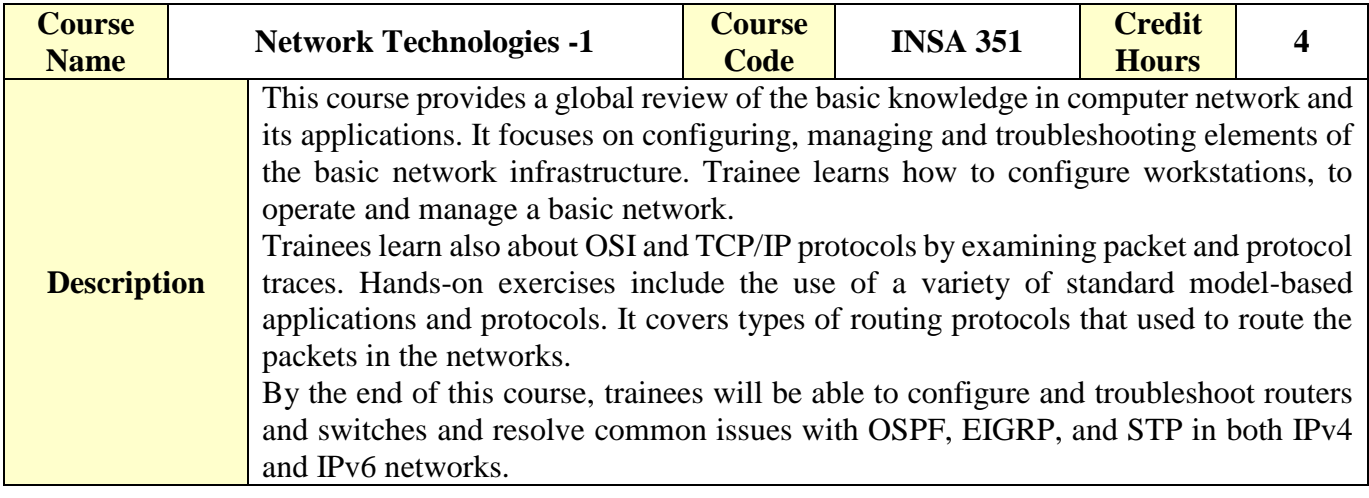

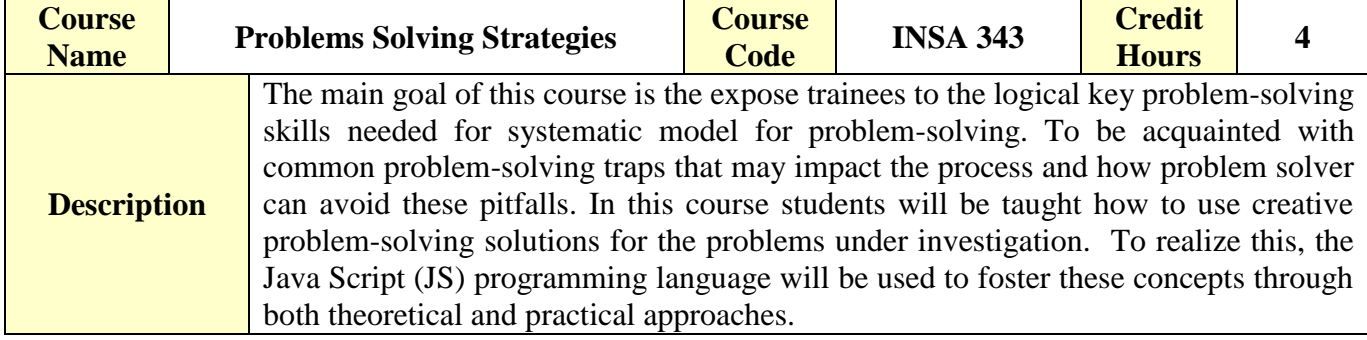

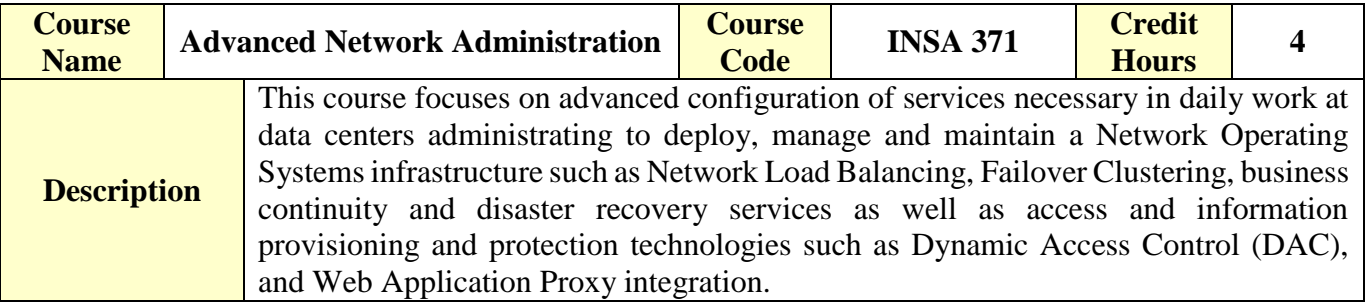

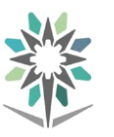

**Engineering of Computer and Information Technology**

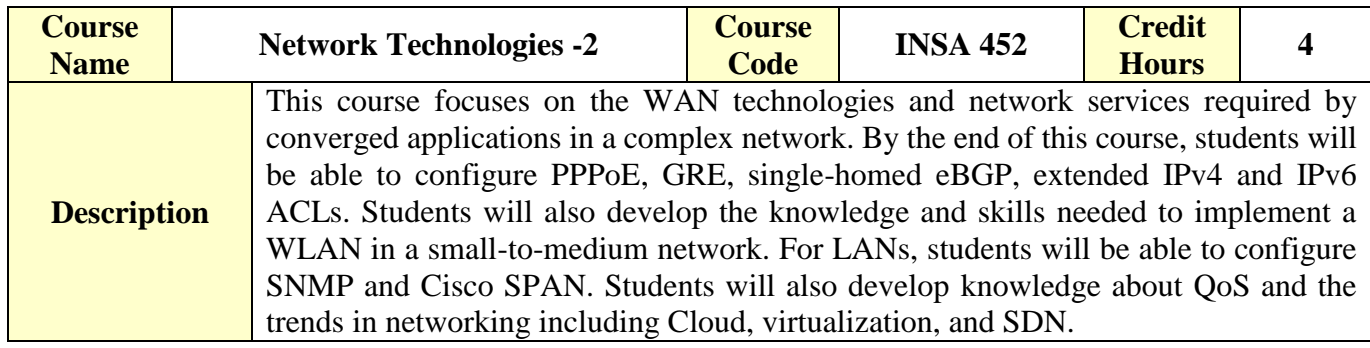

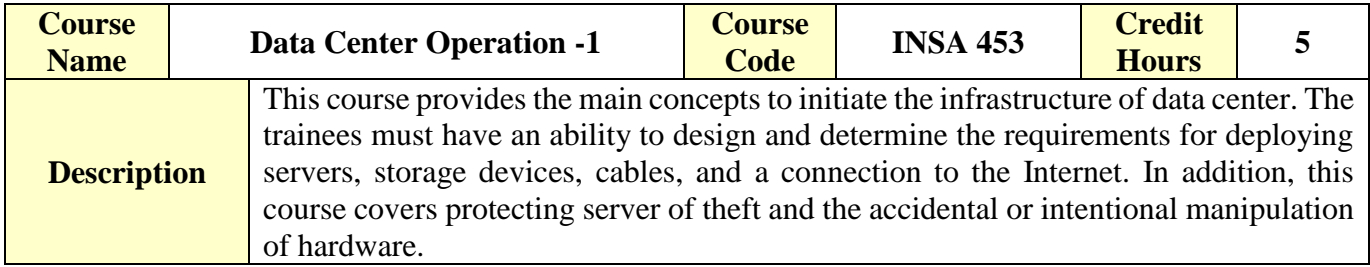

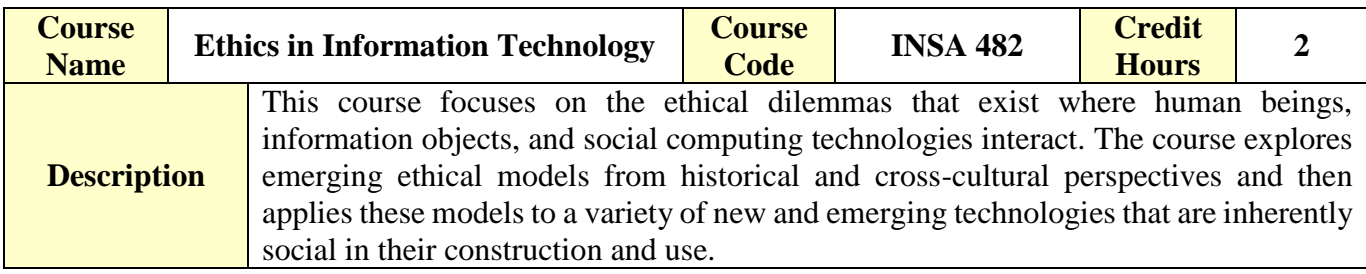

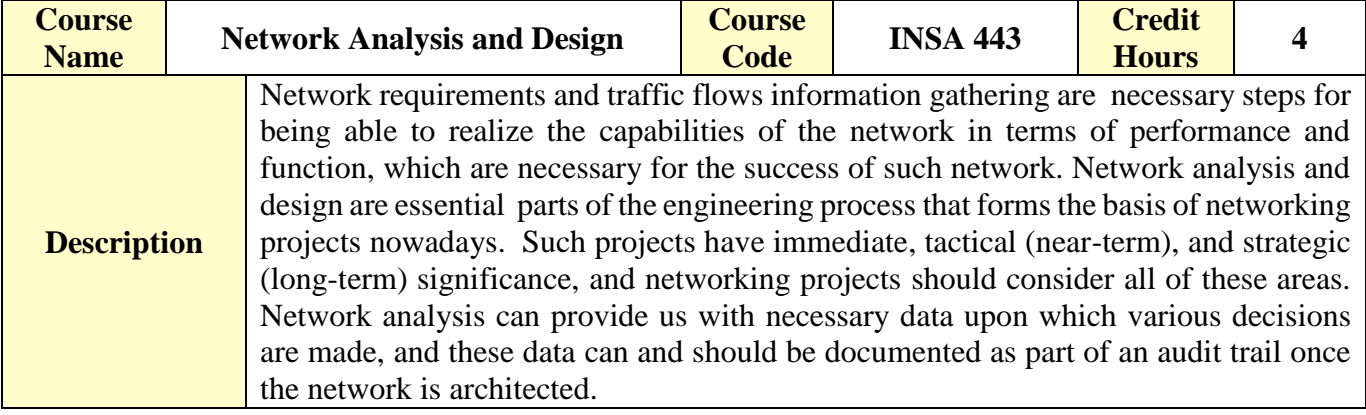

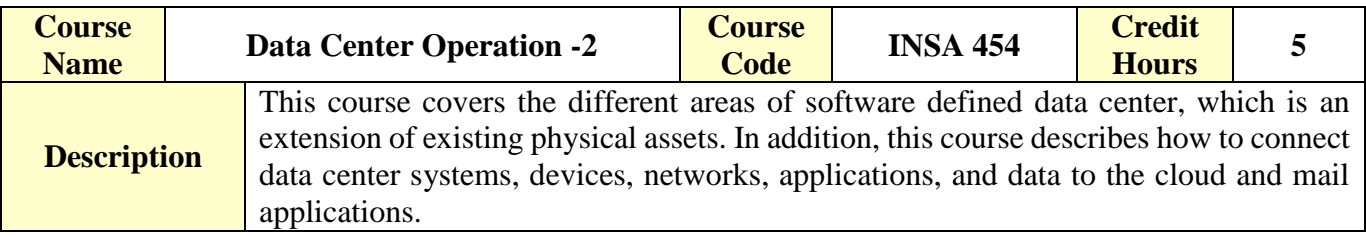

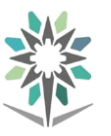

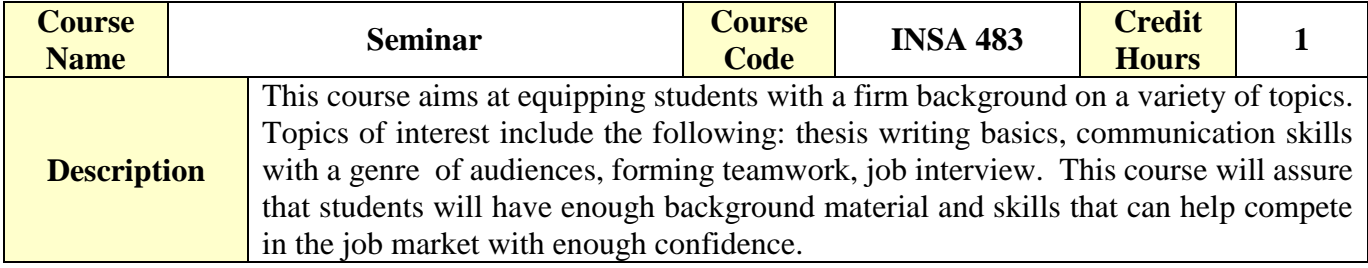

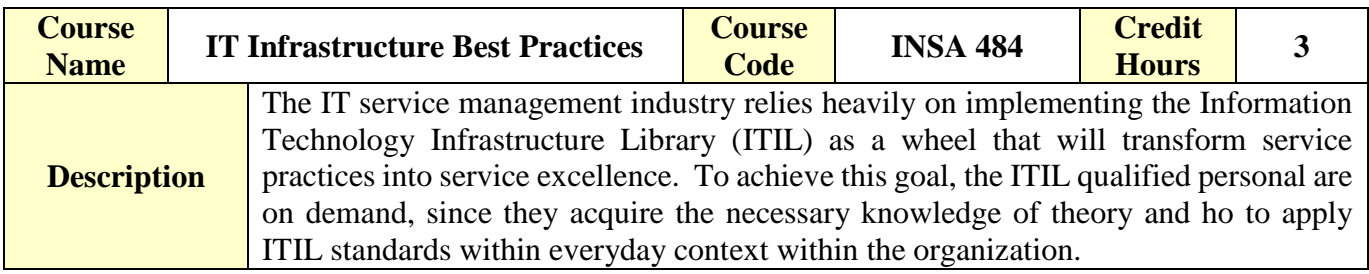

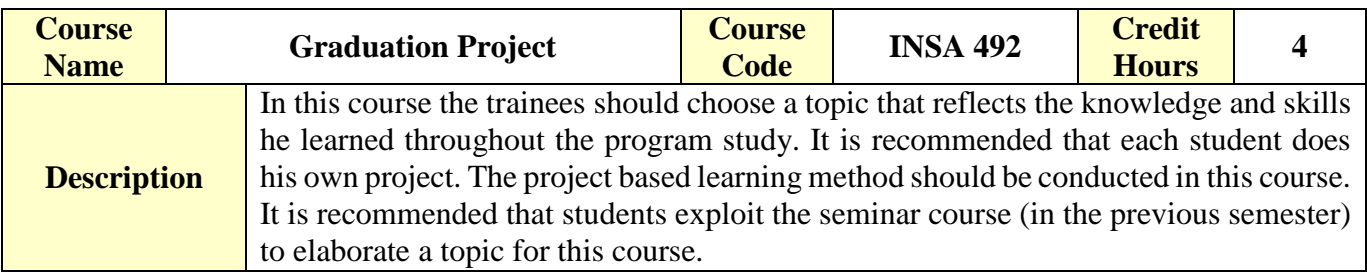

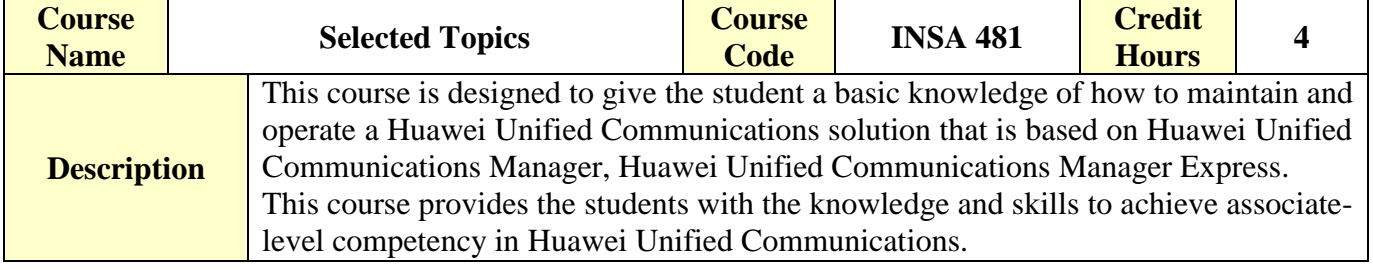

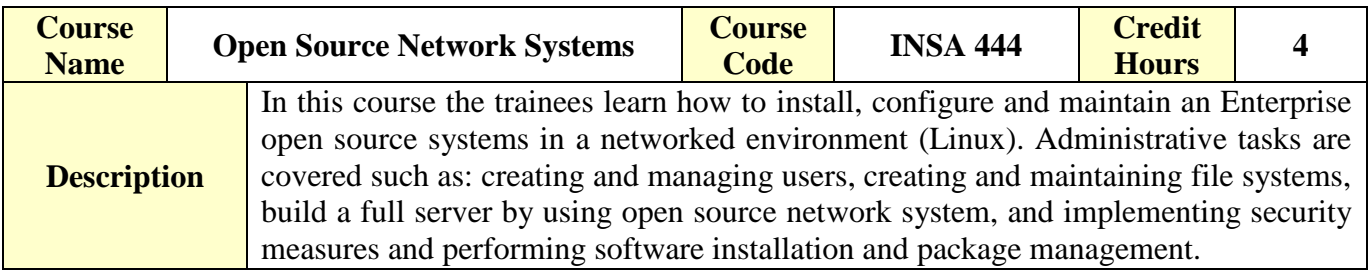

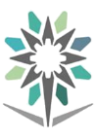

**Engineering of Computer and Information Technology**

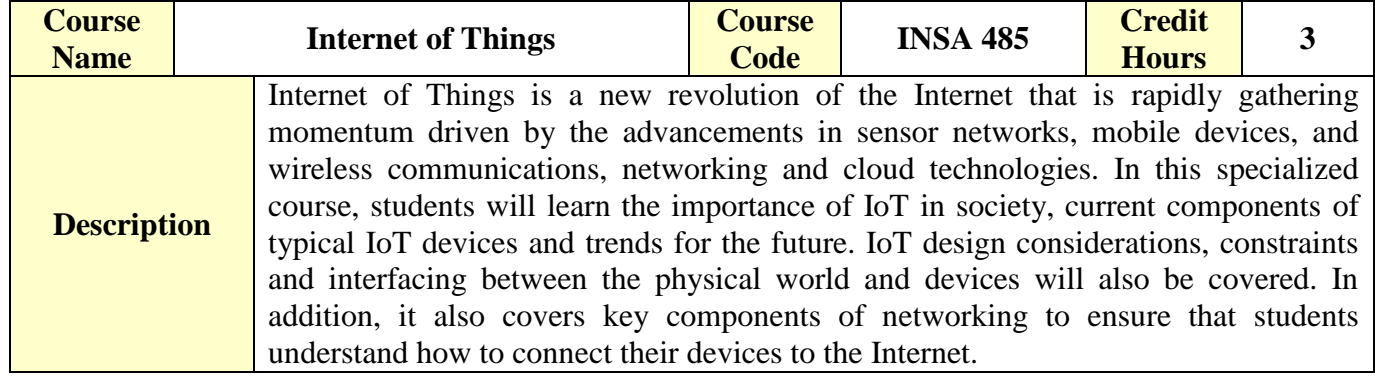

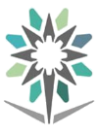

# **Courses Description**

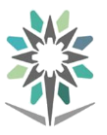

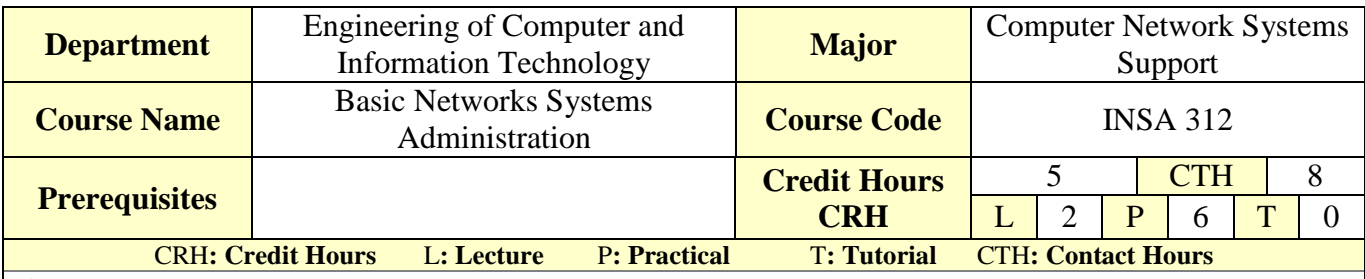

#### **Course Description :**

This course focuses on the administration tasks necessary to maintain a Network Operating Systems infrastructure such as configuring and troubleshooting name resolution, user, and group management, implementing Remote Access solutions, VPNs and Web Application Proxy, implementing Network Policies and Network Access Protection, Data Security, deployment and maintenance of server images, as well as design and implement Virtualization.

#### **Topics :**

- Module 1: Creating and Managing Virtual Hard Disks, Virtual Machine, and Checkpoints
- Module 2: Creating and Configuring Virtual Machine Networks
- Module 3: Introduction to Active Directory Domain Services
- Module 4: Implementing Dynamic Host Configuration Protocol
- Module 5: Implementing Group Policy
- Module 6: Installing, Configuring, and Troubleshooting the Network Policy Server Role
- Module 7: Implementing Network Access Protection
- Module 8: Optimizing File Services

#### **Experiments**:

#### **References :**

- 1. 20409B-Server Virtualization with Windows Server Hyper-V® and System Center.
- 2. 20410C Installing and Configuring Windows Server® 2012
- **3.** 20411C Administering Windows Server® 2012

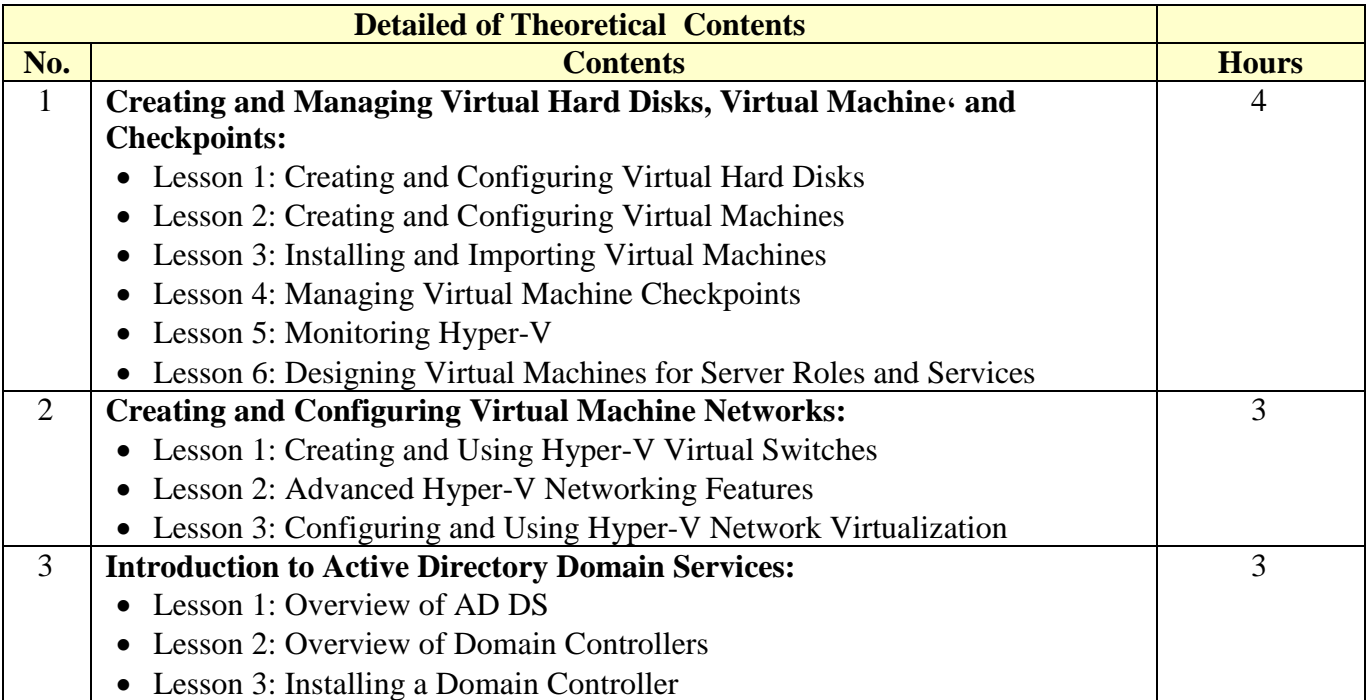

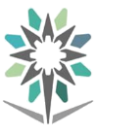

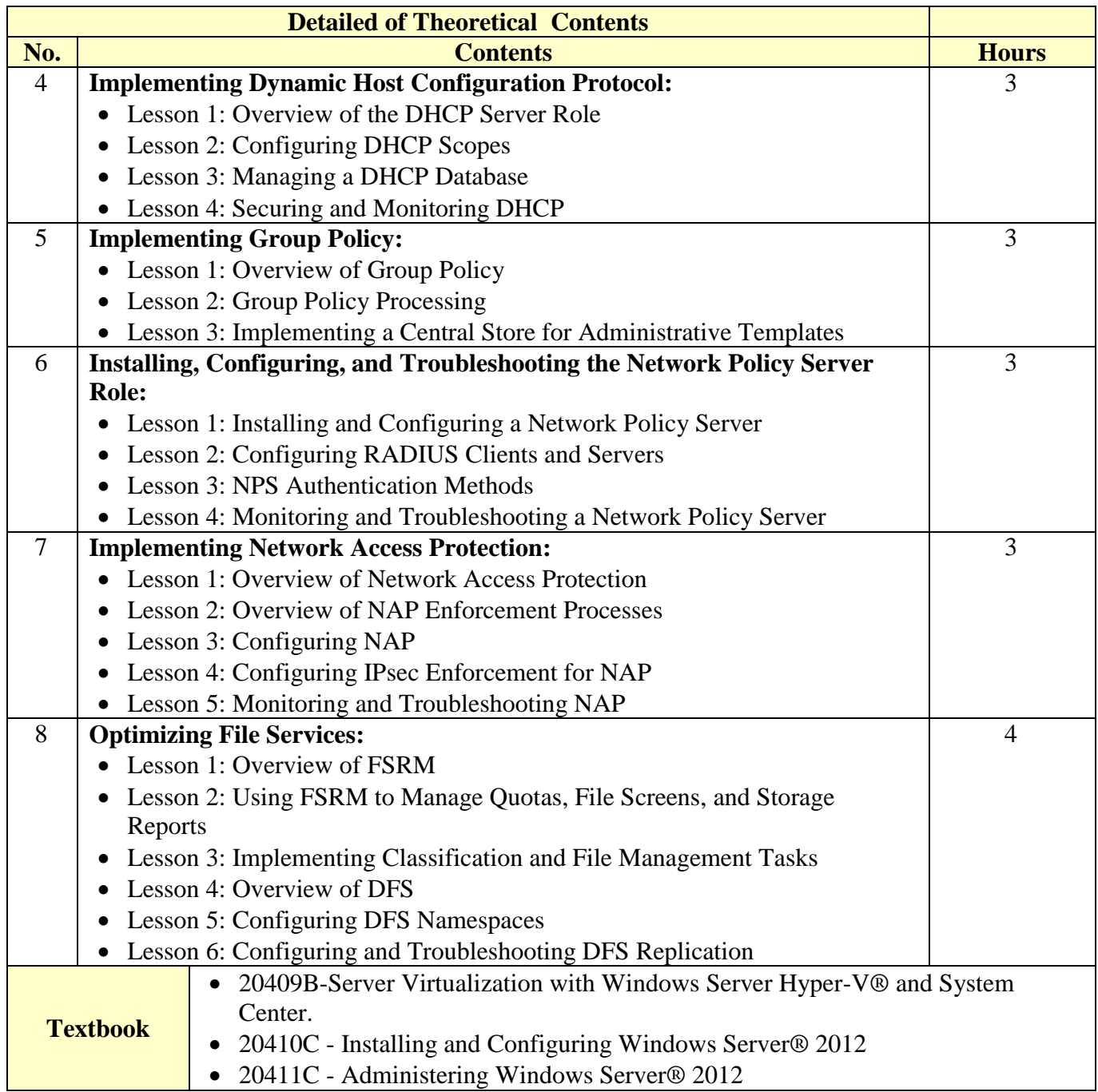

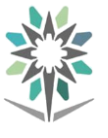

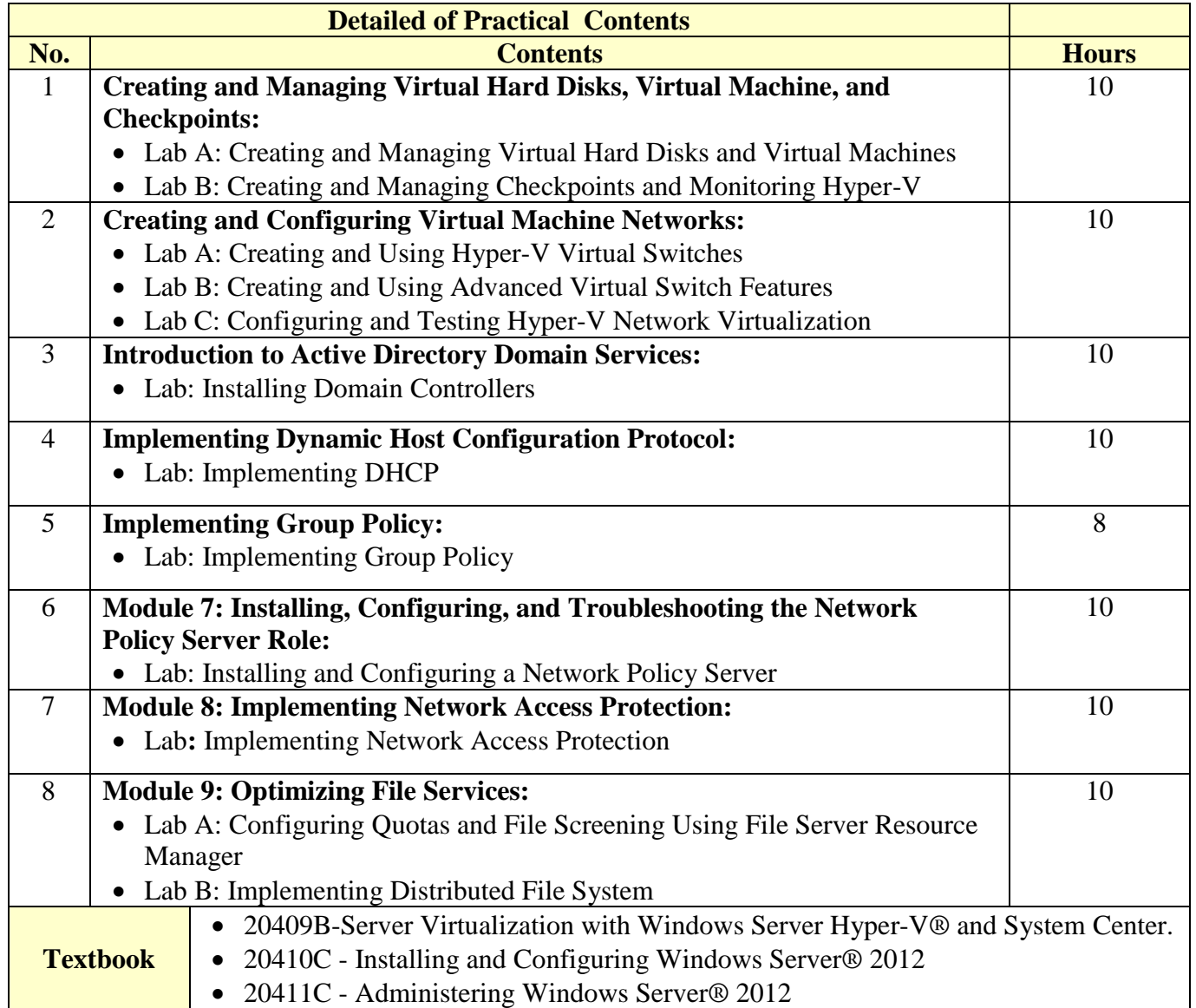

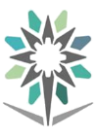

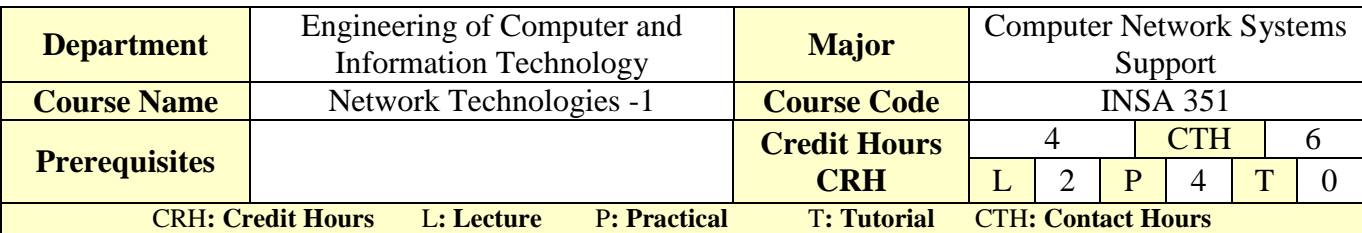

#### **Course Description :**

This course provides a global review of the basic knowledge in computer network and its applications. It focuses on configuring, managing and troubleshooting elements of the basic network infrastructure. Trainee learns how to configure workstations, to operate and manage a basic network.

Trainees learn also about OSI and TCP/IP protocols by examining packet and protocol traces. Hands-on exercises include the use of a variety of standard model-based applications and protocols. It covers types of routing protocols that used to route the packets in the networks.

By the end of this course, trainees will be able to configure and troubleshoot routers and switches and resolve common issues with OSPF, EIGRP, and STP in both IPv4 and IPv6 networks.

#### **Topics :**

- Module 1: Explore the Network
- $\blacksquare$  Module 2: IP Addressing
- Module 3: Subnetting IP Networks
- Module 4: Routing Concepts
- Module 5: Static Routing
- Module 6: Dynamic Routing
- Module 7: VLANs ( Virtual Local Area Networks )
- Module 8: STP ( Spanning Tree Protocol )
- Module 9: Single-Area OSPF

#### **Experiments**:

Many LABs related to the main topics in the theoretical part.

**References :**http://www.cisco.netacad.com -> Resources -> all resources -> CCNA Routing and Switching ->Introduction to Networks , Routing and Switching Essentials AND ->Scaling Networks

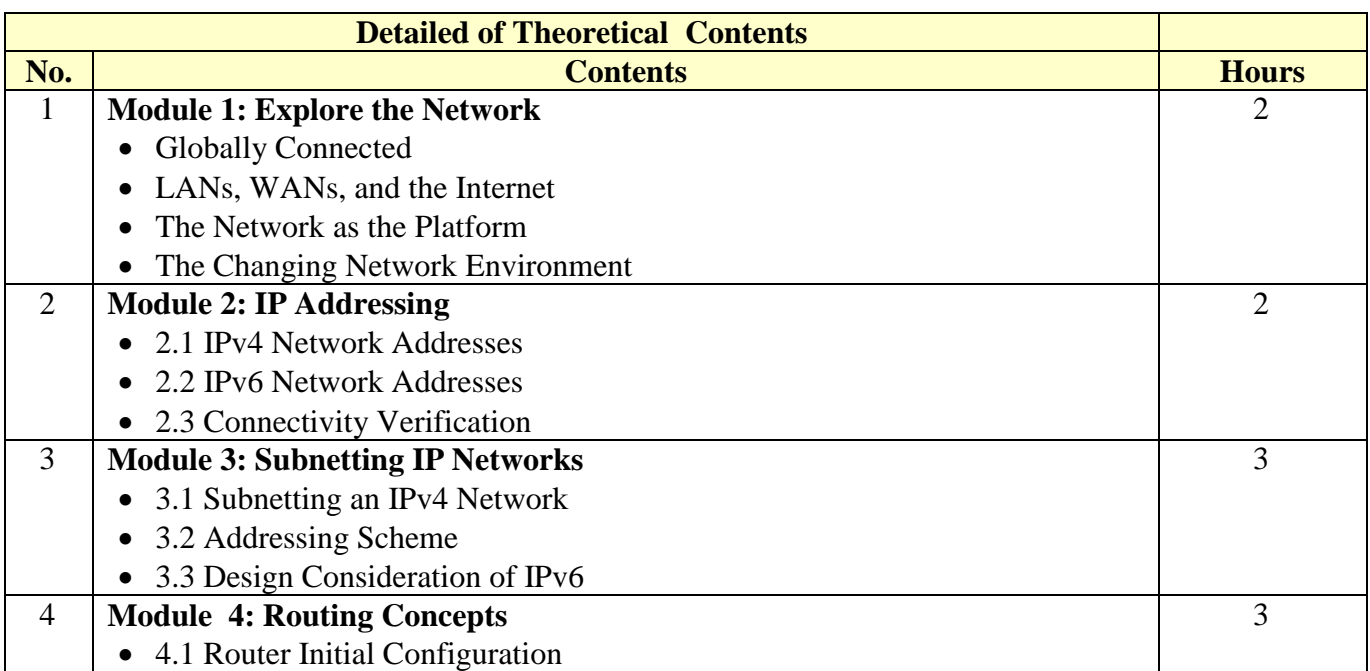

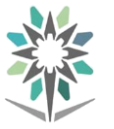

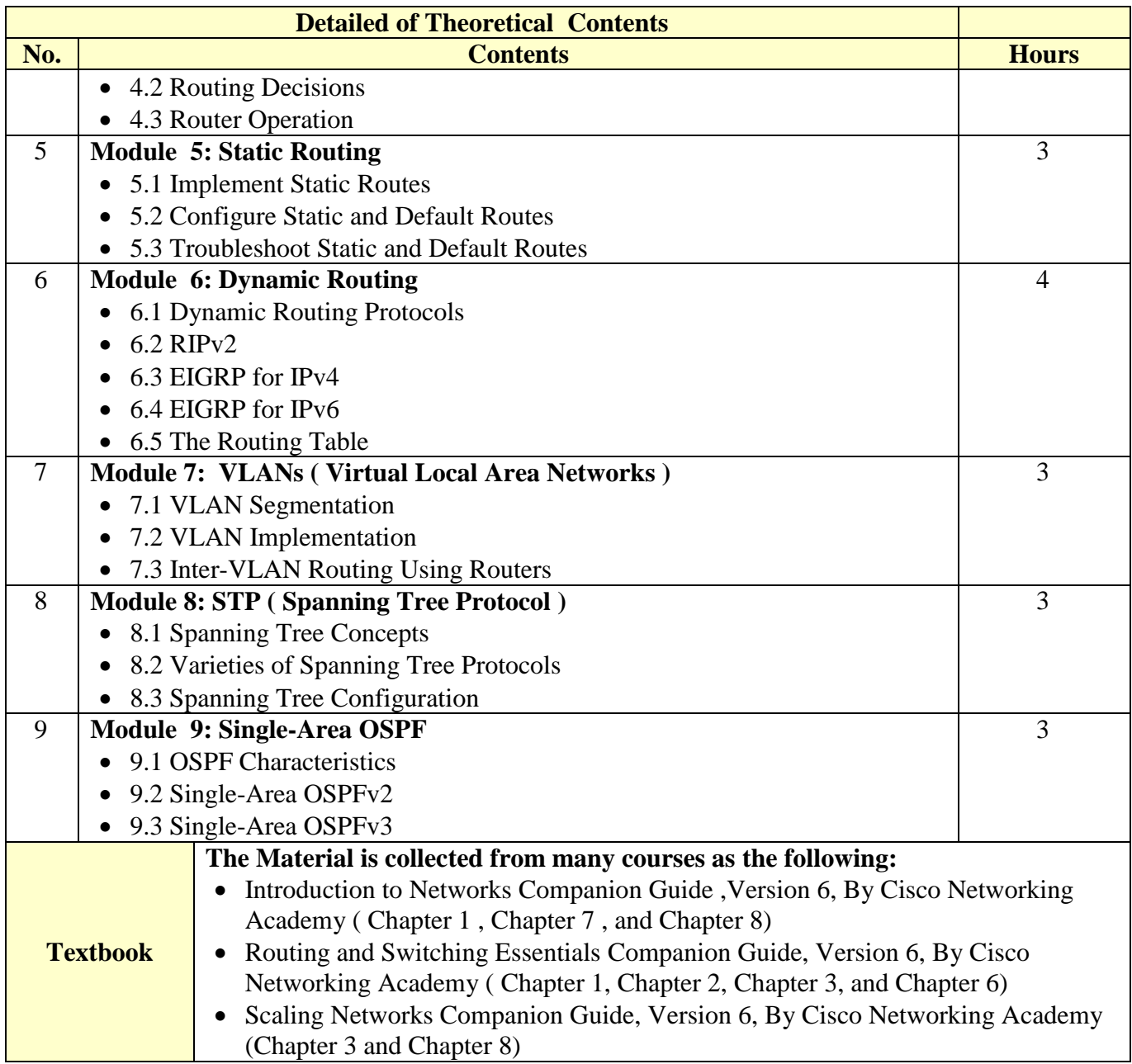

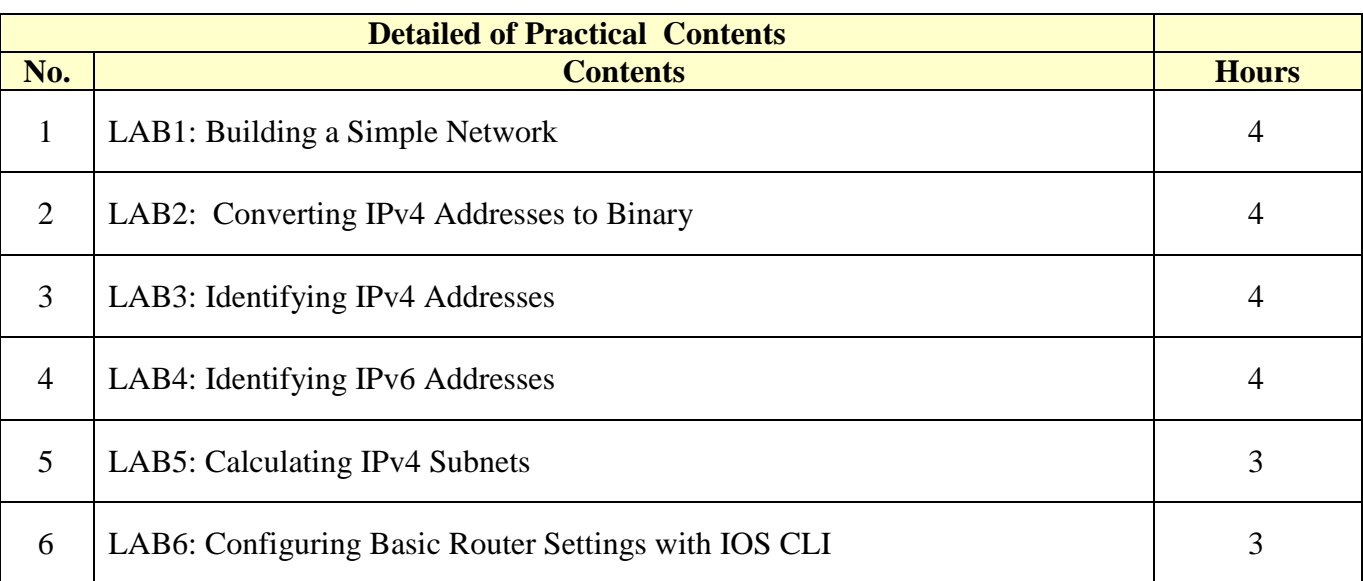

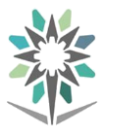

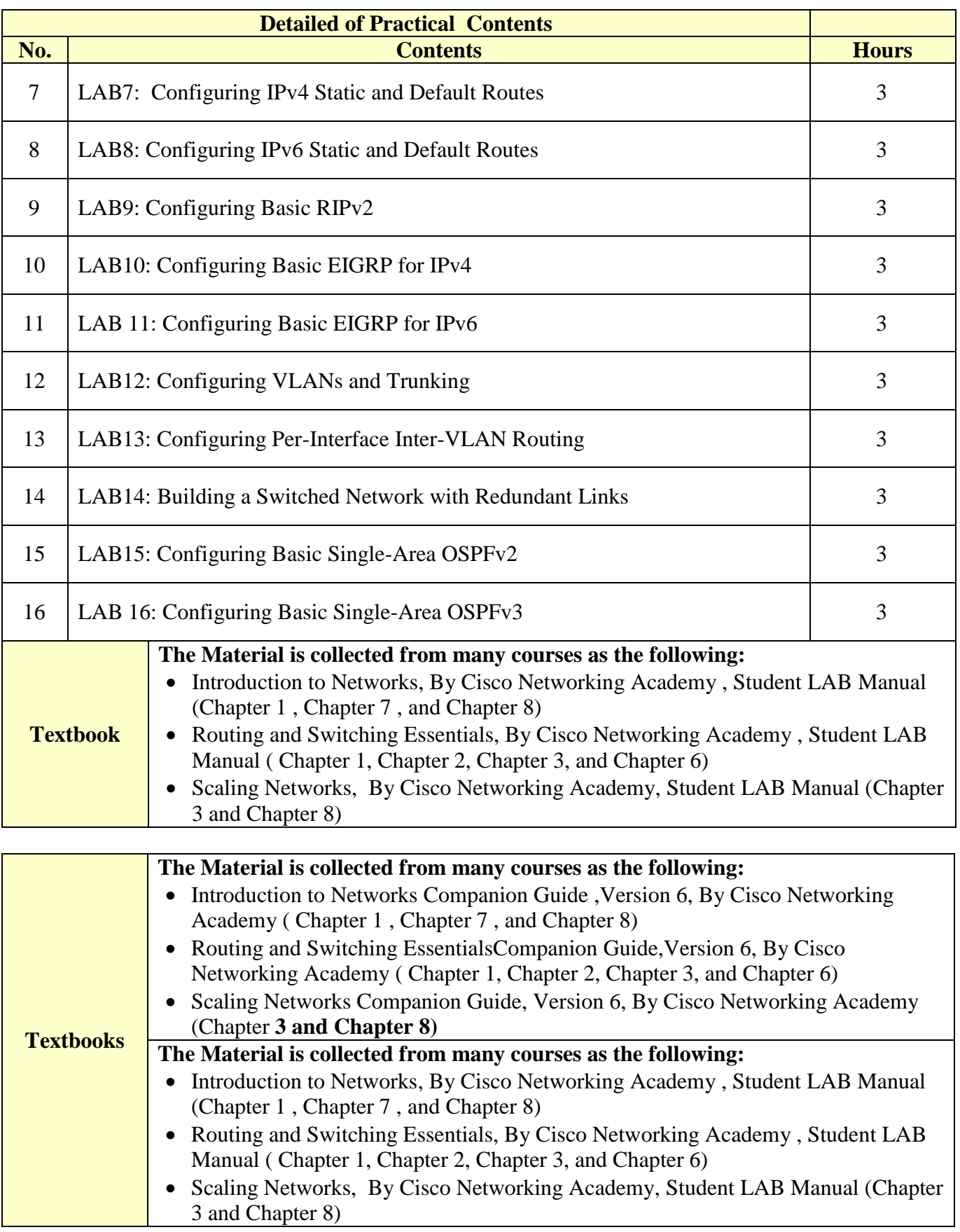

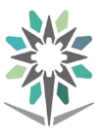

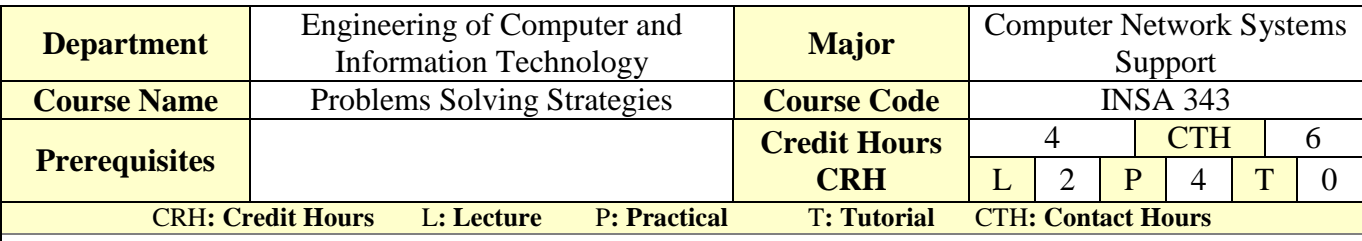

#### **Course Description :**

The main goal of this course is the expose trainees to the logical key problem-solving skills needed for systematic model for problem-solving. To be acquainted with common problem-solving traps that may impact the process and how problem solver can avoid these pitfalls. In this course students will be taught how to use creative problem-solving solutions for the problems under investigation. To realize this, the Java Script (JS) programming language will be used to foster these concepts through both theoretical and practical approaches.

#### **Topics :**

- Module 0: HTML Tutorial.
- Module 1: The Craft of Programming.
- Module 2: The JS Language.
- Module 3: Objects, Events, and Graphical User Interfaces.
- Module 4: The Sequence Structure.
- Module 5: The Selection Structure.
- Module 6: The Repetition Structure.
- Module 7: Complex Conditions.
- Module 8: Modules and Functions.
- Module 9: Menus and Data Validation.
- Module 10: Arrays.
- Module 11: Sorting Data.

**Experiments**: If applicable, it will support the course topics.

**References :** Principles of Program Design, Problem Solving with JavaScript, Paul Addison, Course Technology; 1 edition (February 22, 2011), ISBN: 13: 978-1111526504.

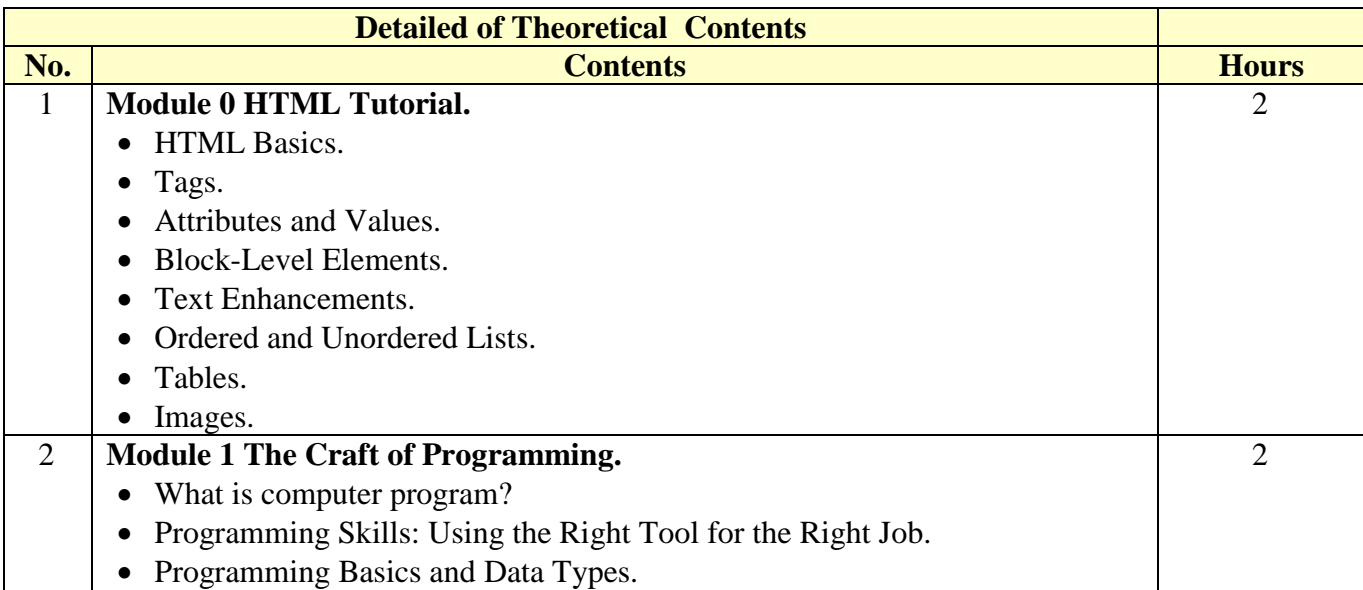

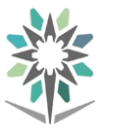

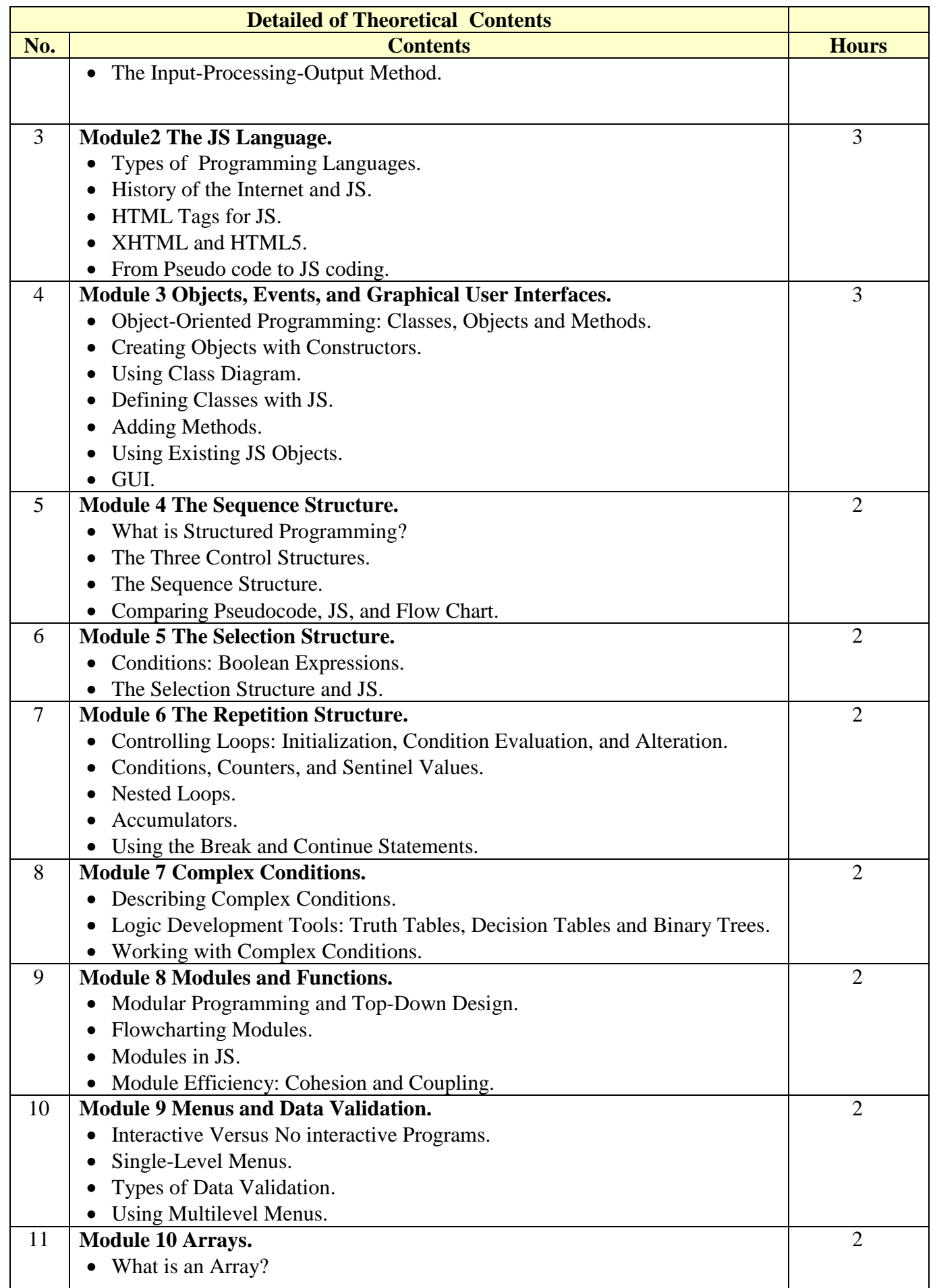

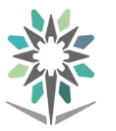

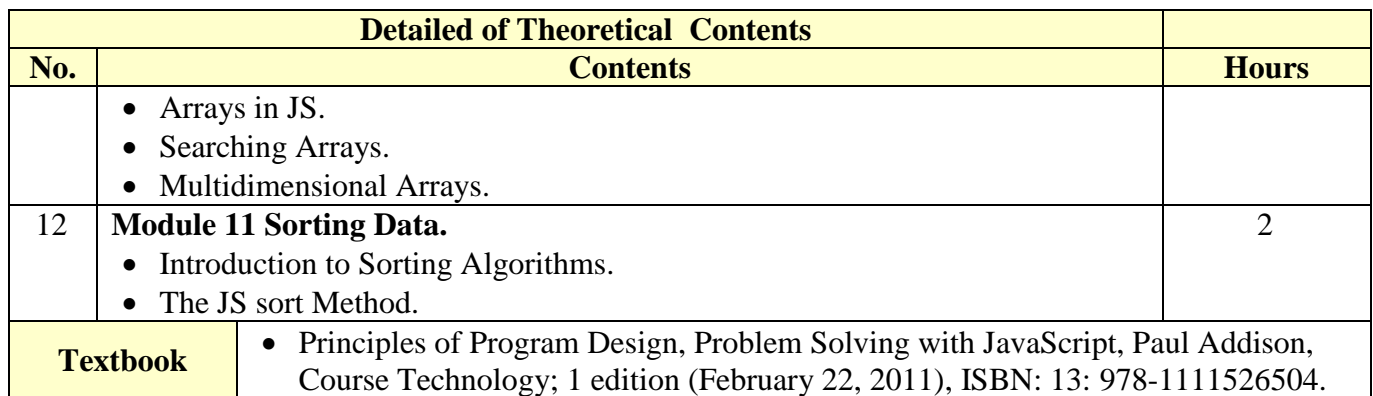

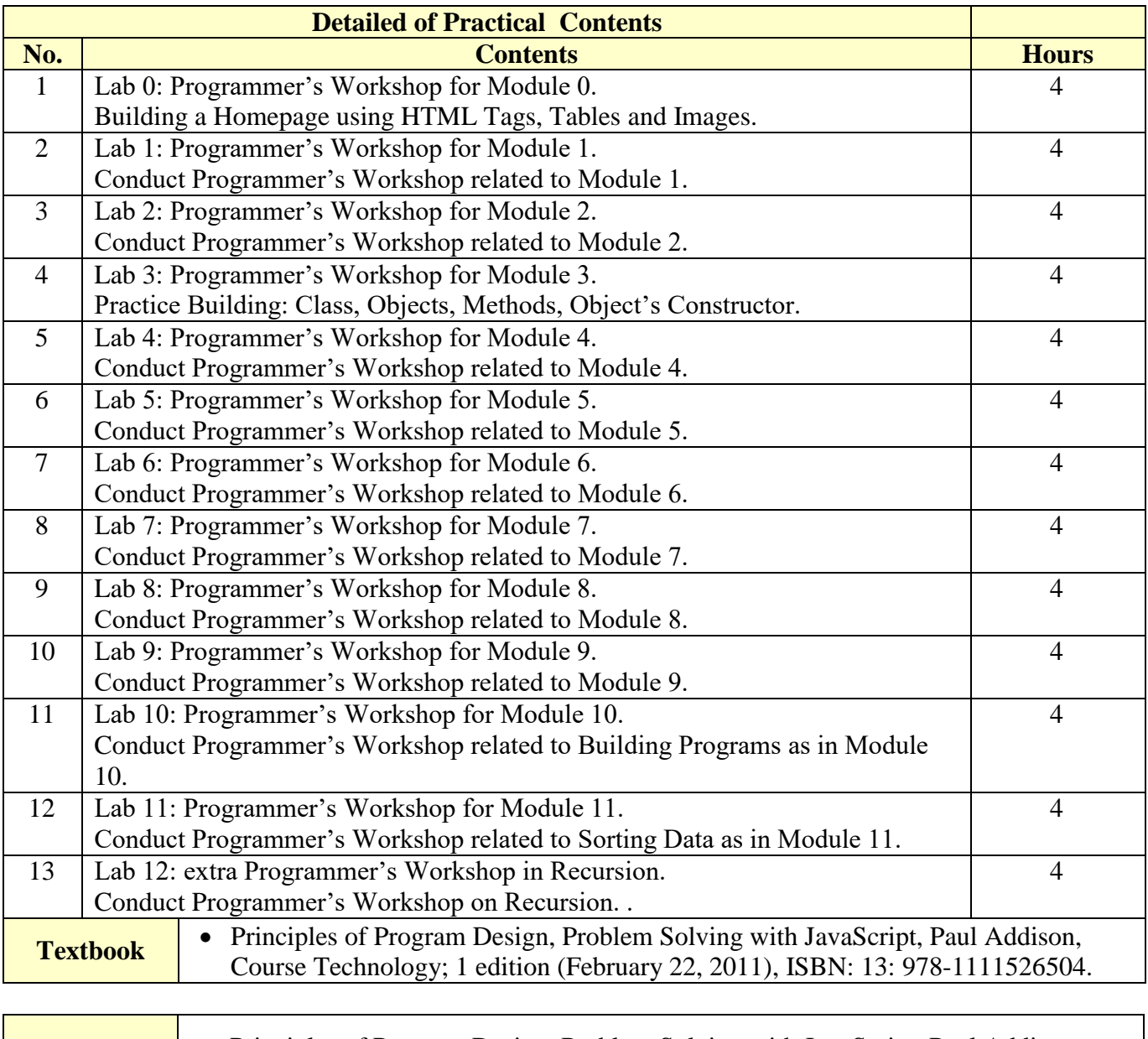

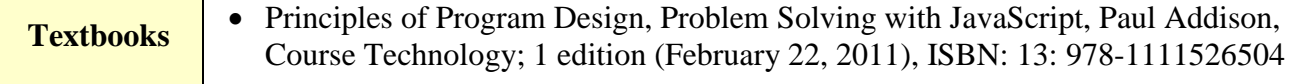

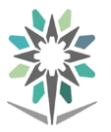

**Engineering of Computer and Information Technology**

**Computer Network Systems Support**

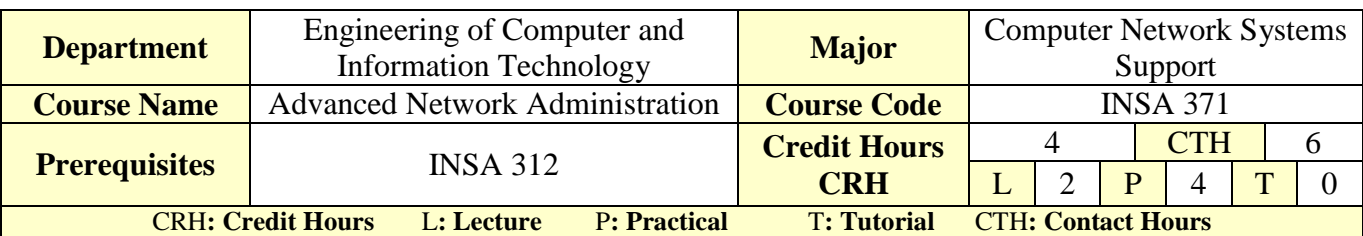

#### **Course Description :**

This course focuses on advanced configuration of services necessary in daily work at data centers administrating to deploy, manage and maintain a Network Operating Systems infrastructure such as Network Load Balancing, Failover Clustering, business continuity and disaster recovery services as well as access and information provisioning and protection technologies such as Dynamic Access Control (DAC), and Web Application Proxy integration.

#### **Topics :**

- Module 1: Configuring Encryption and Advanced Auditing
- Module 2: Deploying and Maintaining Server Images
- Module 3: Implementing Advanced Network Services
- Module 4: Implementing Advanced File Services
- Module 5: Implementing Dynamic Access Control
- **Module 6: Implementing Active Directory Domain Services Sites and Replication**
- Module 7: Implementing Network Load Balancing
- **Module 8: Implementing Failover Clustering**
- **Module 9: Implementing Business Continuity and Disaster Recovery**

#### **Experiments**:

#### **References :**

- 1. 20411C Administering Windows Server® 2012
- **2.** 20412C Configuring Advanced Windows Server® 2012 Services

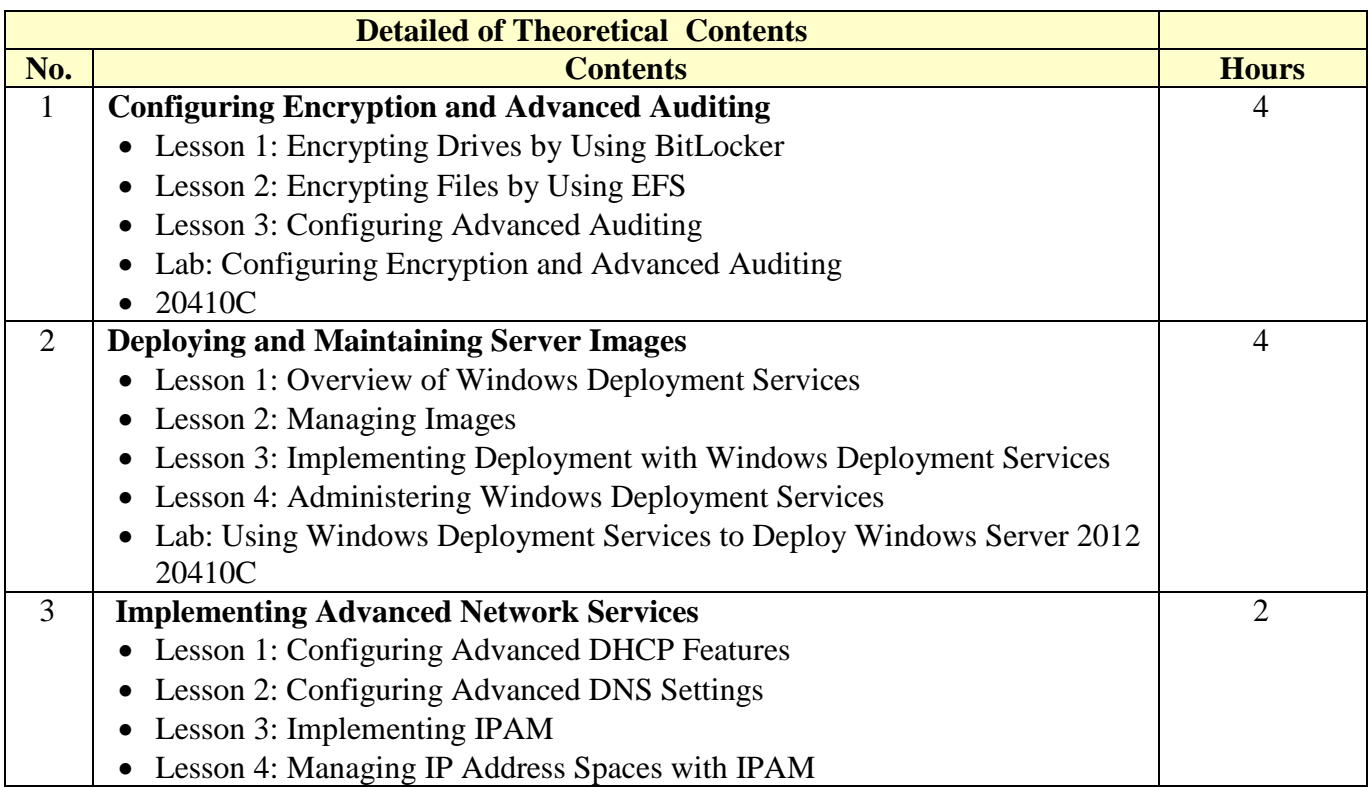

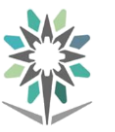

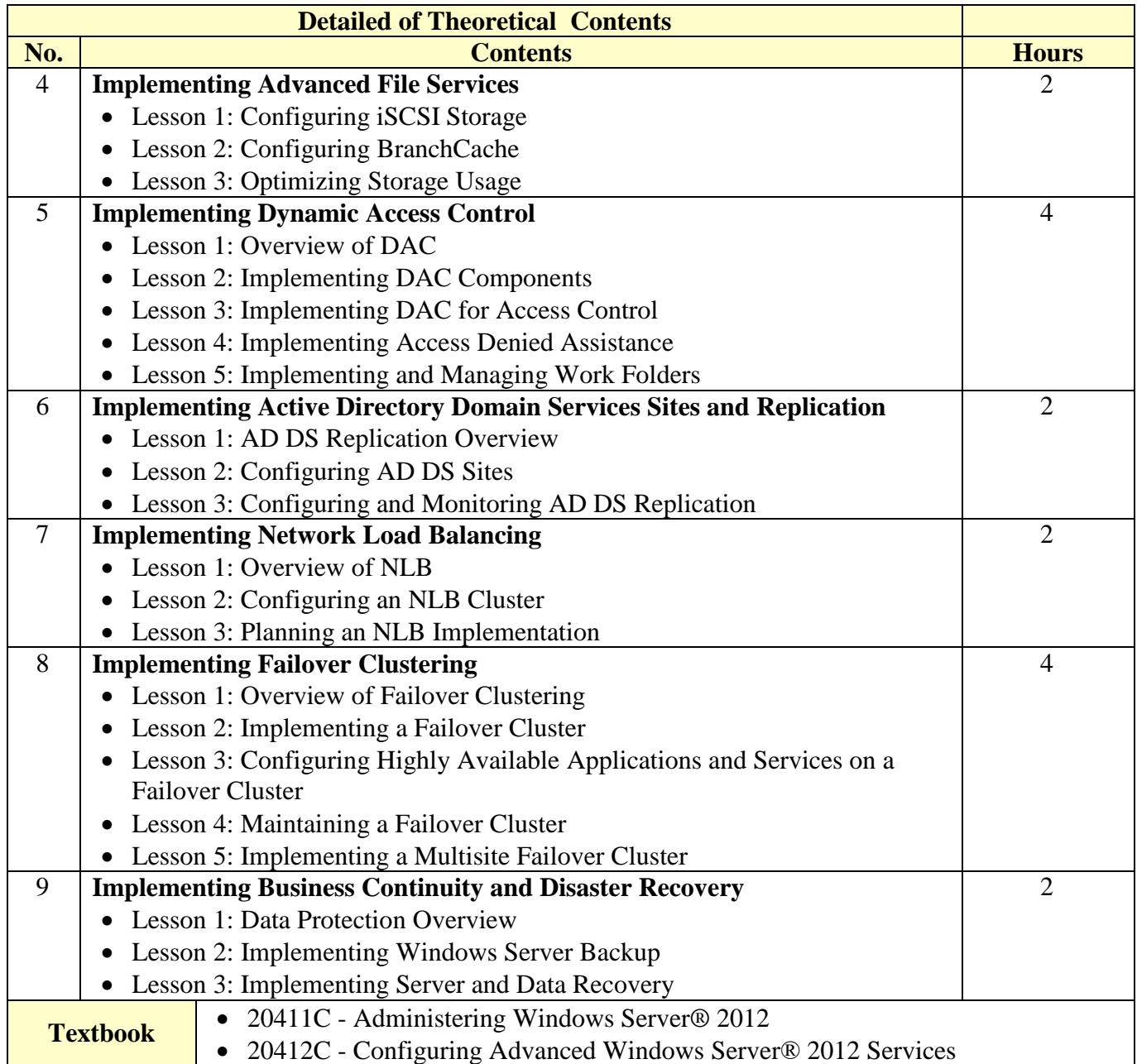

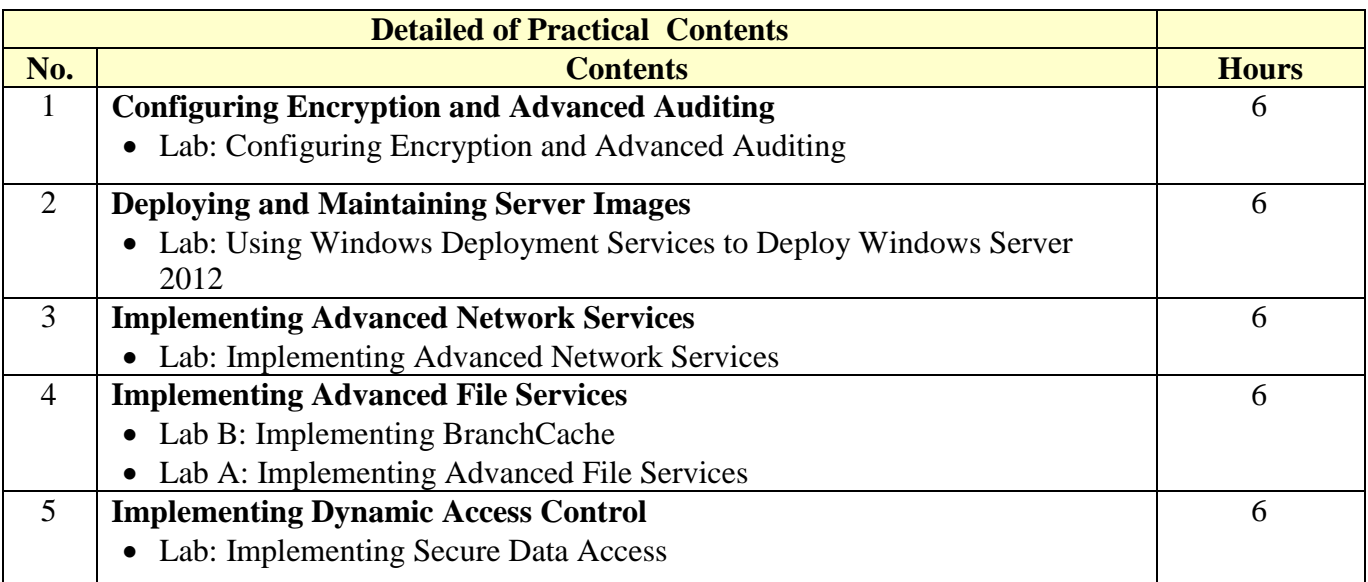

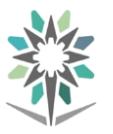

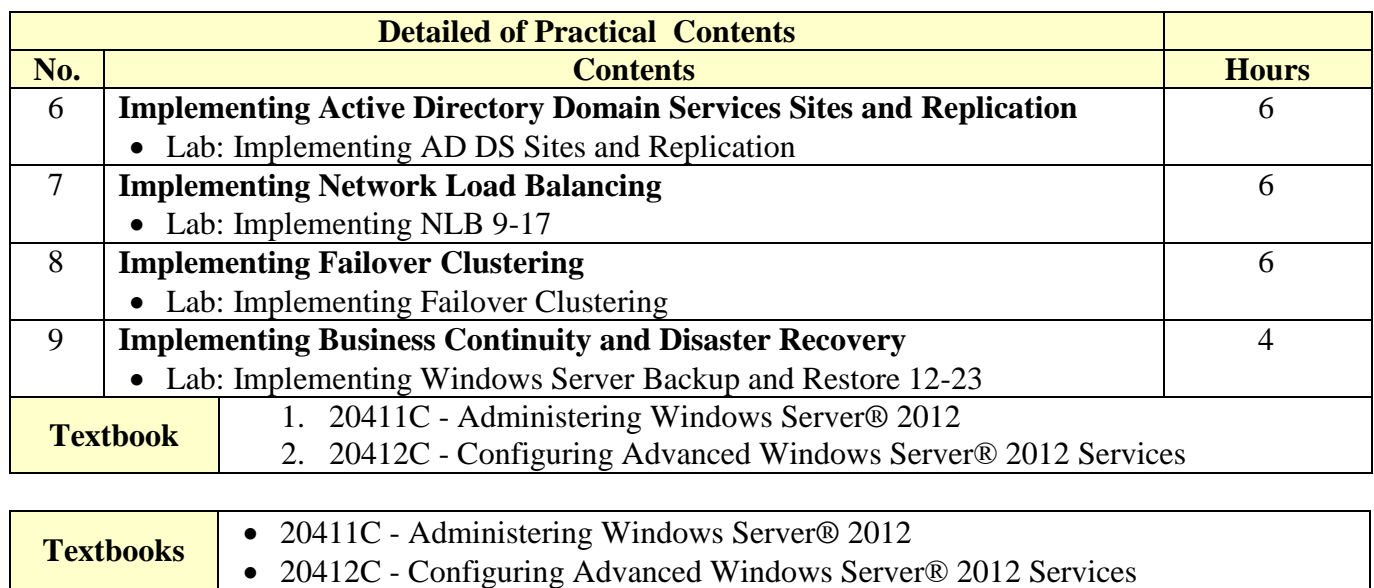

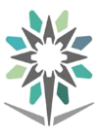

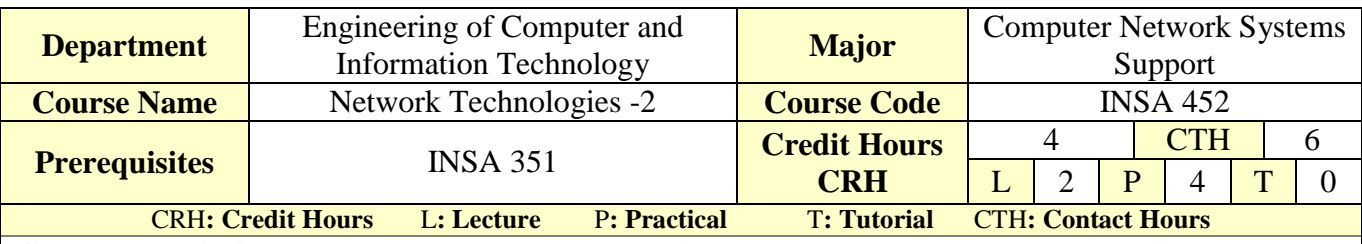

#### **Course Description :**

This course focuses on the WAN technologies and network services required by converged applications in a complex network. By the end of this course, students will be able to configure PPPoE, GRE, single-homed eBGP, extended IPv4 and IPv6 ACLs. Students will also develop the knowledge and skills needed to implement a WLAN in a small-to-medium network. For LANs, students will be able to configure SNMP and Cisco SPAN. Students will also develop knowledge about QoS and the trends in networking including Cloud, virtualization, and SDN.

#### **Topics :**

- Module 1: WAN Concepts
- Module 2: Point-to-Point Connections
- Module 3: Branch Connections
- Module 4: DHCP ( Dynamic Host Configuration Protocol )
- Module 5: NAT for IPv4 ( Network Address Translation for IPv4 )
- Module 6: Access Control Lists
- Module 7: Network Security and Monitoring
- Module 8: Quality of Service
- **Module 9: Network Evolution**
- Module 10: Network Troubleshooting

#### **Experiments**:

Many LABs related to the main topics in the theoretical part.

#### **References :**

http://www.cisco.netacad.com -> Resources -> all resources -> CCNA Routing and Switching - >Connecting Networks

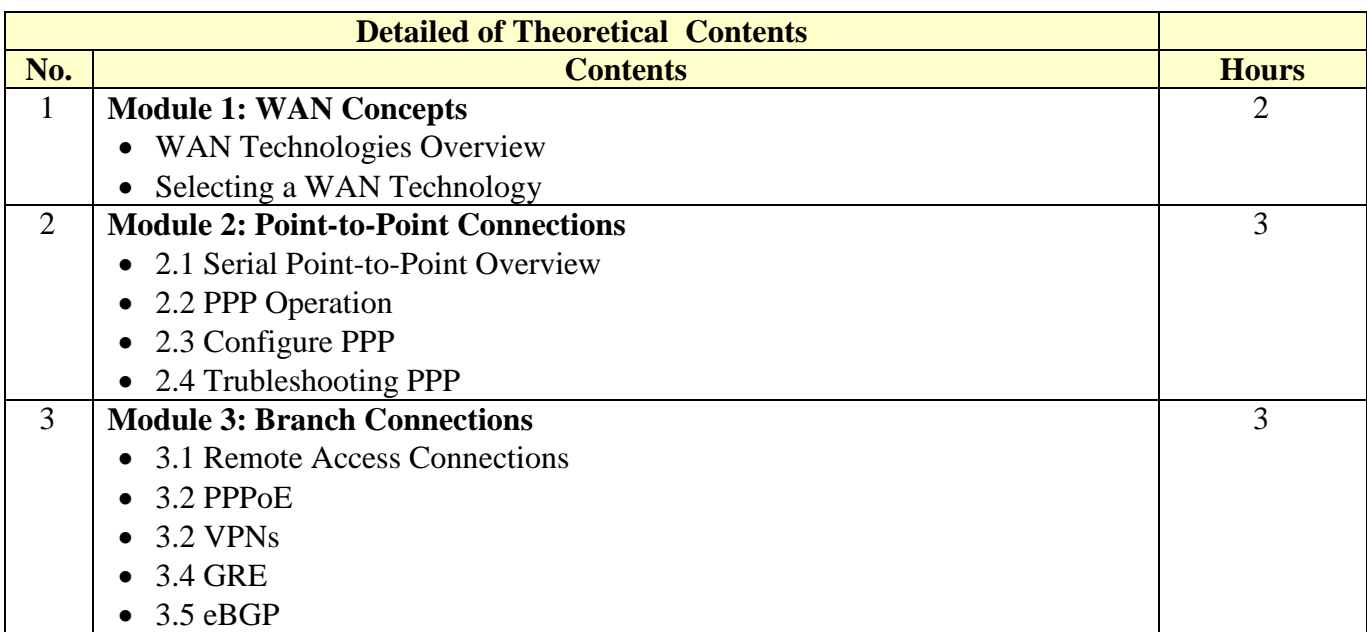

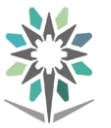

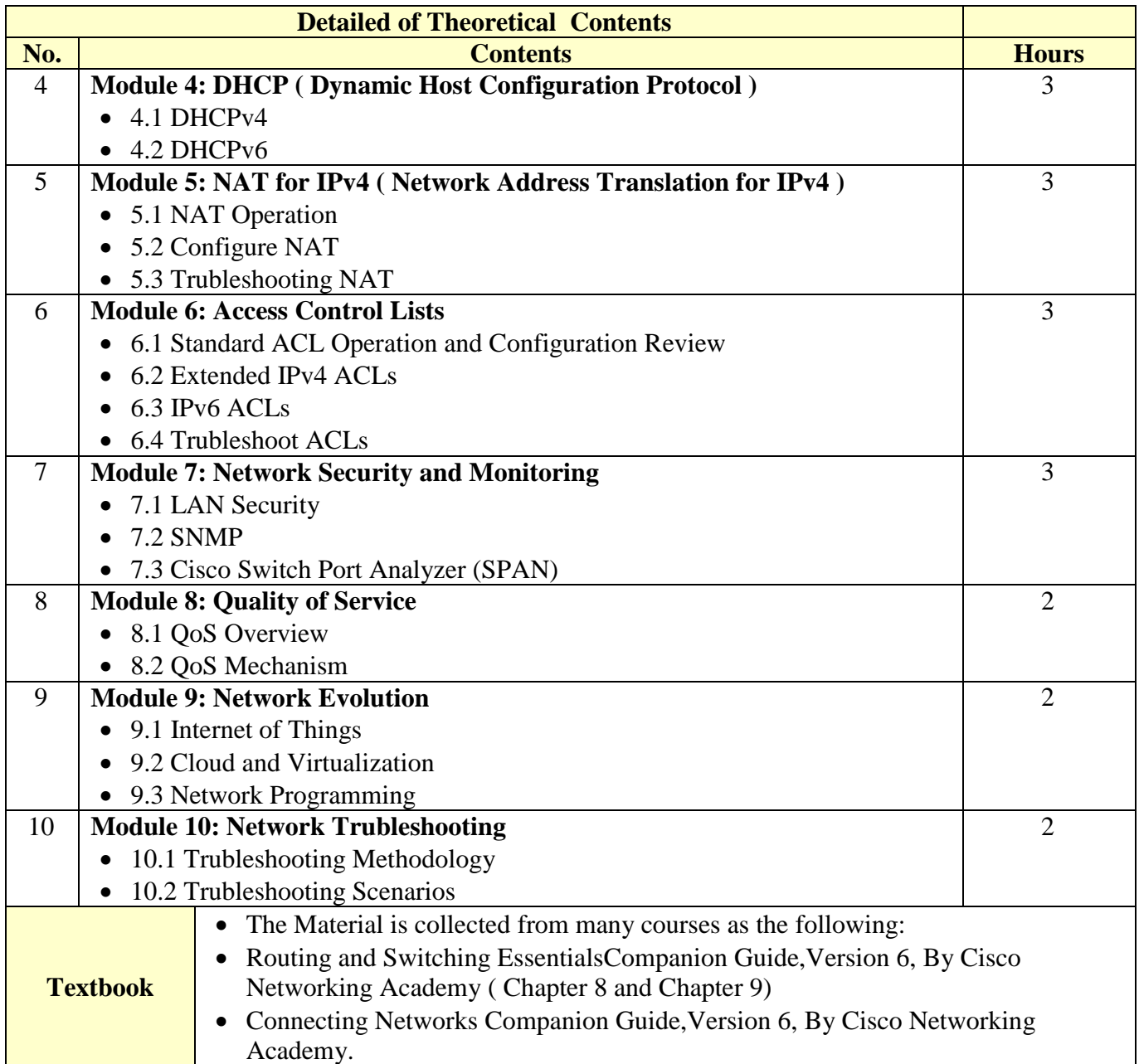

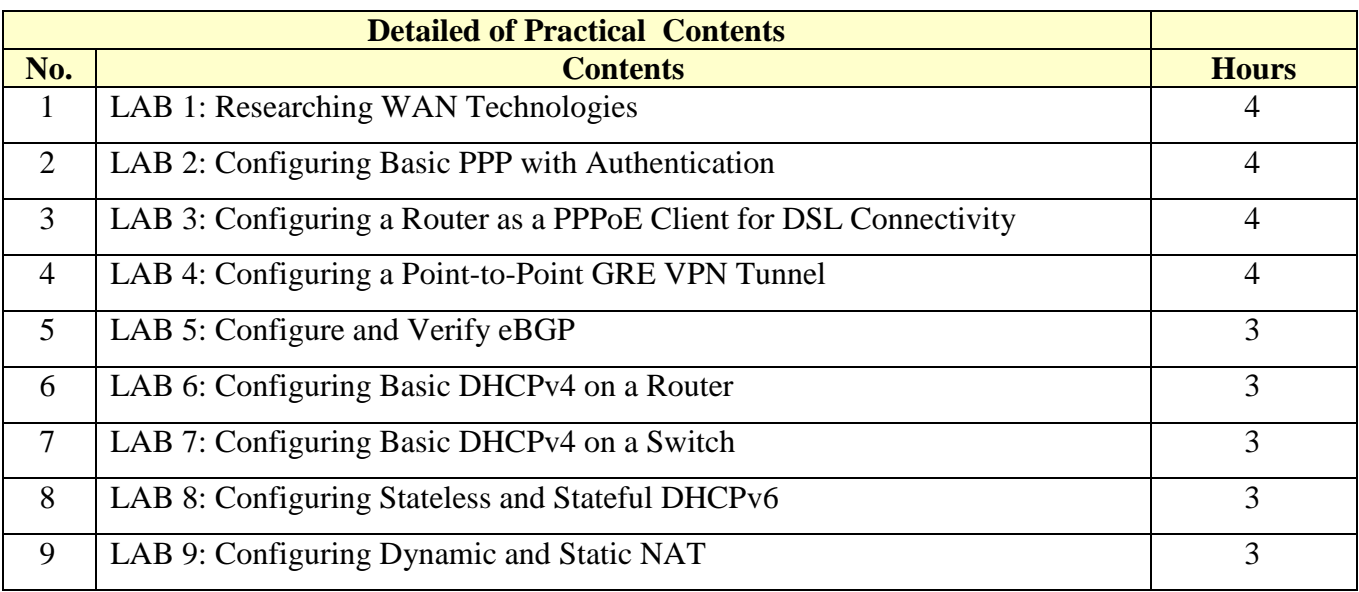

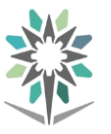

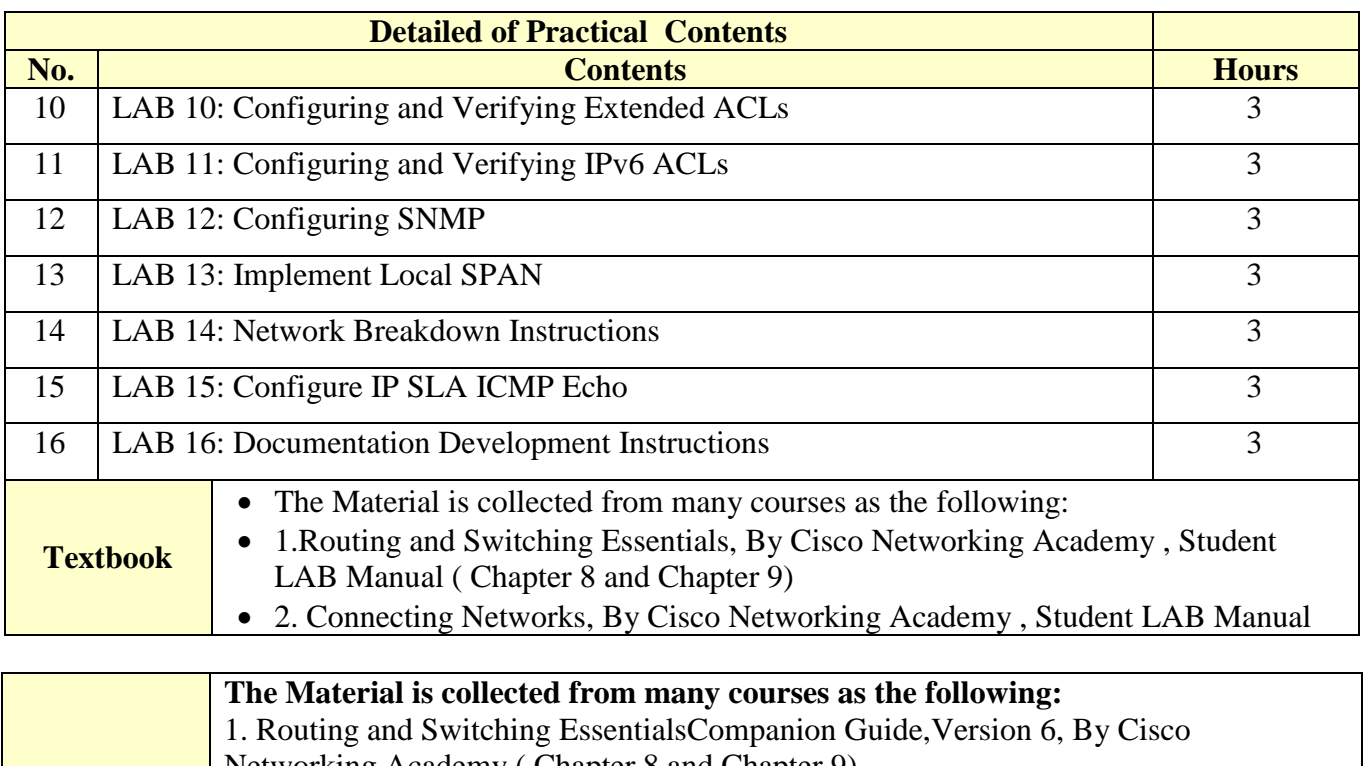

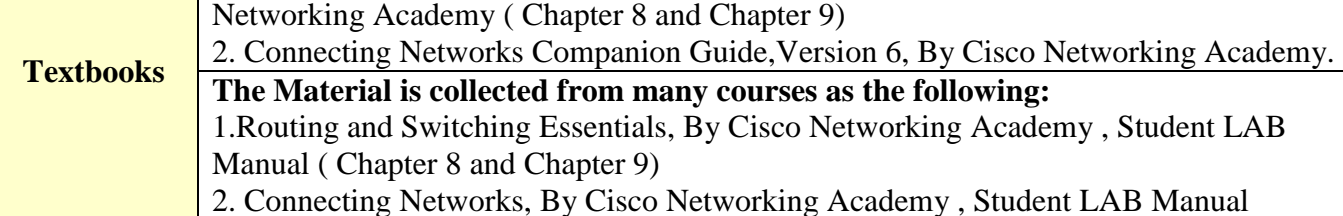

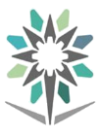

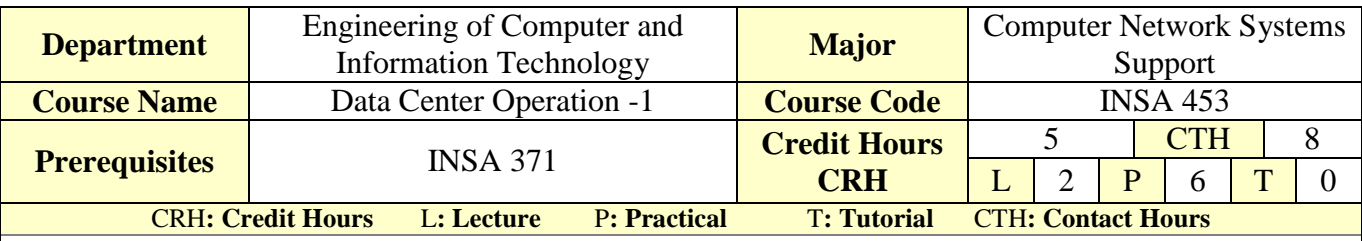

#### **Course Description :**

This course provides the main concepts to initiate the infrastructure of data center. The trainees must have an ability to design and determine the requirements for deploying servers, storage devices, cables, and a connection to the Internet. In addition, this course covers protecting server of theft and the accidental or intentional manipulation of hardware.

#### **Topics :**

- Module 1 Data Center Protocols.
- Module 2 Layer 3 Switching Features in Data Center.
- **Module 3 Data Center Infrastructure Security.**
- **Module 4 Data Center Infrastructure Storage Fabric.**
- **Module 5 FCoE Unified Fabric.**
- Module 6 Data Center Infrastructure Storage Services.
- **Module 7 Data Center Infrastructure Maintenance, Management, and Operations**

**Experiments**: According to (DCII) Lap curriculum.

**References :** Cisco Networking Academy – Implementing Cisco Data Center Infrastructure (DCII).

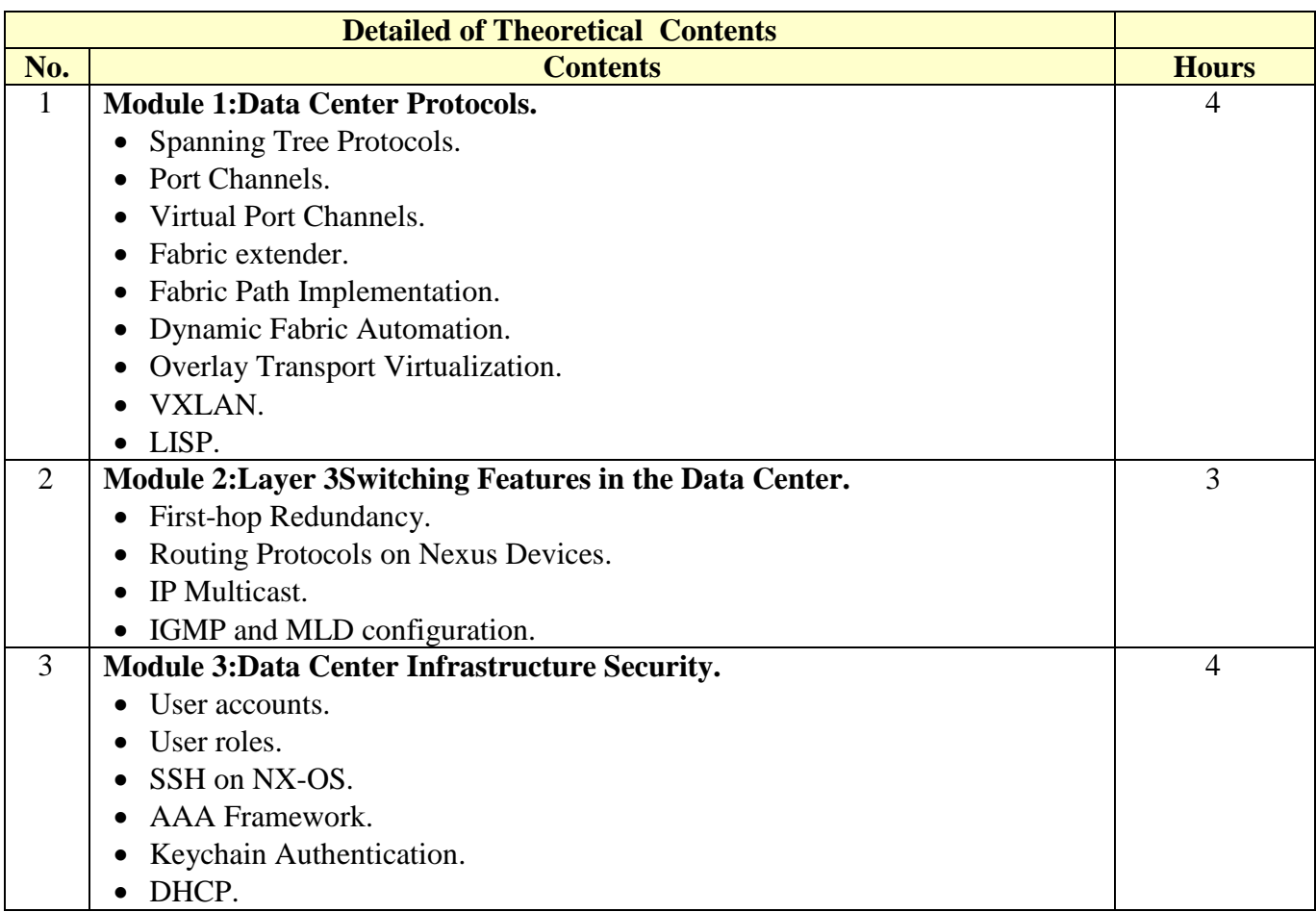

**Directorate General for Curricula**

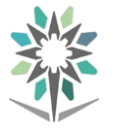

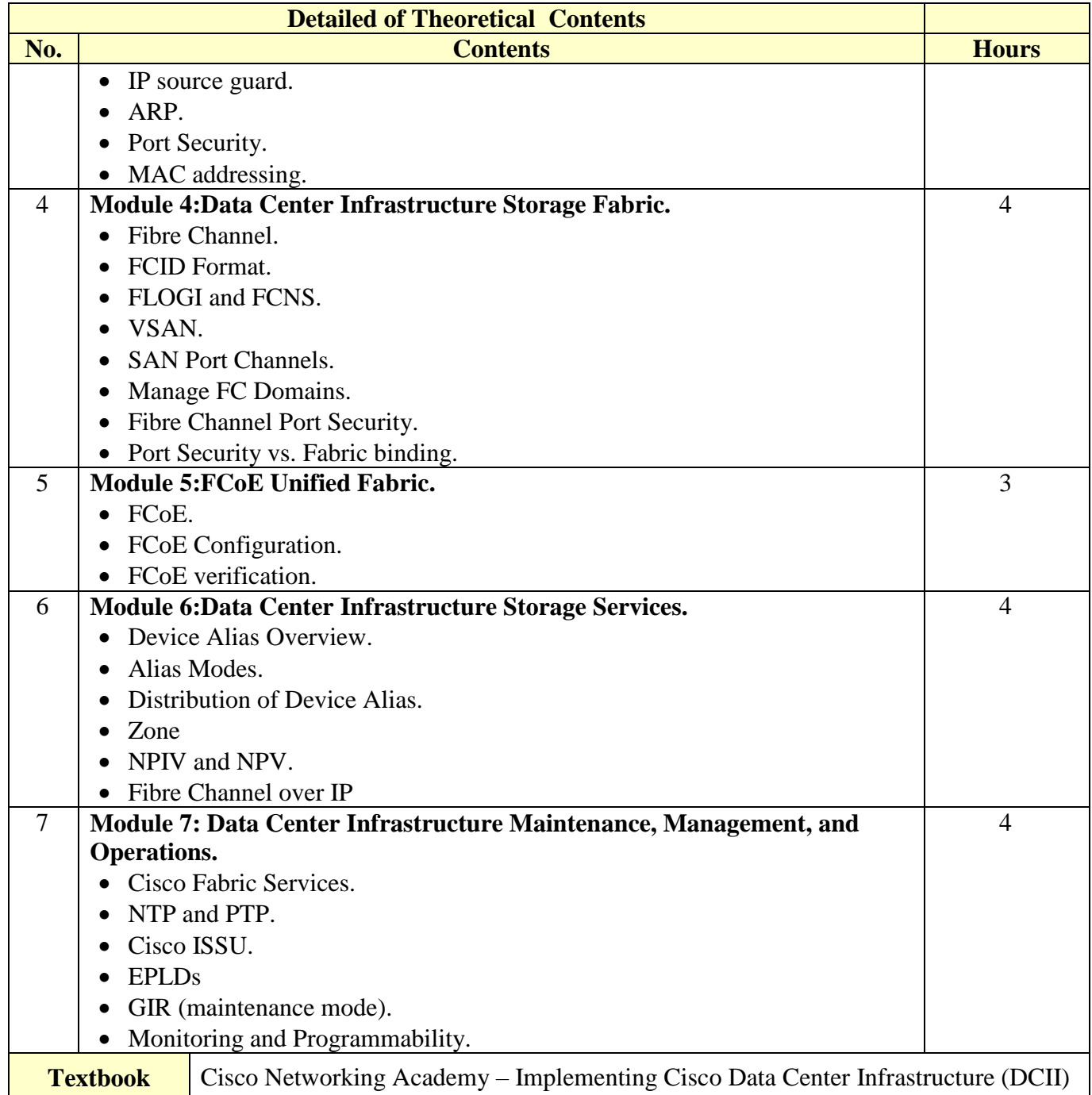

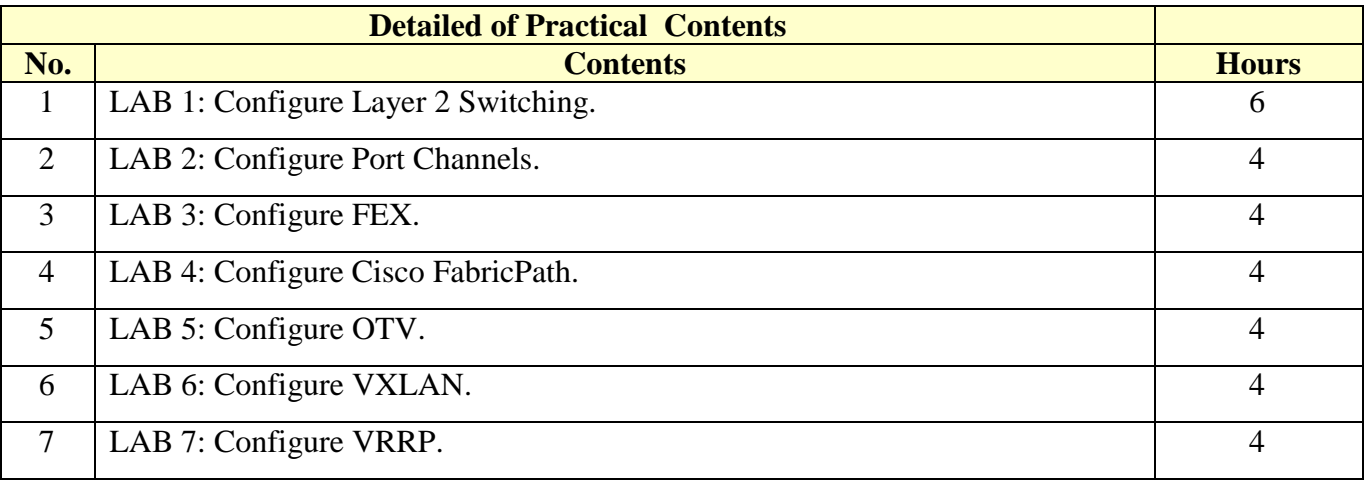

Ĩ.

Г

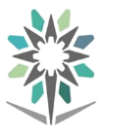

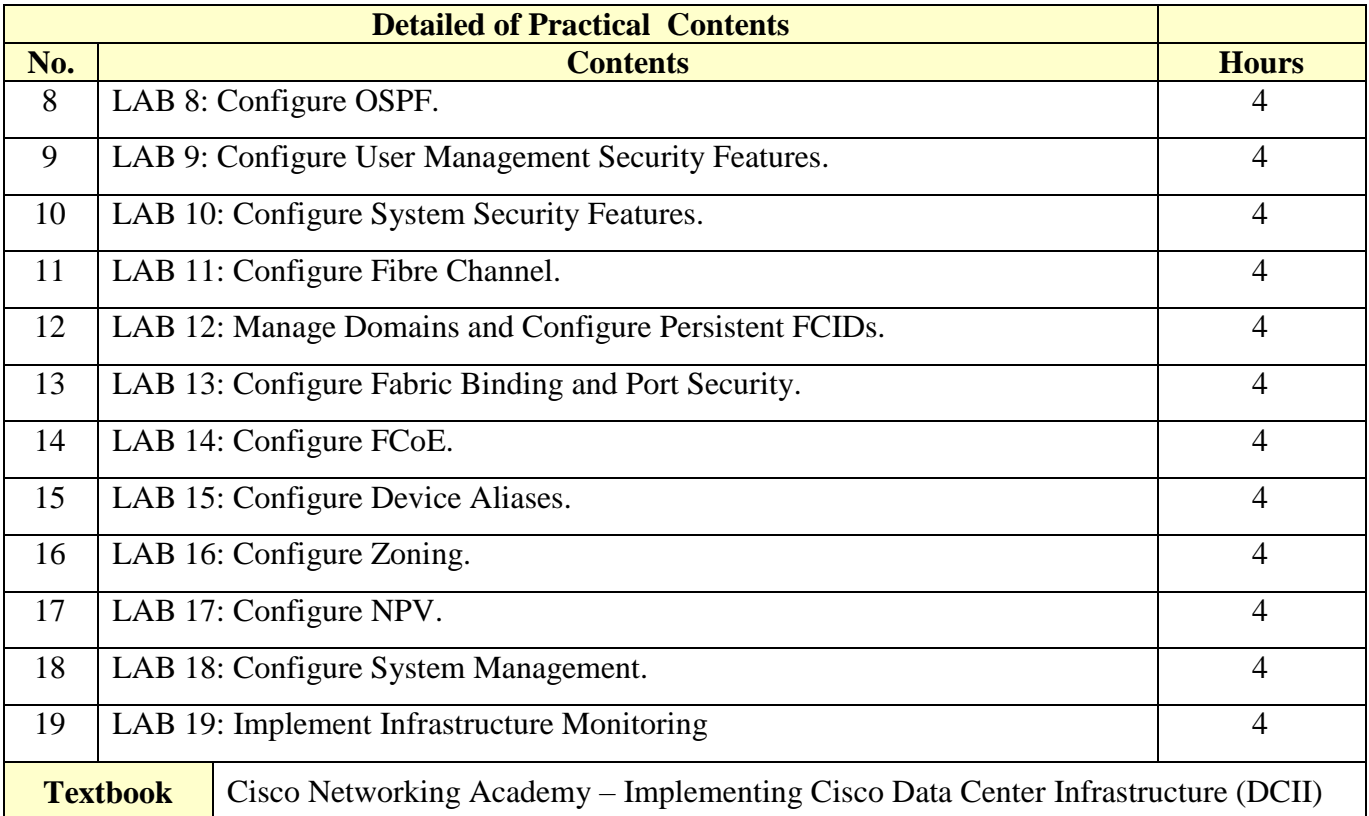

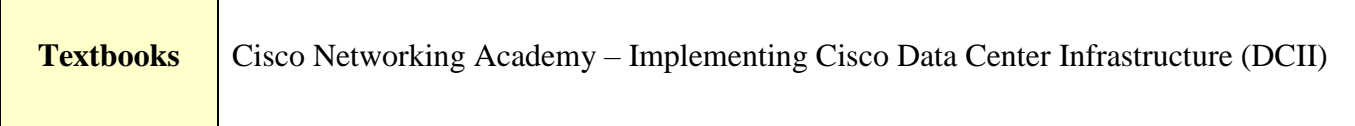

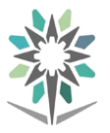

**Engineering of Computer and Information Technology**

**Computer Network Systems Support**

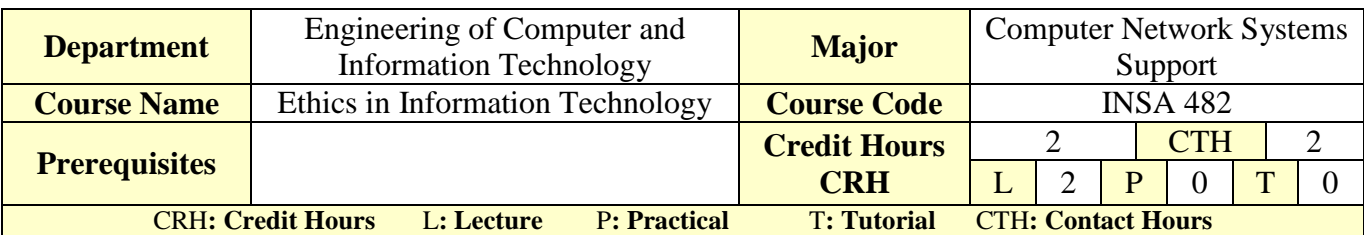

#### **Course Description :**

This course focuses on the ethical dilemmas that exist where human beings, information objects, and social computing technologies interact. The course explores emerging ethical models from historical and cross-cultural perspectives and then applies these models to a variety of new and emerging technologies that are inherently social in their construction and use.

**Topics :**

- Module 1 Introduction to Ethics
- Module 2 Networking
- Module 3 Intellectual property
- Module 4 Privacy
- Module 5 Computer and network security
- Module 6 Computer reliability
- Module 7 Professional ethics

#### **Experiments**:

#### **References:** Ethics for the information age – Author \ Michael J Quinn

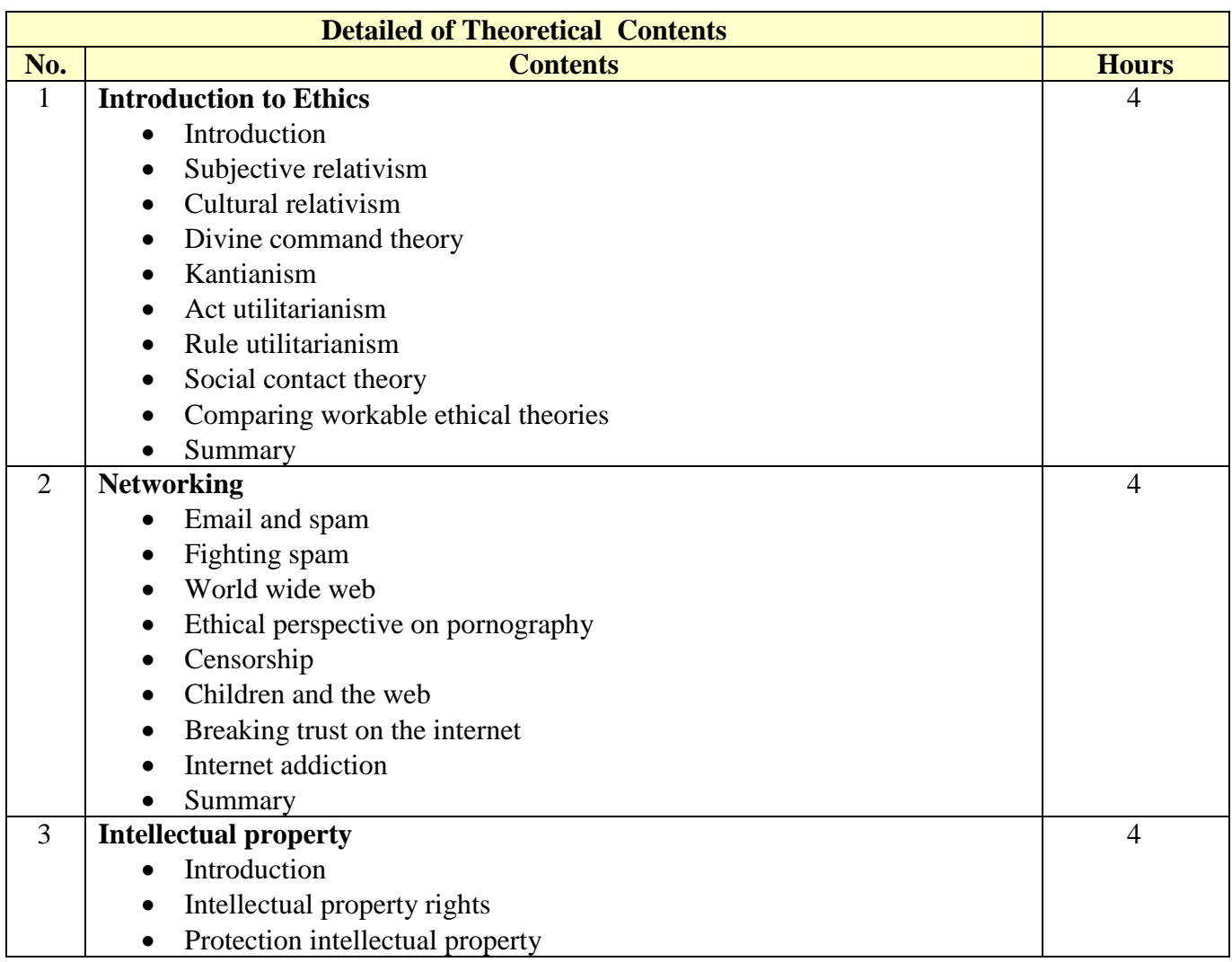

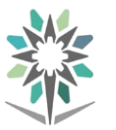

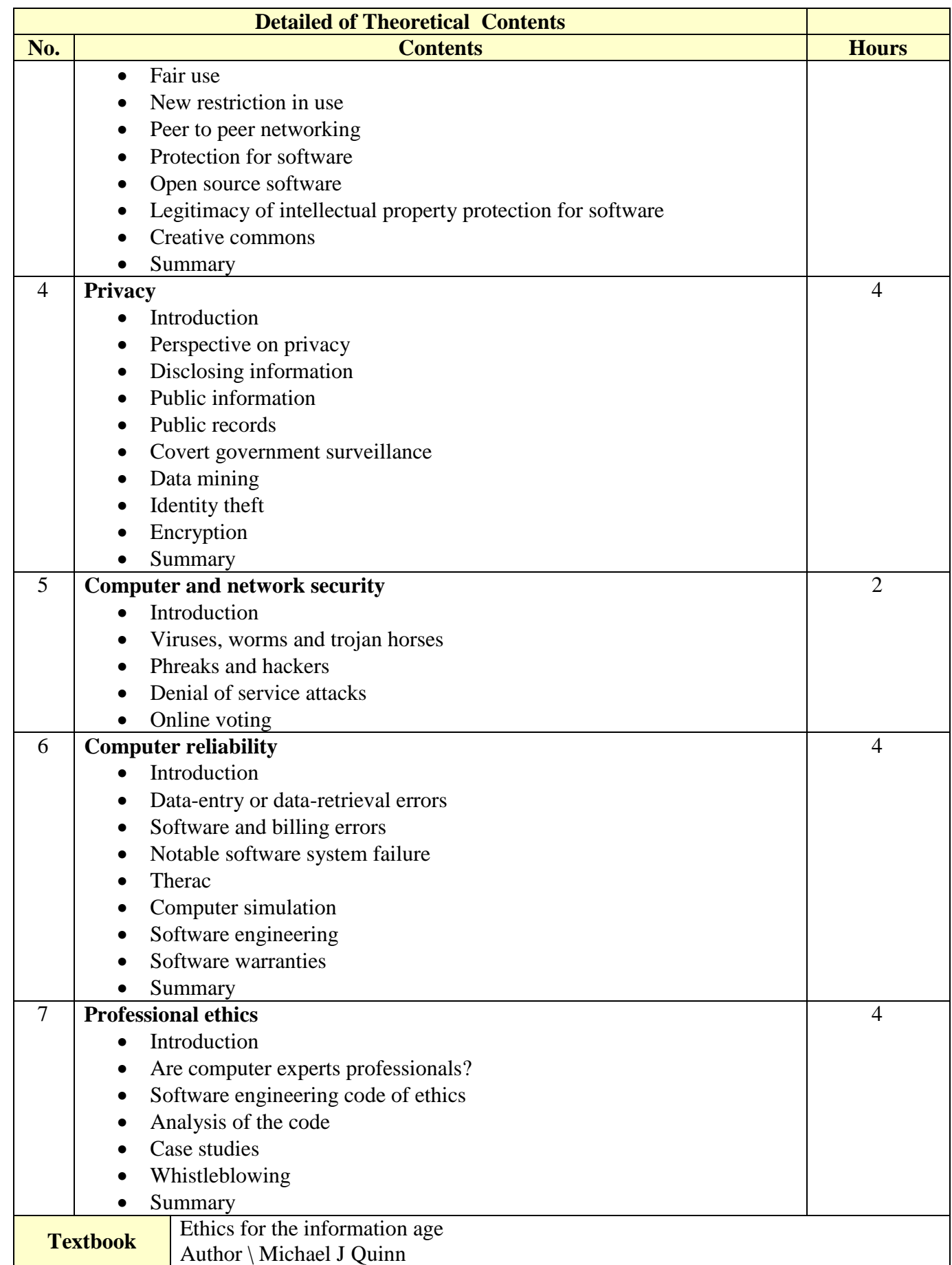

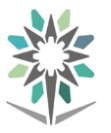

**Engineering of Computer and Information Technology**

**Computer Network Systems Support**

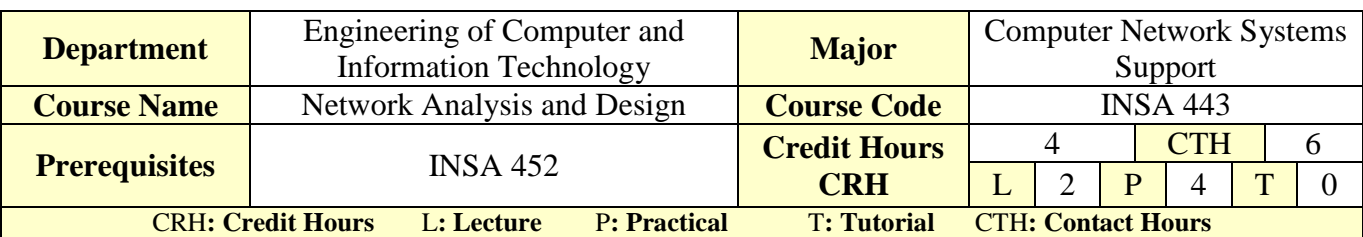

#### **Course Description :**

Network requirements and traffic flows information gathering are necessary steps for being able to realize the capabilities of the network in terms of performance and function, which are necessary for the success of such network. Network analysis and design are essential parts of the engineering process that forms the basis of networking projects nowadays. Such projects have immediate, tactical (near-term), and strategic (long-term) significance, and networking projects should consider all of these areas. Network analysis can provide us with necessary data upon which various decisions are made, and these data can and should be documented as part of an audit trail once the network is architected.

#### **Topics :**

- Module 1 Introduction.
- Module 2 Requirement Analysis: Concepts.
- **Module 3 Requirement Analysis: Process.**
- Module 4 Flow Analysis.
- Module 5 Network Architecture.
- Module 6 Addressing and Routing Architecture.
- **Module 7 Network Management Architecture.**
- Module 8 Performance Architecture.
- Module 9 Security and Privacy Architecture.
- Module 10 Network Design.
- Module 11 Case Study.

**Experiments**: If applicable, it will support the course topics.

**References** : Network Analysis, Architecture, and Design, Third Edition, James D. McCabe, Morgan Kaufmann, 2007.

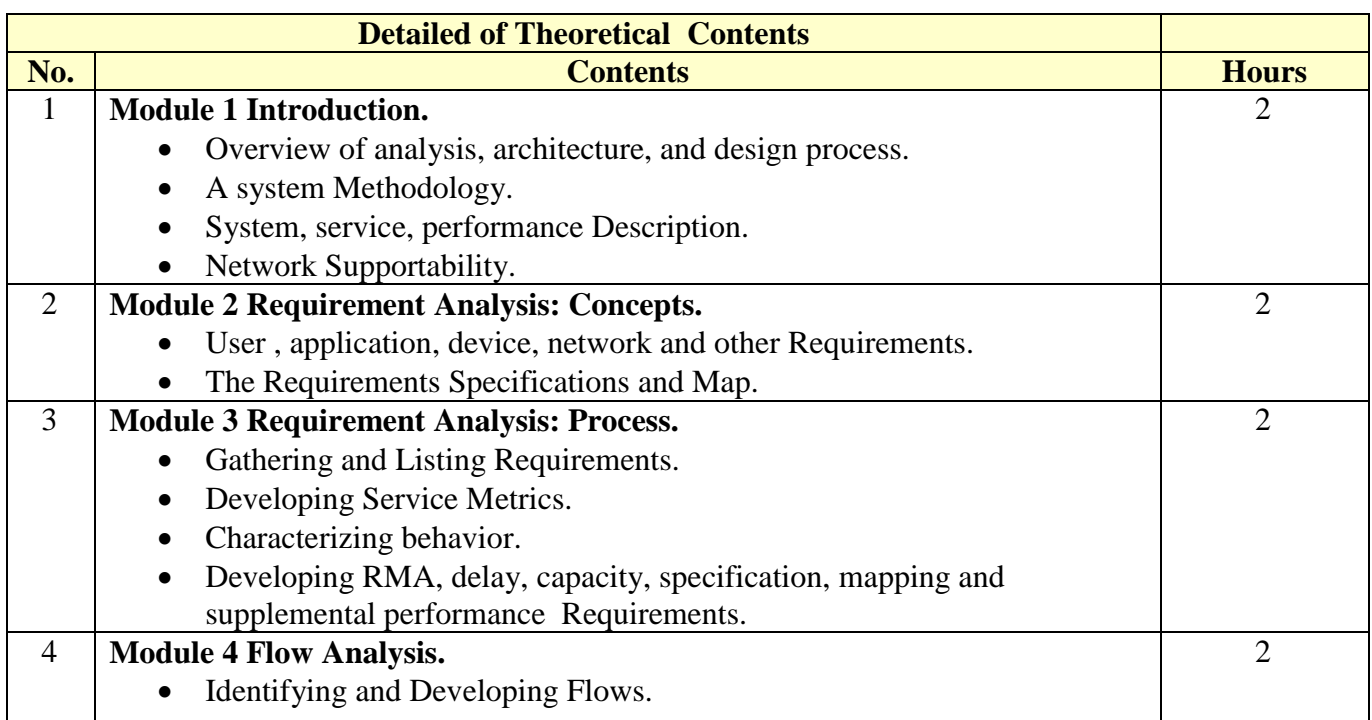

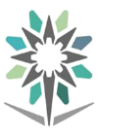

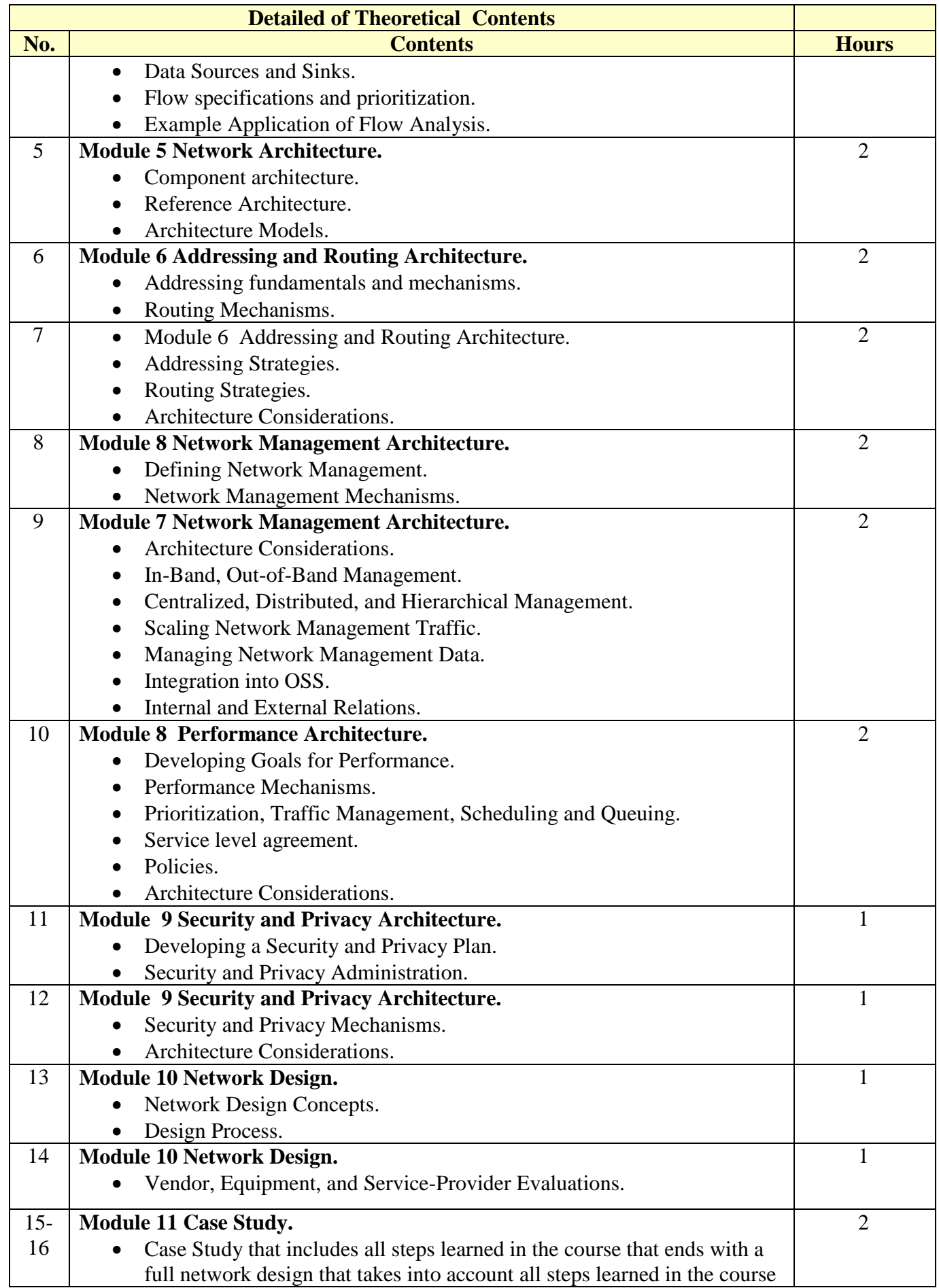

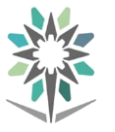

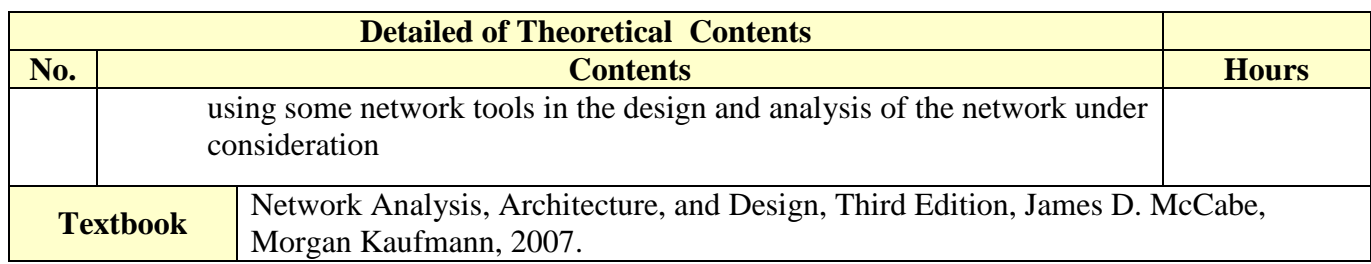

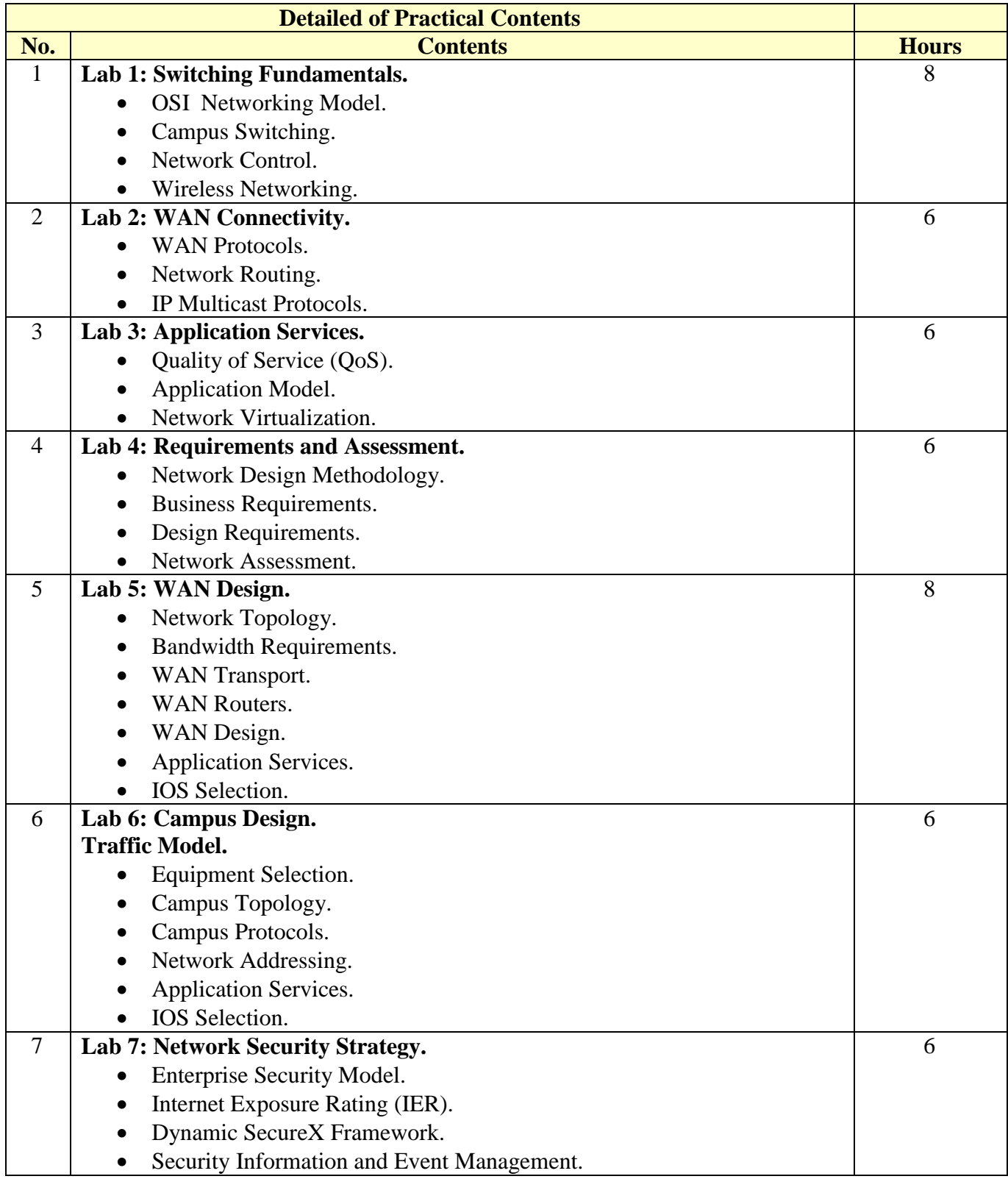

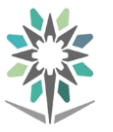

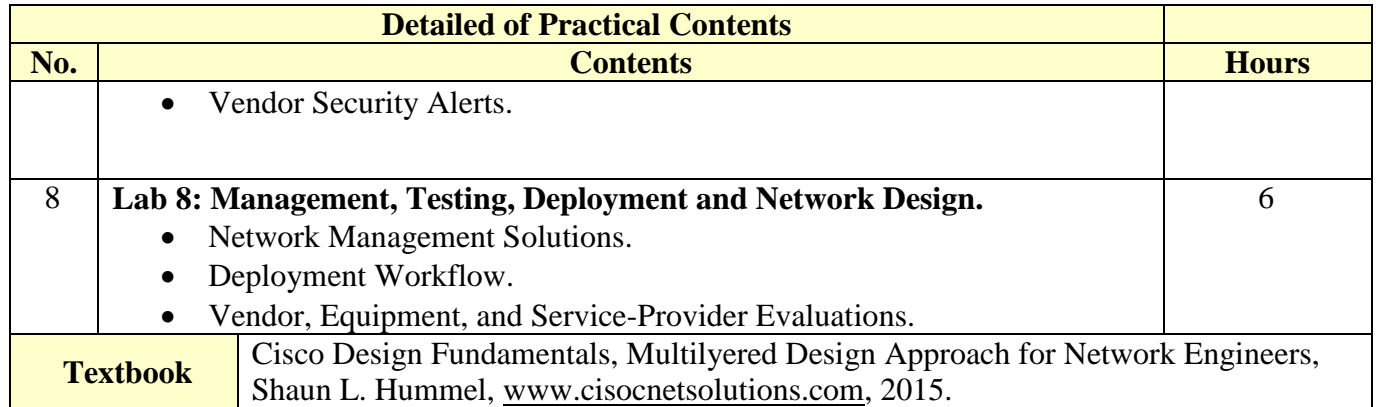

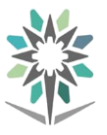

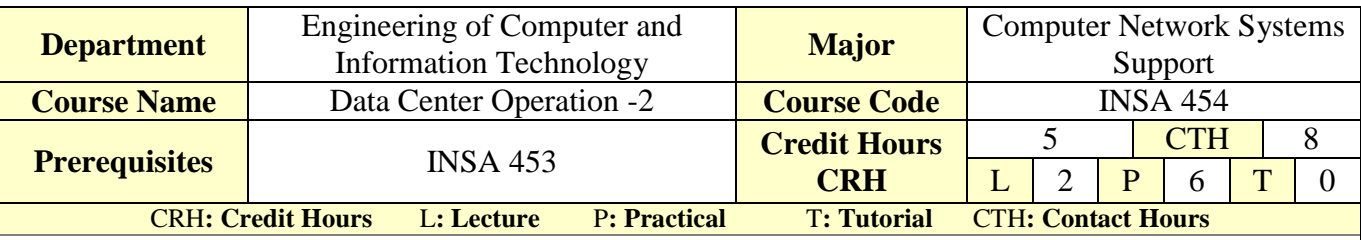

#### **Course Description :**

This course covers the different areas of software defined data center, which is an extension of existing physical assets. In addition, this course describes how to connect data center systems, devices, networks, applications, and data to the cloud and mail applications.

#### **Topics :**

- Module 1: Deploying and Managing Microsoft Exchange Server 2013
- Module 2: Planning and Configuring Mailbox Servers
- Module 3: Managing Recipient Objects
- Module 4: Planning and Deploying Client Access Servers
- Module 5: Planning and Configuring Message Transport
- Module 6: Introduction to the Cloud Model
- Module 7: Configuring a Private Cloud Environment
- Module 8: Deploying Cloud Services
- Module 9: Monitoring Cloud Based Applications
- Module 10: Configuring Application Performance Monitoring

**Experiments**:

#### **References :**

#### **20341B-Core Solutions of Microsoft Exchange Server 2013 20246D-Monitoring and Operating a Private Cloud**

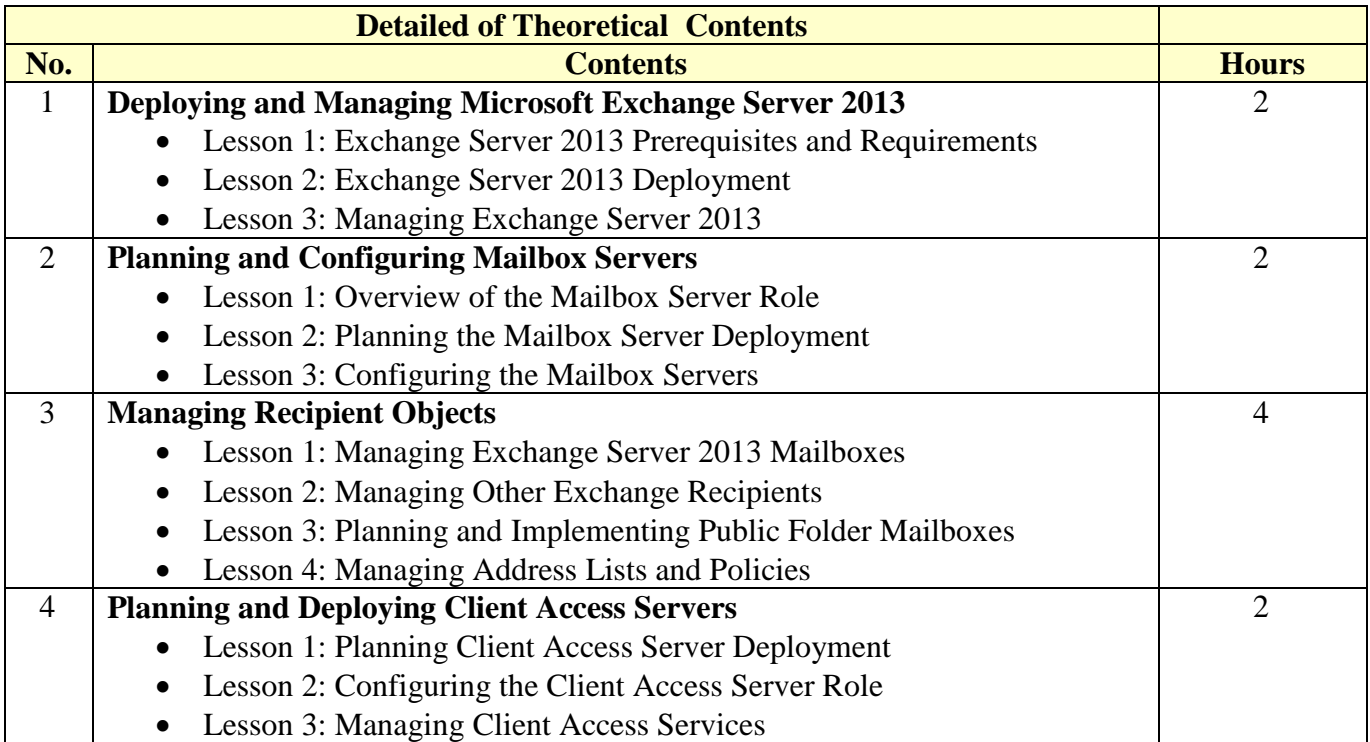

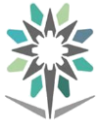

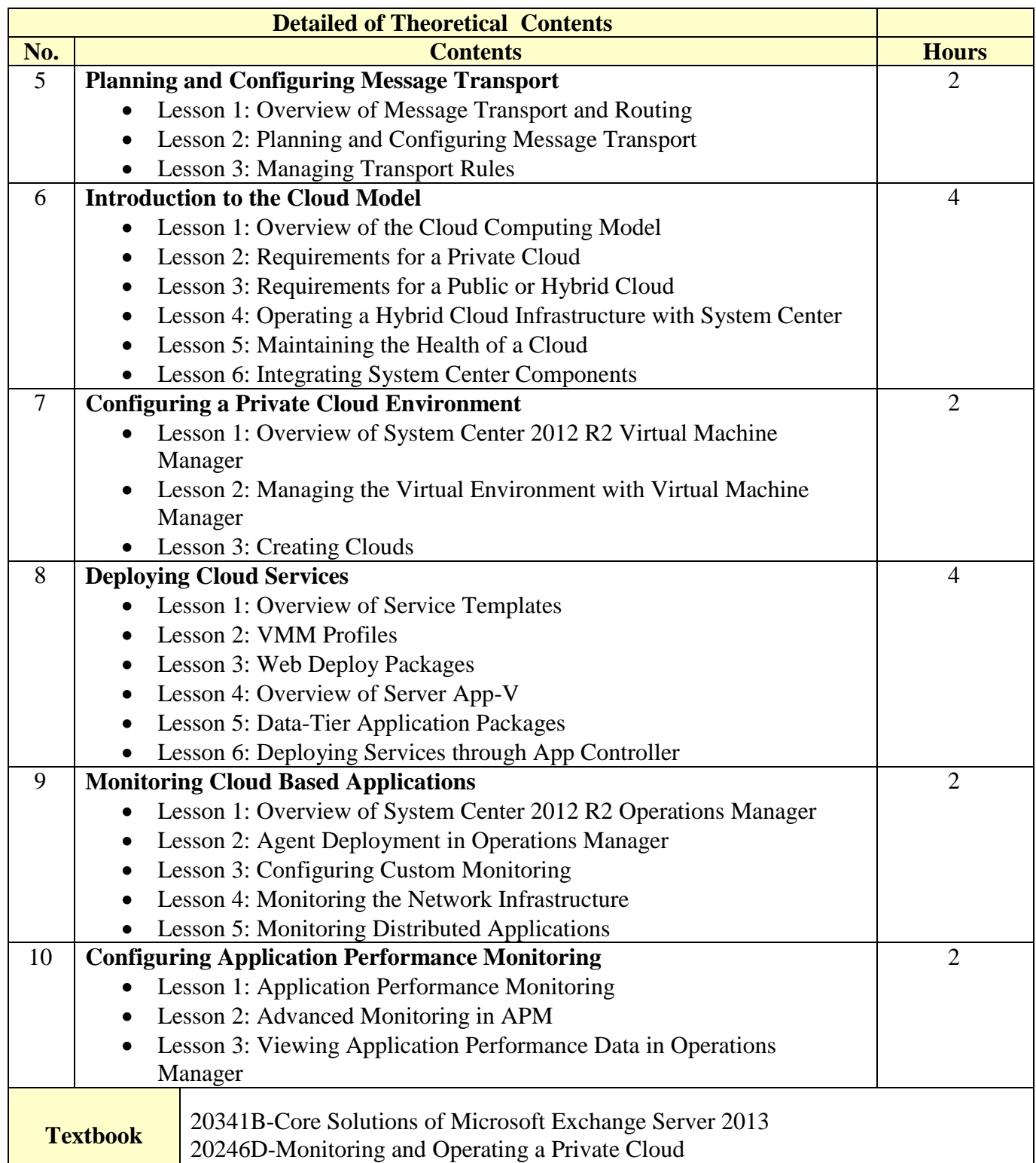

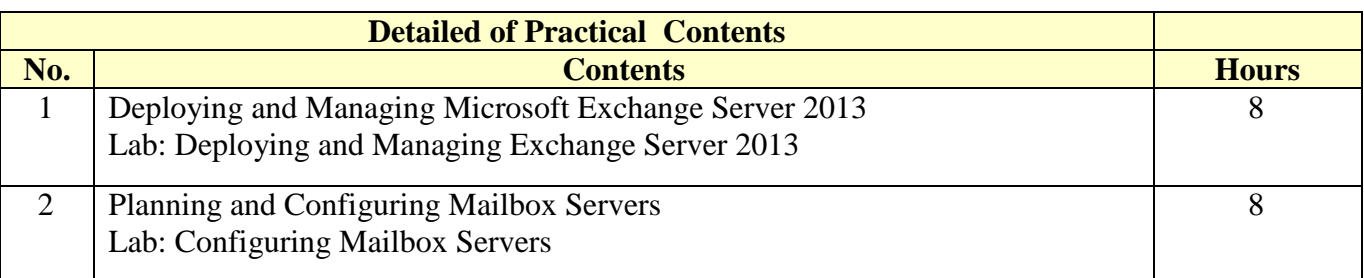

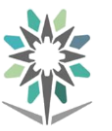

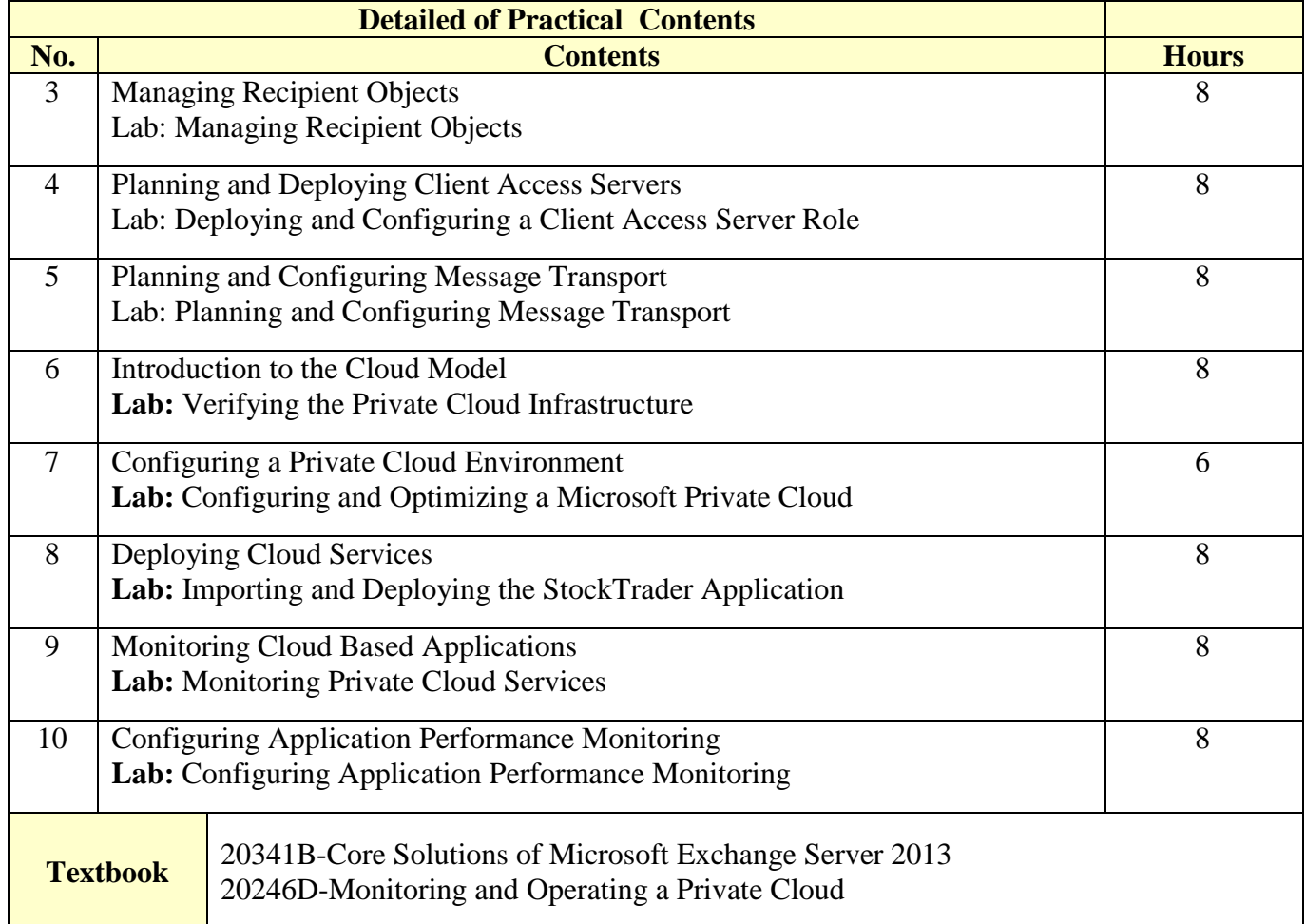

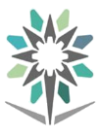

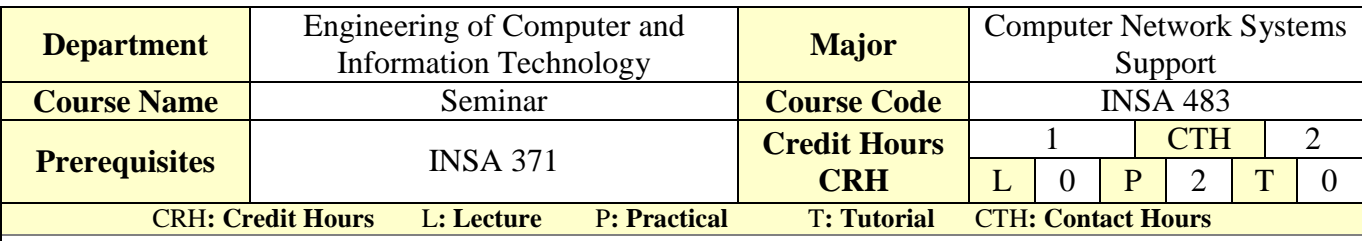

#### **Course Description :**

This course aims at equipping students with a firm background on a variety of topics. Topics of interest include the following: thesis writing basics, communication skills with a genre of audiences, forming teamwork, job interview. This course will assure that students will have enough background material and skills that can help compete in the job market with enough confidence.

#### **Topics :**

- Module 1: Definitions.
- Module 2: Research proposal (plan).
- Module 3: Structure of the thesis.
- Module 4: Teamwork.
- Module 5: Communication Skills.
- Module 6: Job Interview.

#### **Experiments**:

#### **References :**

- **1.** How to write a research proposal and a thesis, a manual for students and researchers, Mohamed E. Hamid, 2<sup>nd</sup> edition, Create Space Independent Publishing Platform; 2nd edition (March 8, 2013), ISBN: **13:** 978-1482675054.
- **2.** Speech Communication made Simple 2, Pearson Education ESL; 4th edition, 2013, ISBN: 978- 0132861694.
- **3.** Amazing Interview Answers, 44 Tough JOB Interview Questions with88 Winning Answers, Richard Blazevich, Signal Tower Publishing (July 2, 2017), **SIN:** B073P38SX9.
- **4.** Ultimate IQ Tests: 1000 practice test questions to boost your brainpower, 3rd edition, Philip Carter, Ken Russell, Kogan Page; 3 edition (August 28, 2015), 13: 978-0749474300.

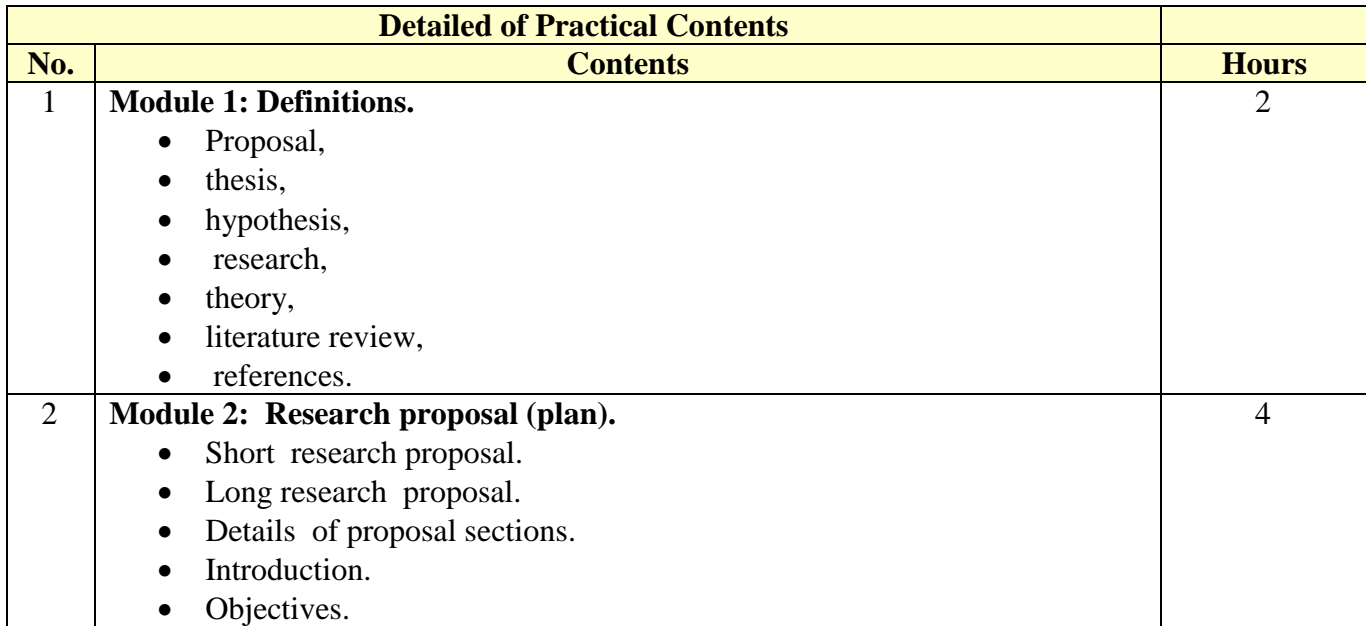

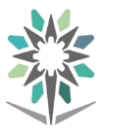

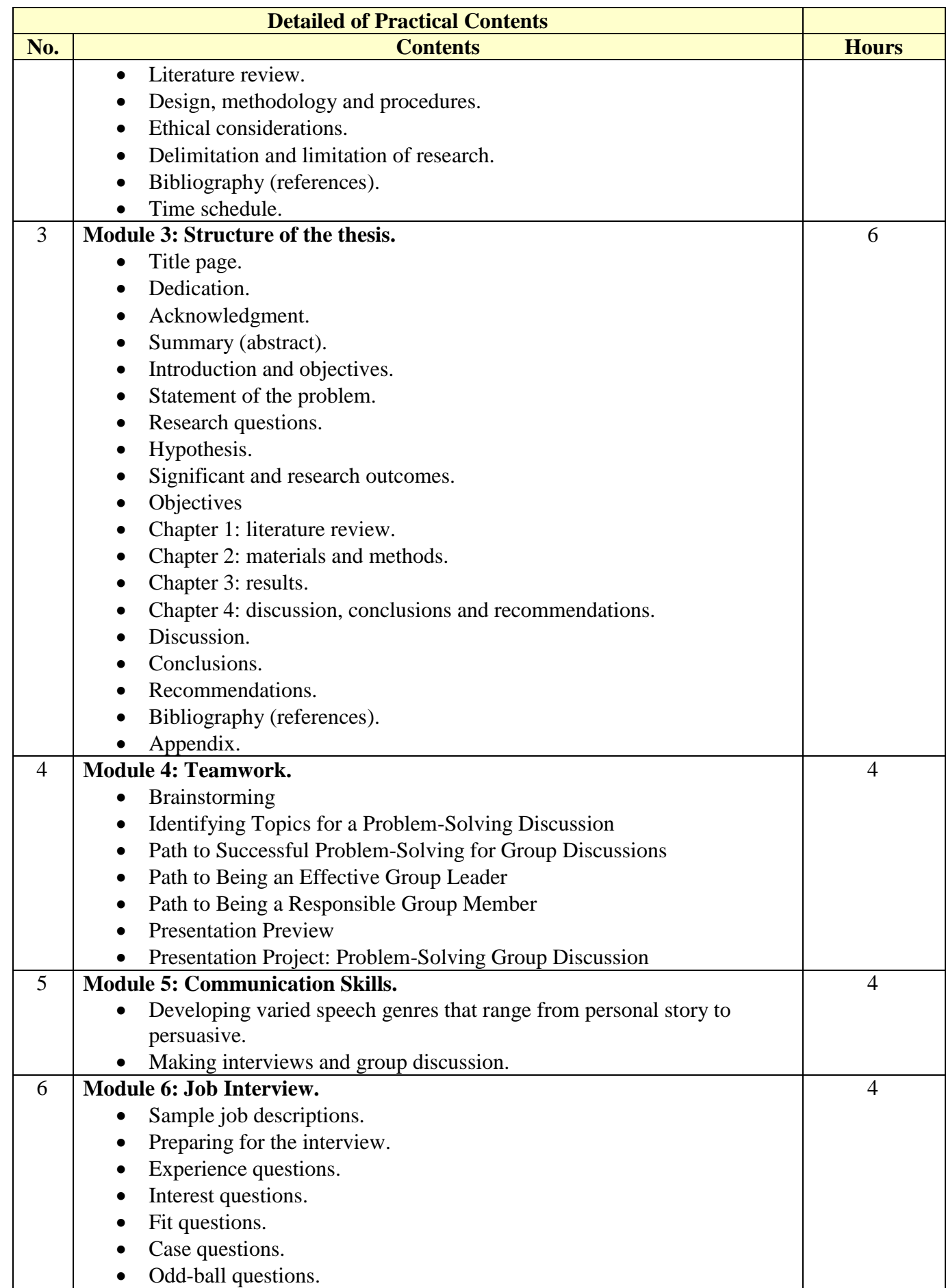

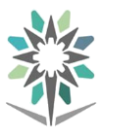

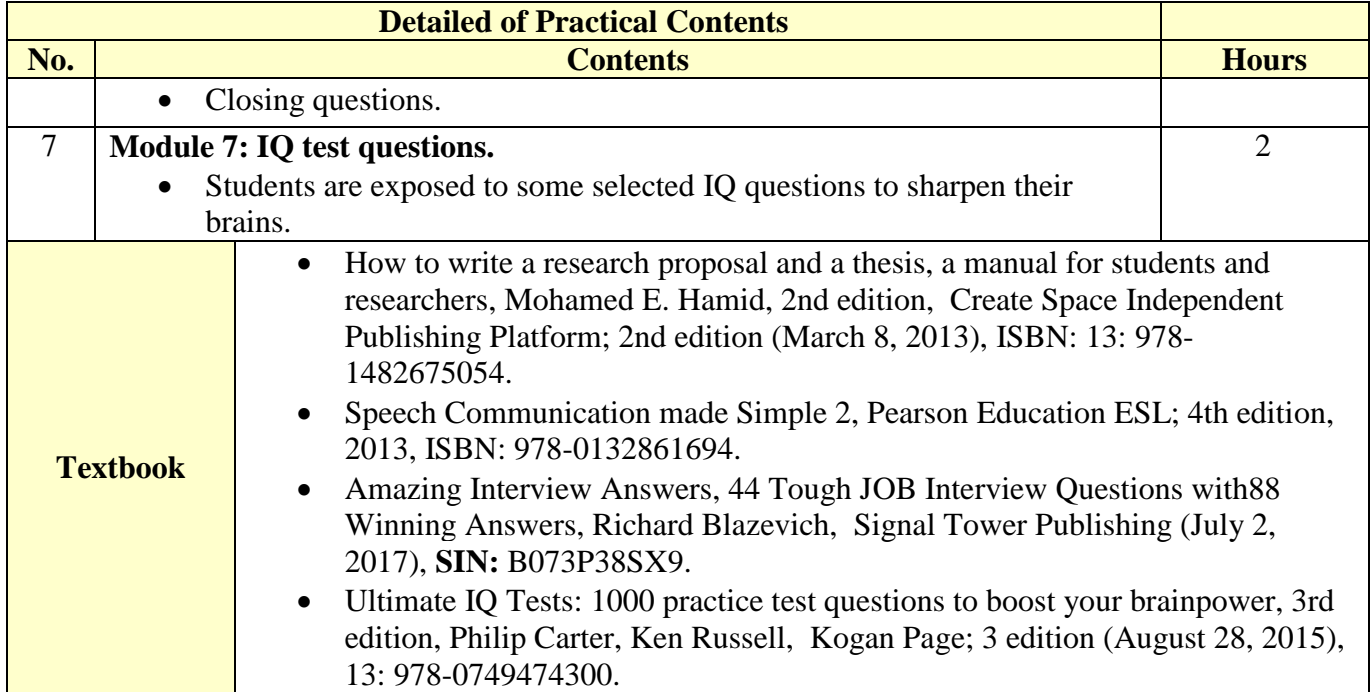

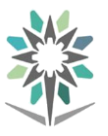

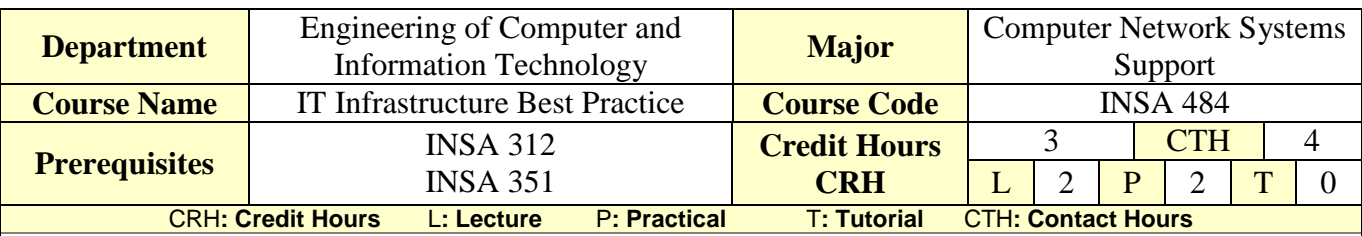

#### **Course Description:**

The IT service management industry relies heavily on implementing the Information Technology Infrastructure Library (ITIL) as a wheel that will transform service practices into service excellence. To achieve this goal, the ITIL qualified personal are on demand, since they acquire the necessary knowledge of theory and ho to apply ITIL standards within everyday context within the organization.

### **Topics :**

- Module 1: Introduction.
- Module 2: Guiding principles.
- Module 3: The CSI approach.
- Module 4: Metrics and measurement.
- Module 5: Communication.
- Module 6: Organizational change management.
- Module 7: Toolkit.

**Experiments**: : If applicable, it will support the course topics.

**References :** ITIL Practitioner Guidance, Oxelos, The stationery Office , January, 2016, ISBN-10: 0113314876.

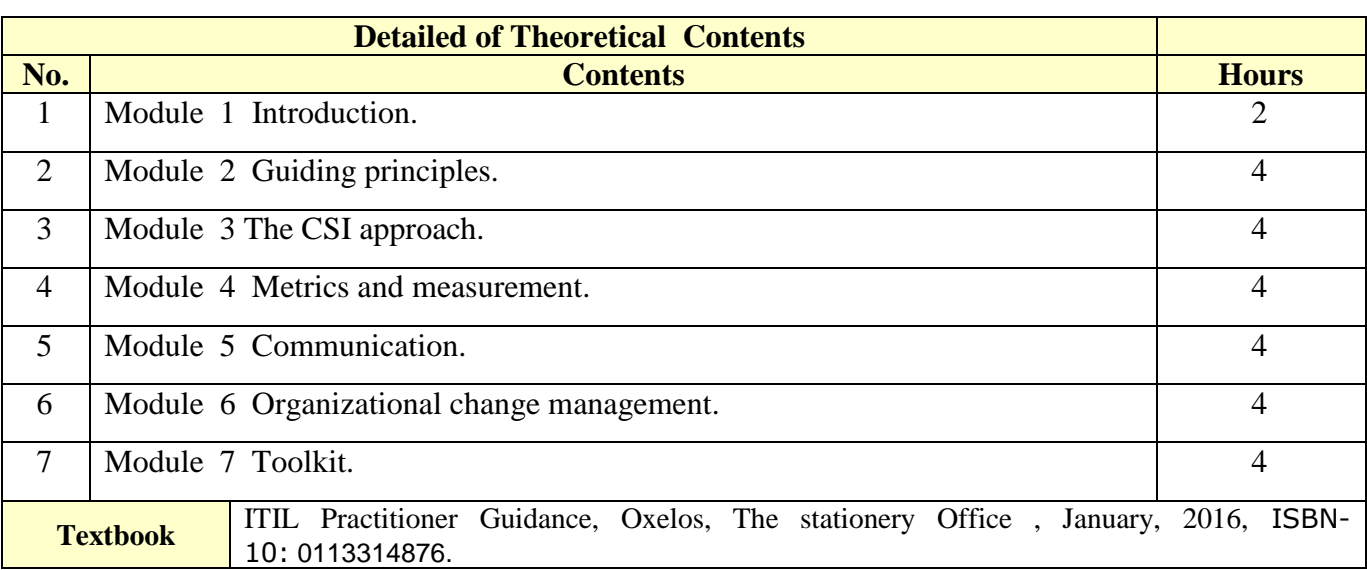

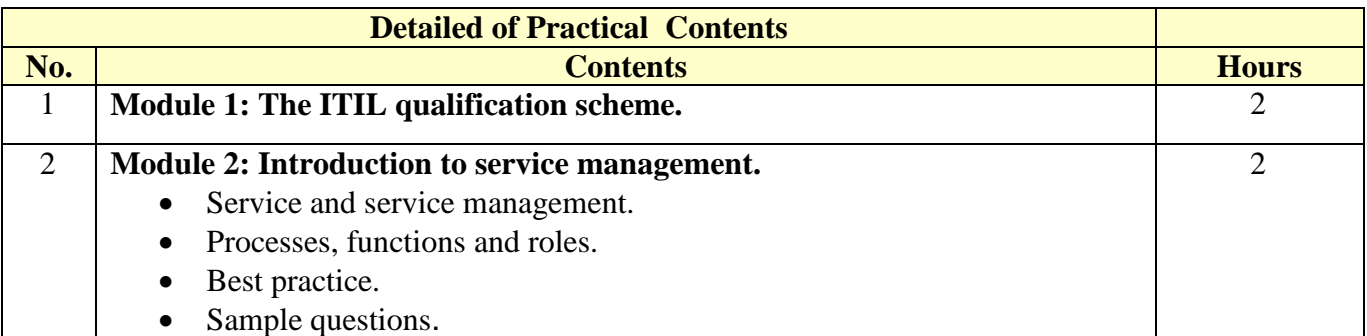

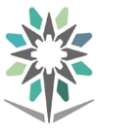

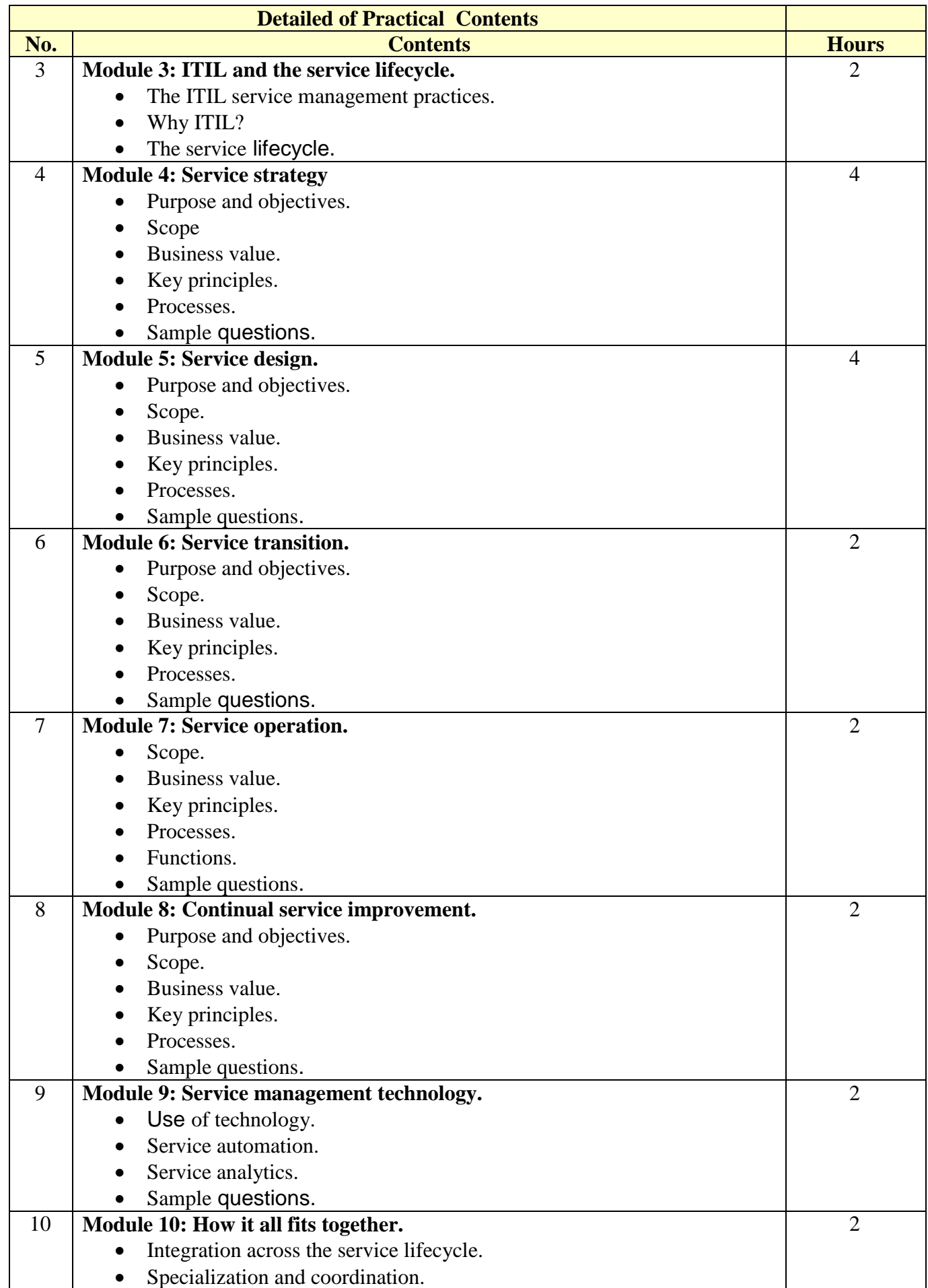

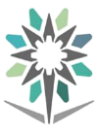

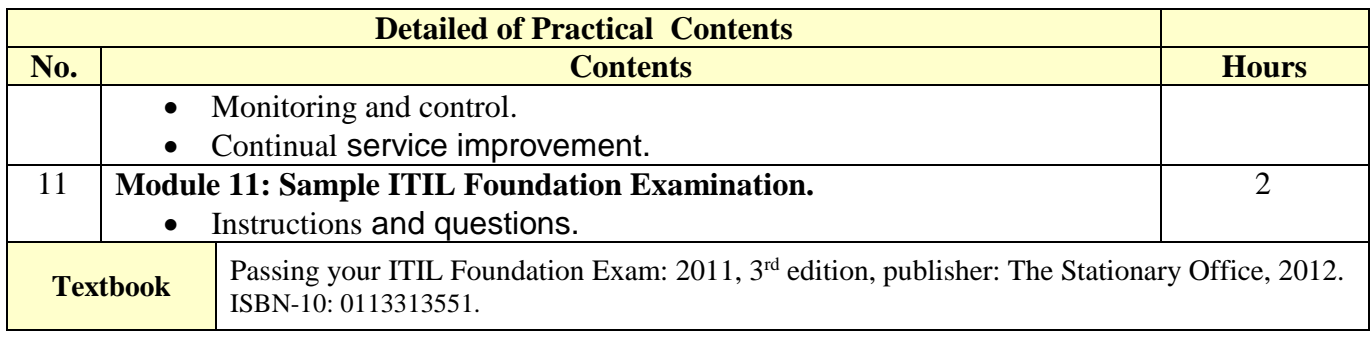

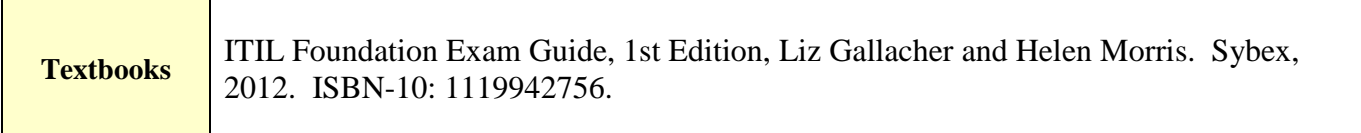

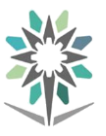

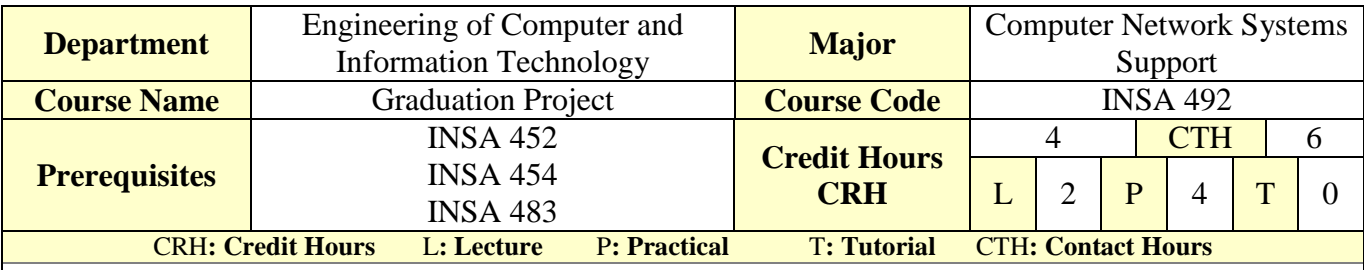

#### **Course Description :**

Trainee should choose a topic that reflects the knowledge and skills he learned throughout the program study. It is recommended that each student does his own project. The project based learning method should be conducted in this course. It is recommended that students exploit the seminar course (in the previous semester) to elaborate a topic for this course.

#### **Topics :**

- Week 1-2: Forming the team, selecting a project topic, and studying the final report format.
- Week 3: project proposal approval by the advisor.
- Week 4: Project plan due.
- Week 5-8: Start building/implementing the project and advisor feedback.
- Week 9: Progress report and presentation and advisor feedback.
- Week 10-13: Building project continue and start writing the final report.
- Week 14: Testing or/and Debugging or/and Troubleshooting.
- Week 15: Distributing the final report to the testing committee.
- Week 16: The final report and presentation in front of the committee.

## .

**Experiments**:

**References :**

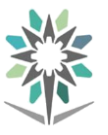

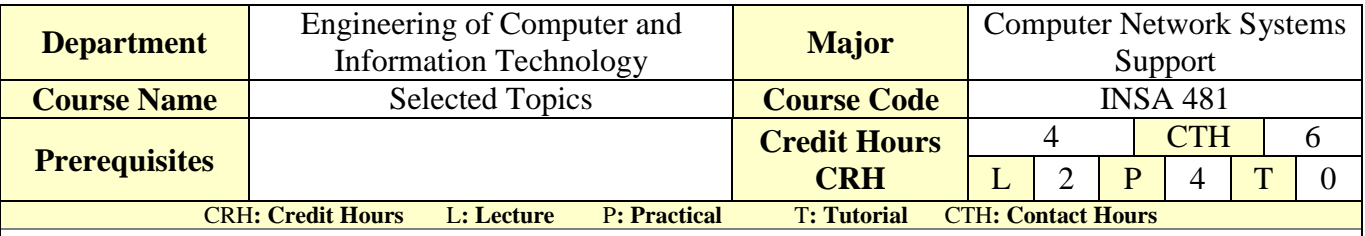

#### **Course Description :**

This course is designed to give the student a basic knowledge of how to maintain and operate a Huawei Unified Communications solution that is based on Huawei Unified Communications Manager, Huawei Unified Communications Manager Express.

This course provides the students with the knowledge and skills to achieve associate-level competency in Huawei Unified Communications.

#### **Topics :**

- Module 1 TDM Voice Introduction
- Module 2 Voice Theories
- Module 3 eSpace IPT Solution Introduction
- Module 4 eSpace IPT System Introduction
- Module 5 U1900 Installation and Initial Configuration
- Module 6 eSpace IAD Introduction
- Module 7 eSpace IAD Basic Configuration
- Module 8 eSpace IP Phone Introduction
- Module 9 eSpace IP Phone Basic Configuration
- **Module 10 Basic Concepts on Telephone Call**

#### **Experiments**:

#### **References : HCNA – Voice , Huawei Academy**

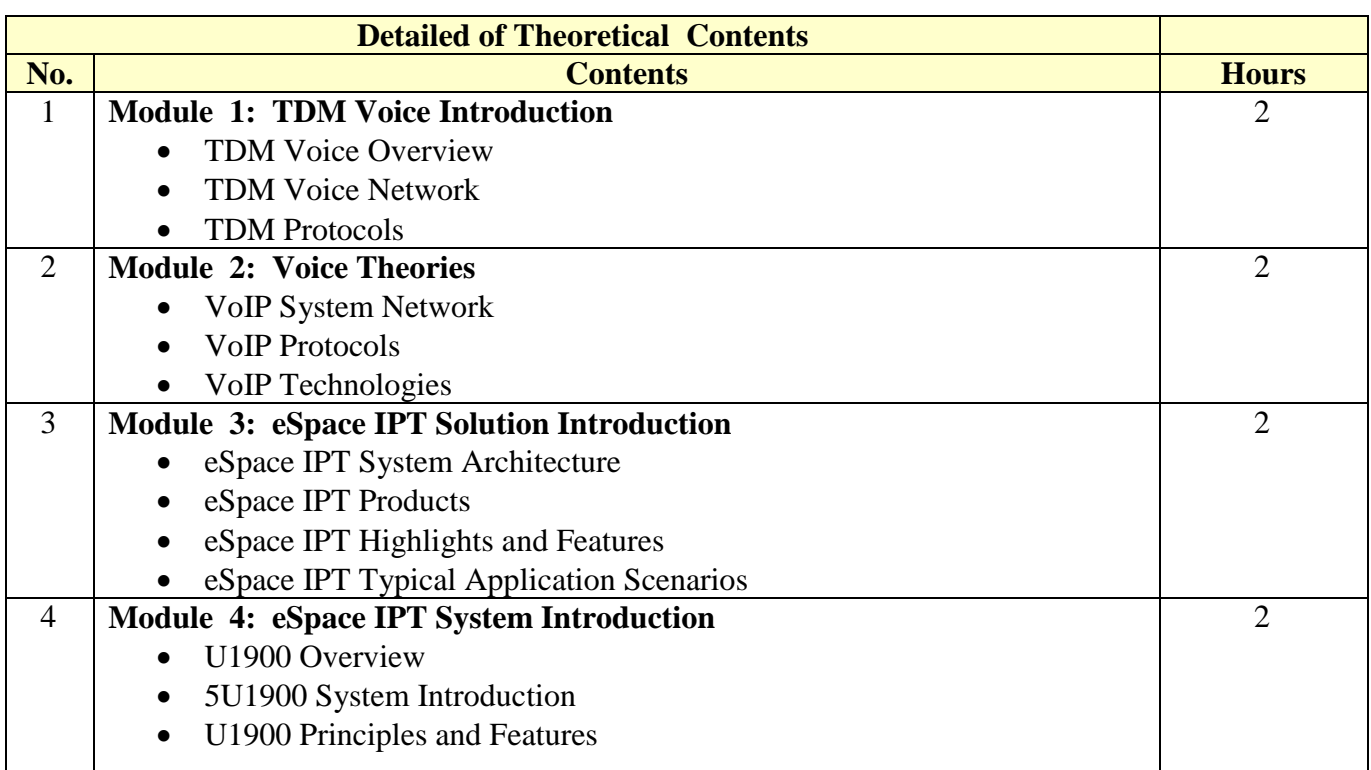

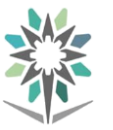

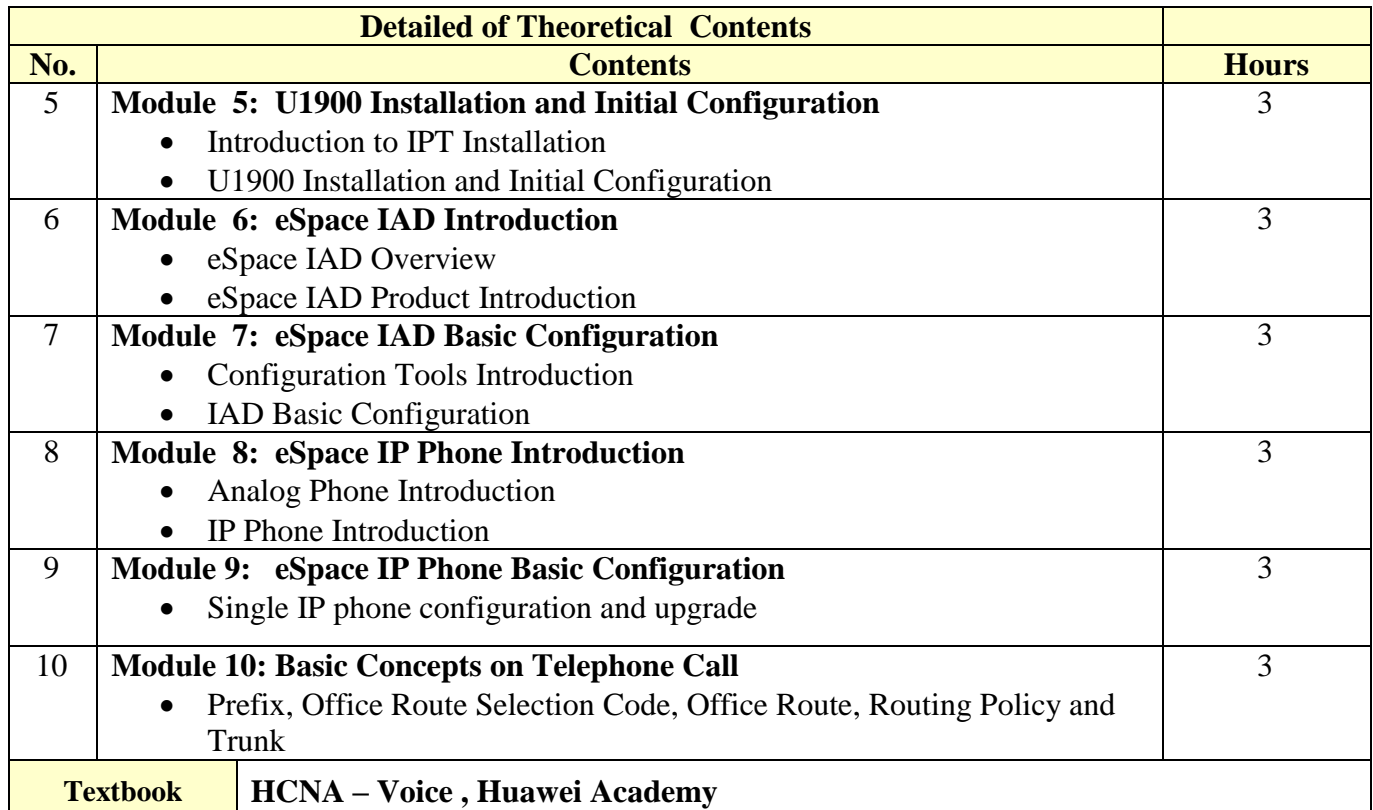

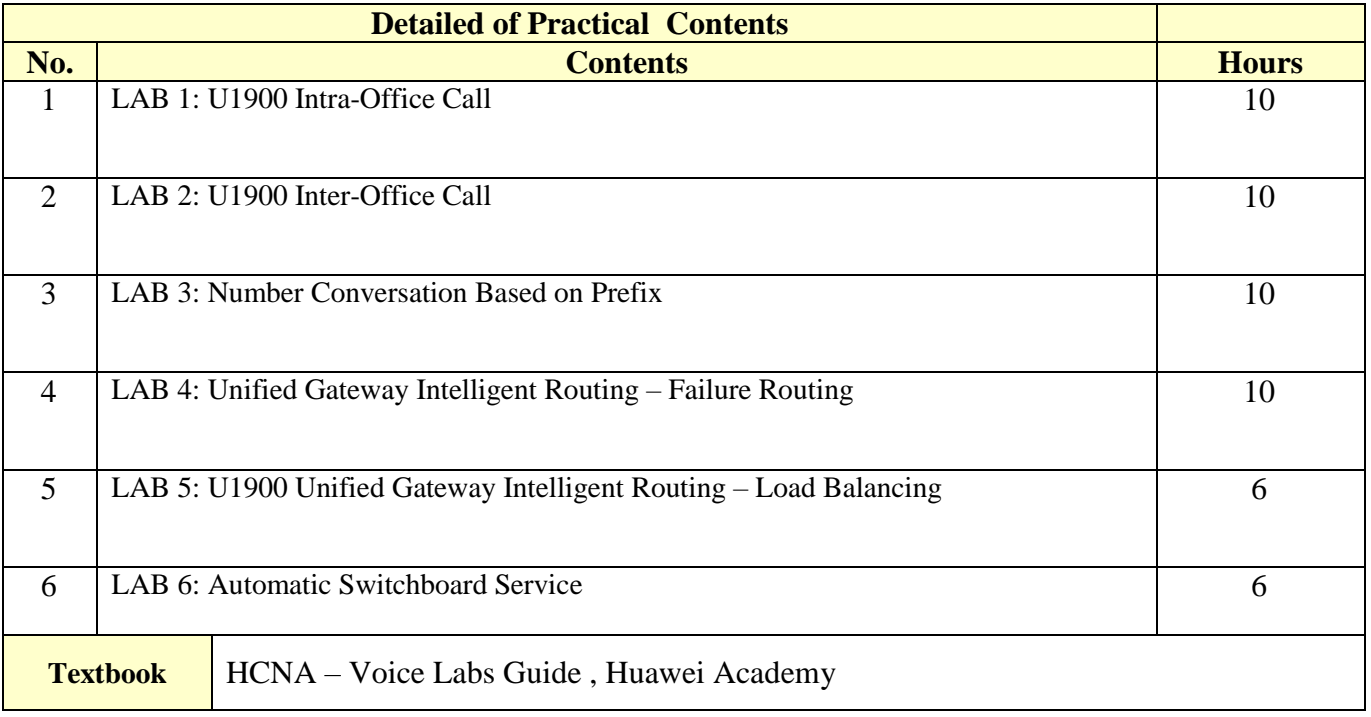

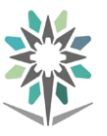

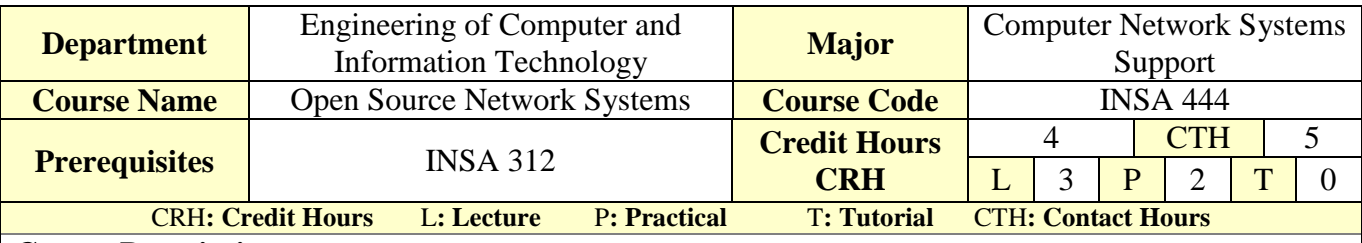

#### **Course Description :**

In this course the trainees learn how to install, configure and maintain an Enterprise open source systems in a networked environment (Linux). Administrative tasks are covered such as: creating and managing users, creating and maintaining file systems, build a full server by using open source network system, and implementing security measures and performing software installation and package management.

#### **Topics :**

- Module 1: Linux Basics
- Module 2: Users and Groups
- Module 3: Networking and Firewalls
- Module 4:Storage Management and Disaster Recovery
- Module 5:Infrastructure Services: NTP, DNS, DHCP, and SSH
- Module 6: Mail Services
- Module 7: Web and SQL Services
- Module 8: File and Print Sharing
- Module 9: Directory Services

#### **Experiments**:

Red Hat Enterprise Linux 6 Administration : Real World Skills for Red Hat Administrators, By Sander Van Vugt

#### **References :**

Pro Linux System Administration, By JamesTurnbull, Peter Lieverdink, and Dennis Matotek

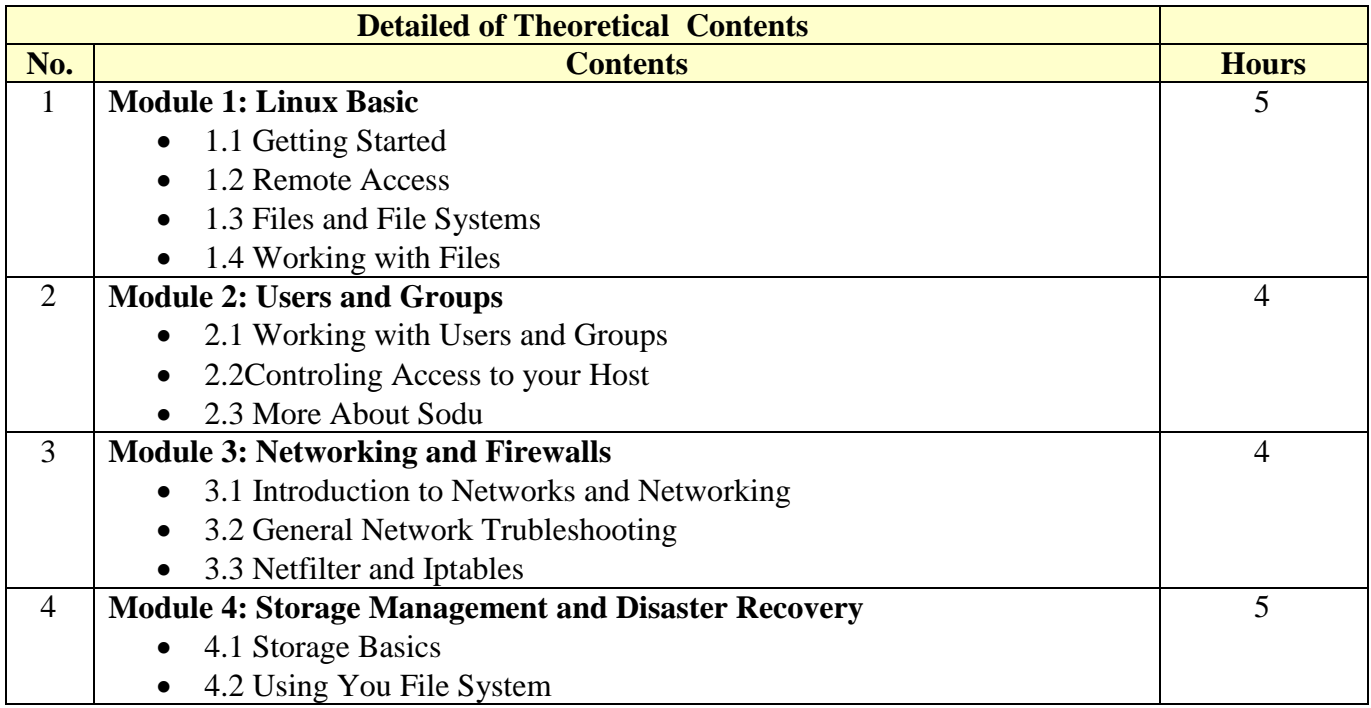

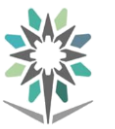

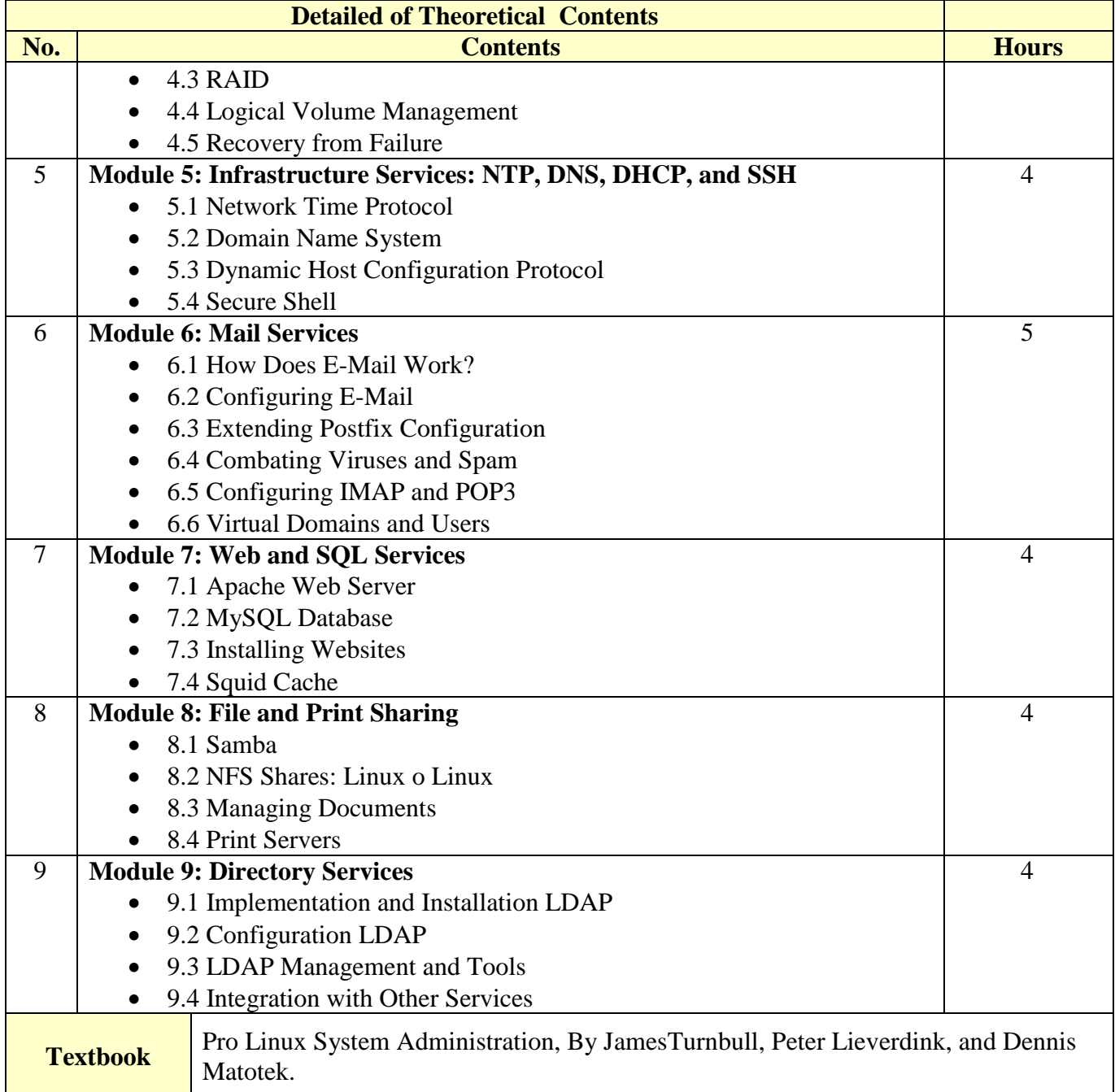

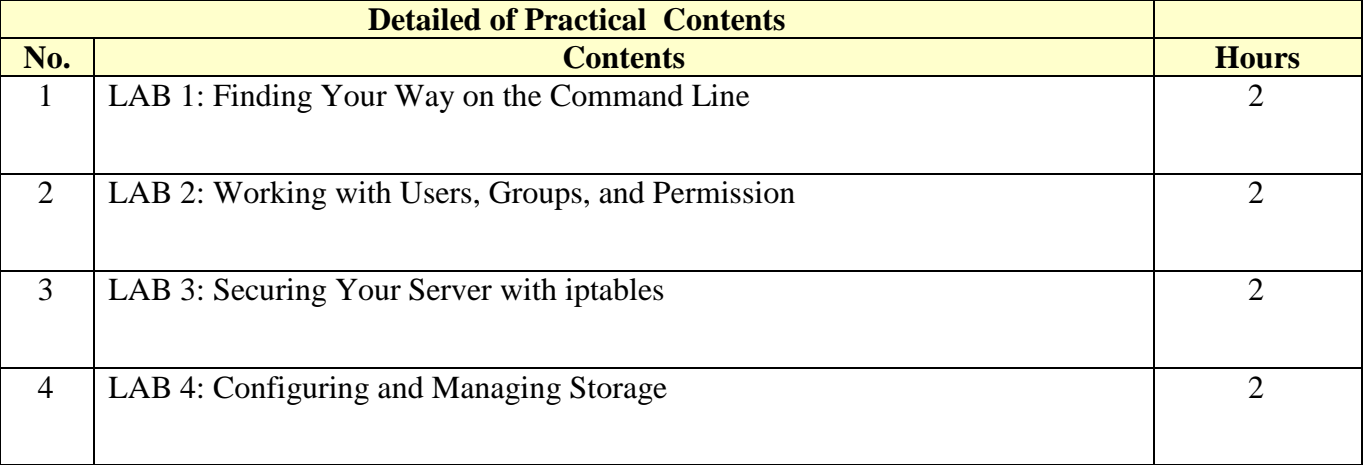

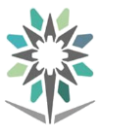

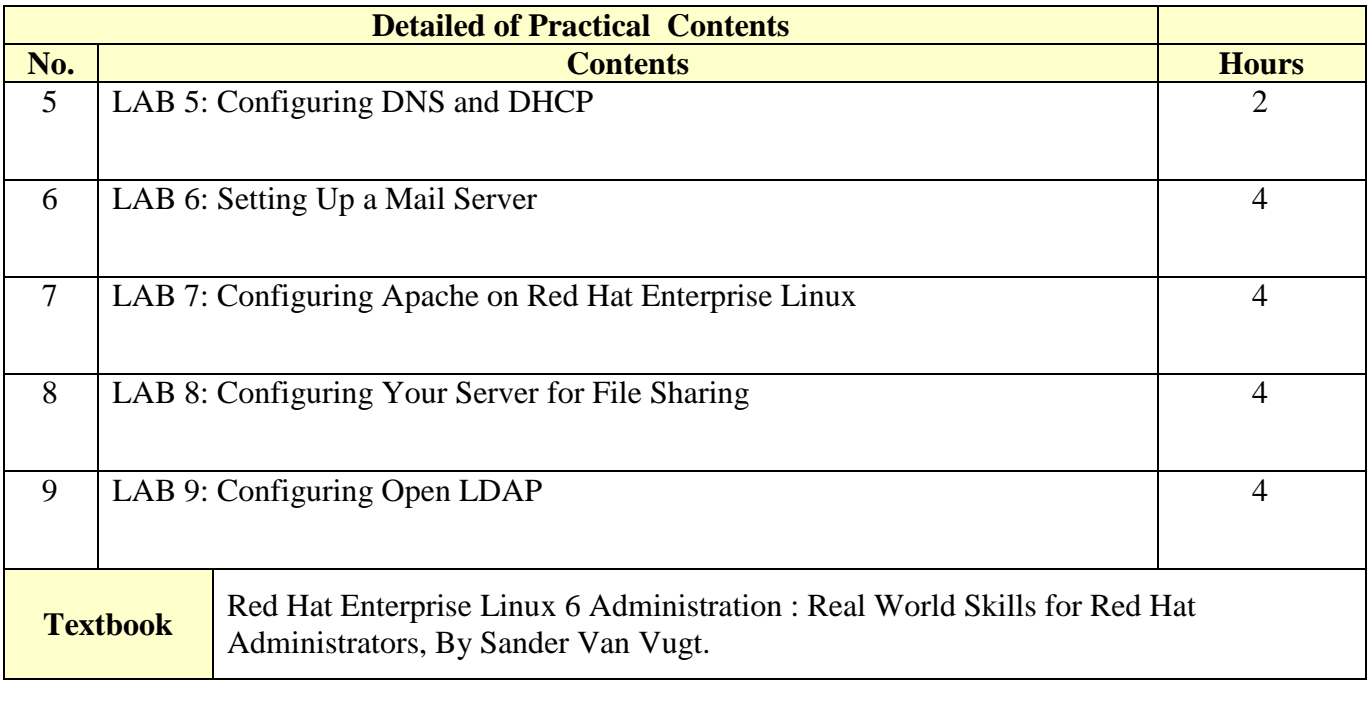

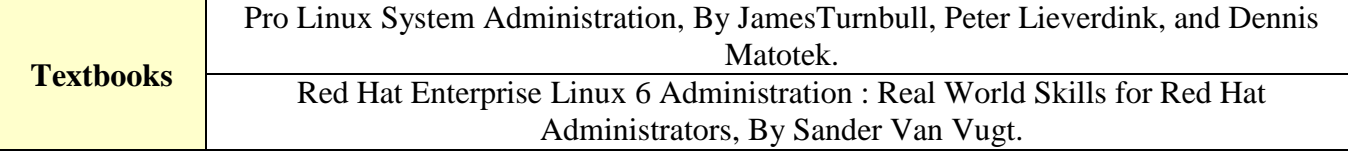

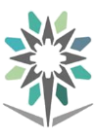

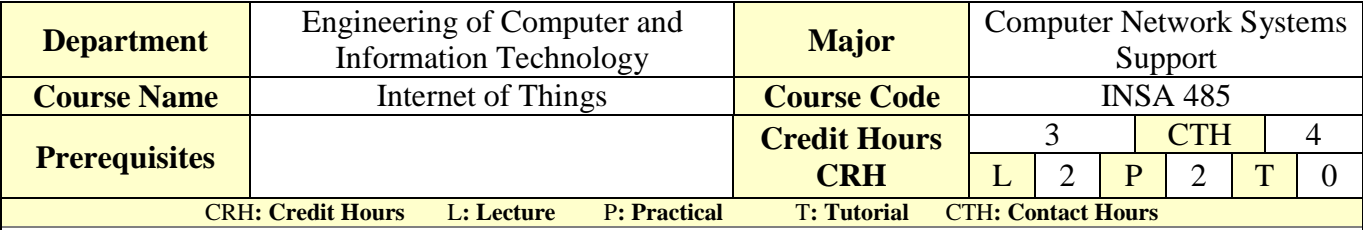

#### **Course Description:**

Internet of Things is a new revolution of the Internet that is rapidly gathering momentum driven by the advancements in sensor networks, mobile devices, and wireless communications, networking and cloud technologies. In this specialized course, students will learn the importance of IoT in society, current components of typical IoT devices and trends for the future. IoT design considerations, constraints and interfacing between the physical world and devices will also be covered. In addition, it also covers key components of networking to ensure that students understand how to connect their devices to the Internet. **Topics :**

- Module 1: Introduction to IoT.
- Module 2: Domain Specific IoT.
- Module 3: IoT and M2M.
	- Module 4: IoT System Management.
- Module 5: IoT Platform Design Methodology.
- Module 6: IoT Systems Logical Design Using Python.
- Module 7: IoT Physical Devices and Endpoints.
- Module 8: IoT Physical Servers & Cloud Offerings.

**Experiments:** : If applicable, it will support the course topics.

**References :**Arshdeep Bahga, Vijay Madisetti, Internet of Things – A Hands-On Approach, 2014, ISBN: 978- 0996025515.

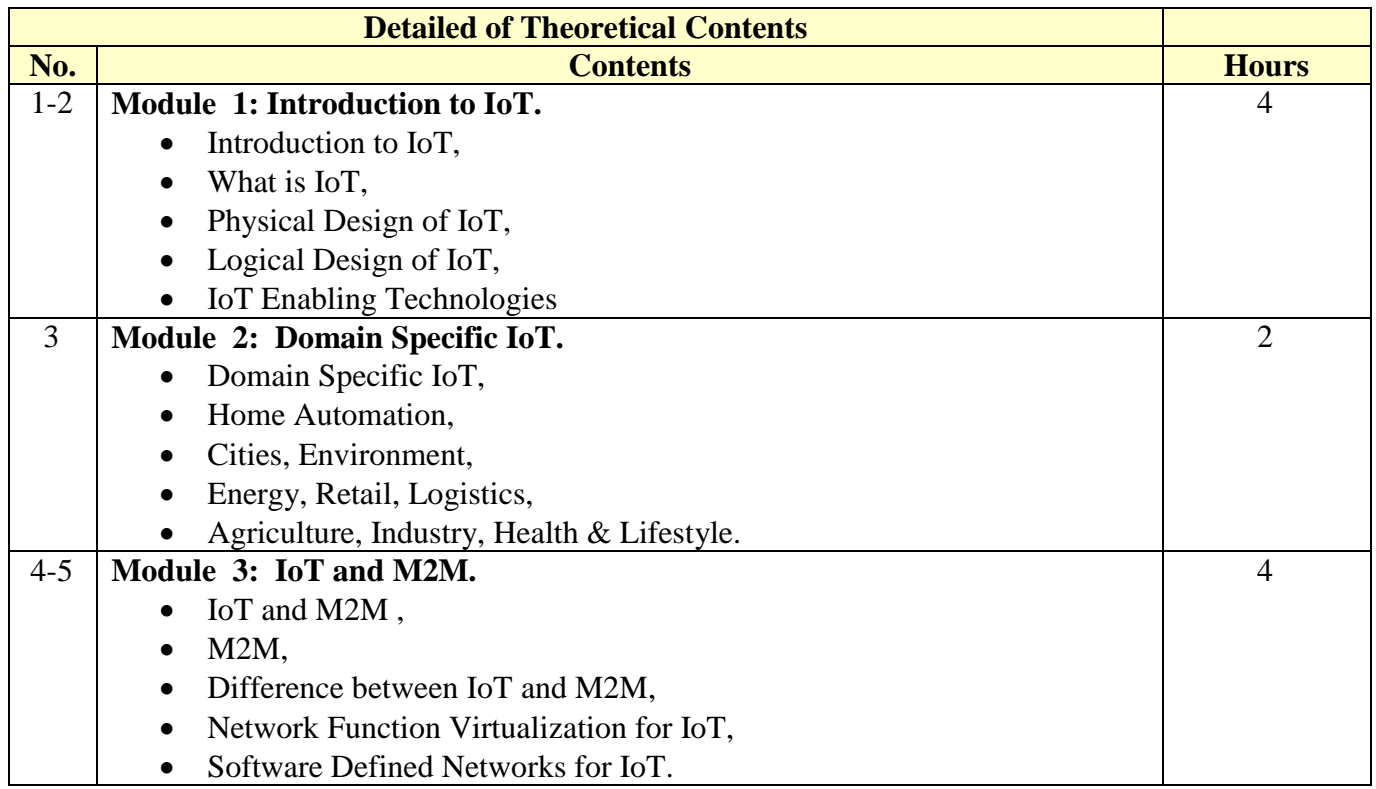

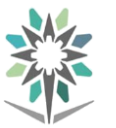

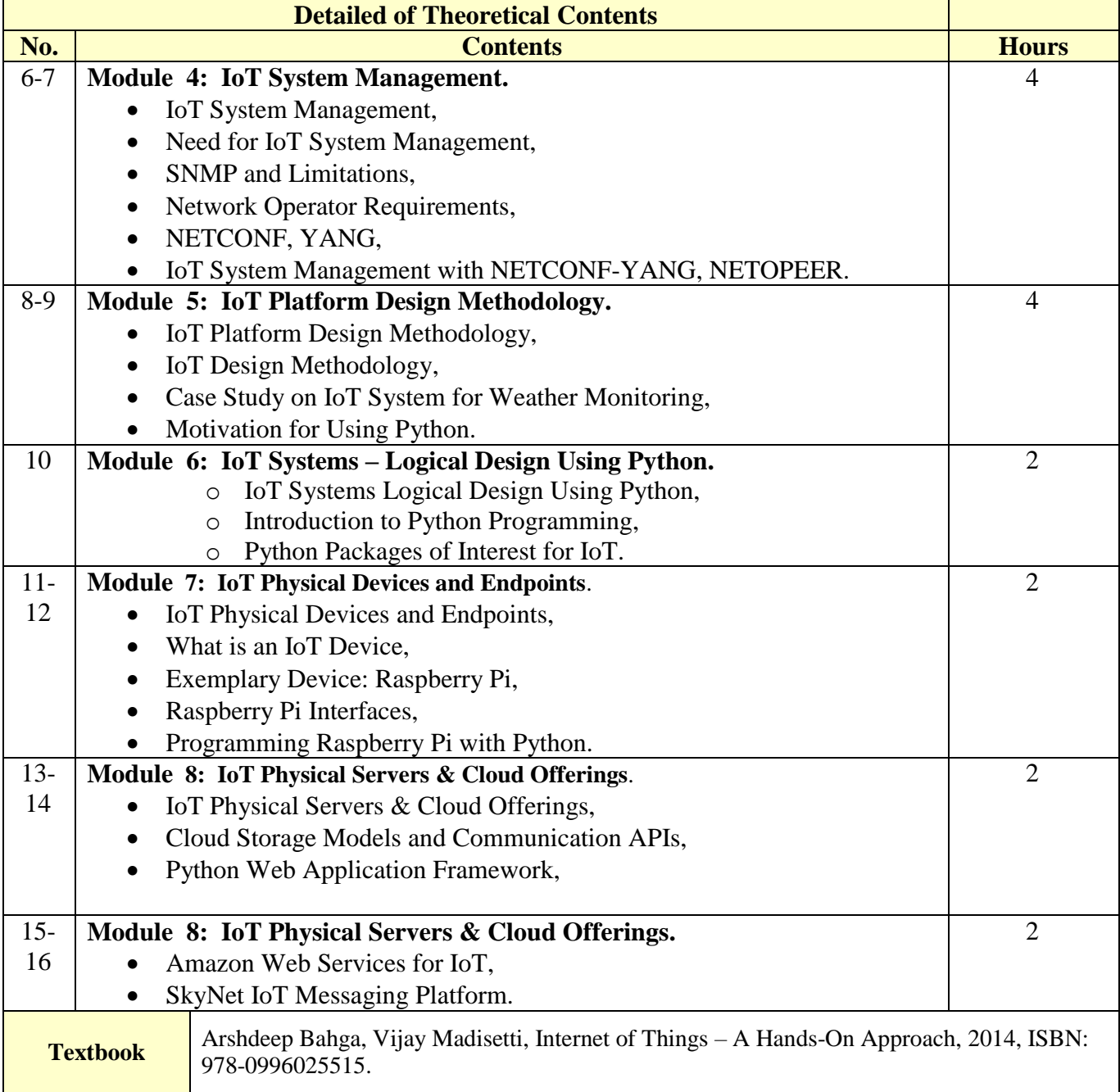

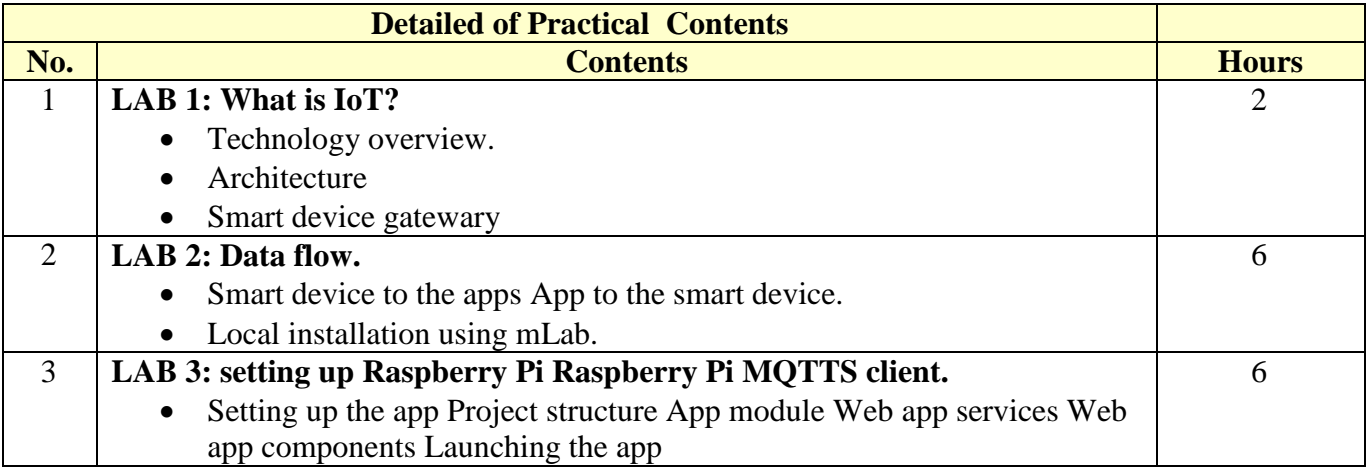

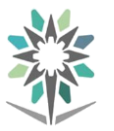

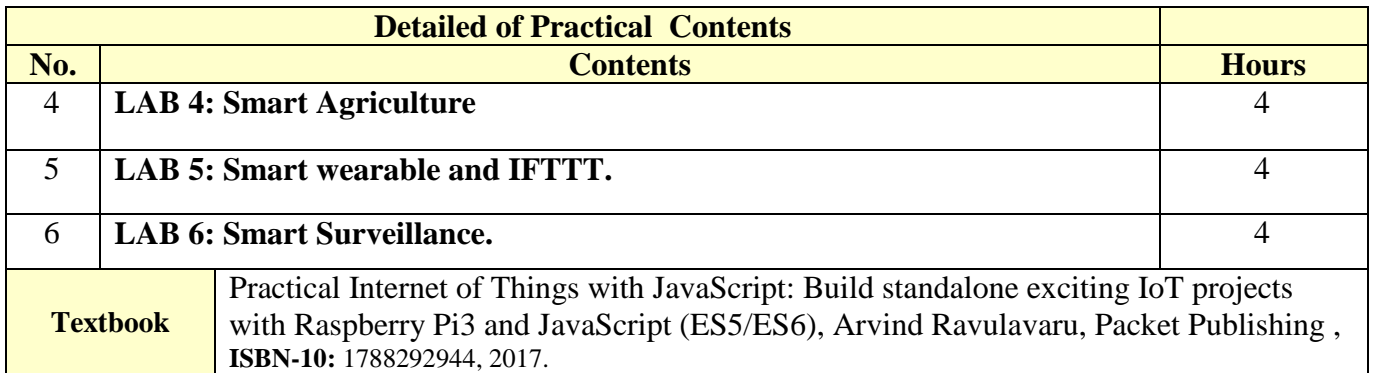

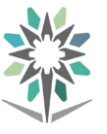

# **Appendix Laboratory Equipment, Workshops and Laboratories**

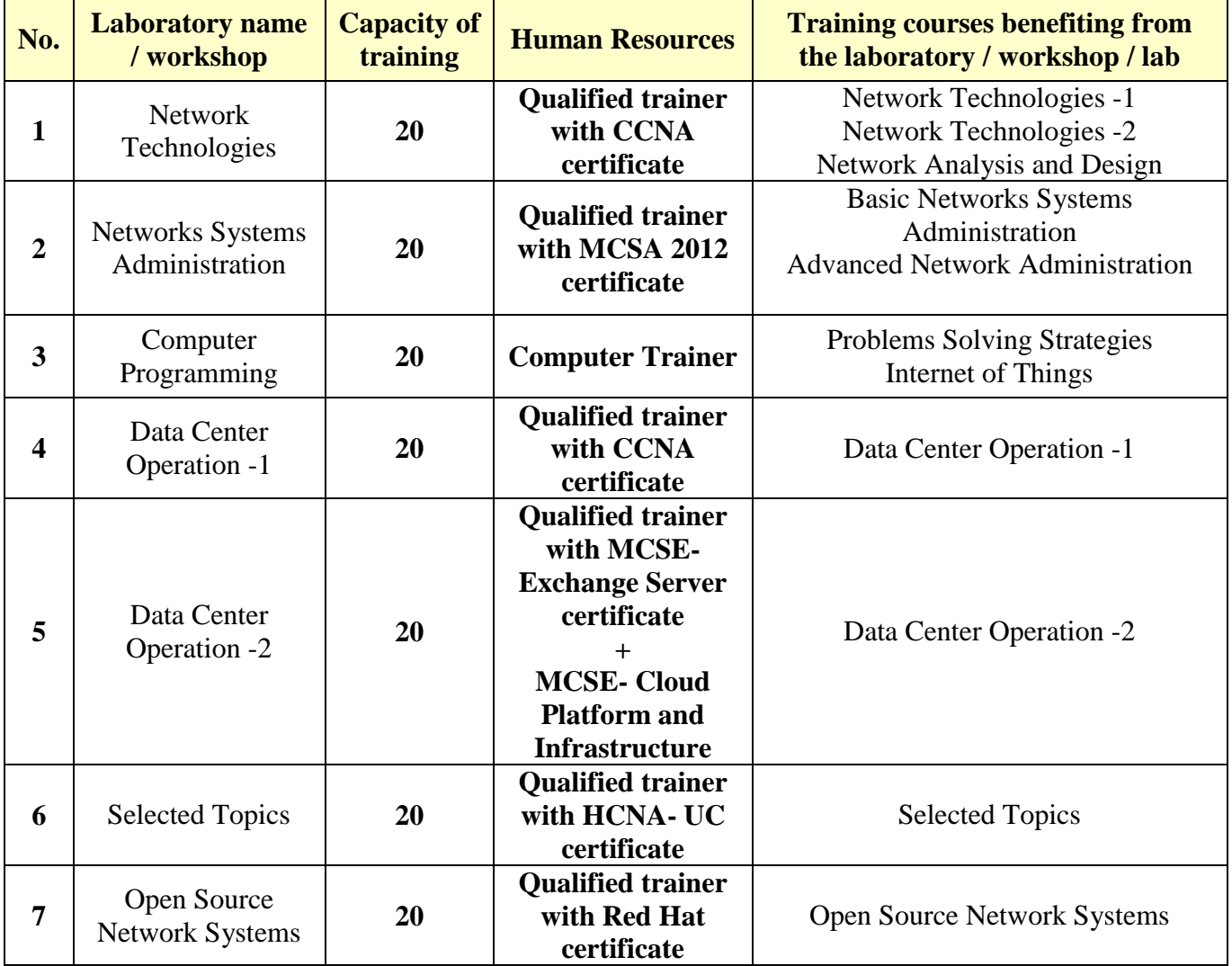

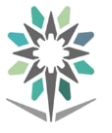

# **List of Detailed Equipment for Each Laboratory, Workshop or Lab**

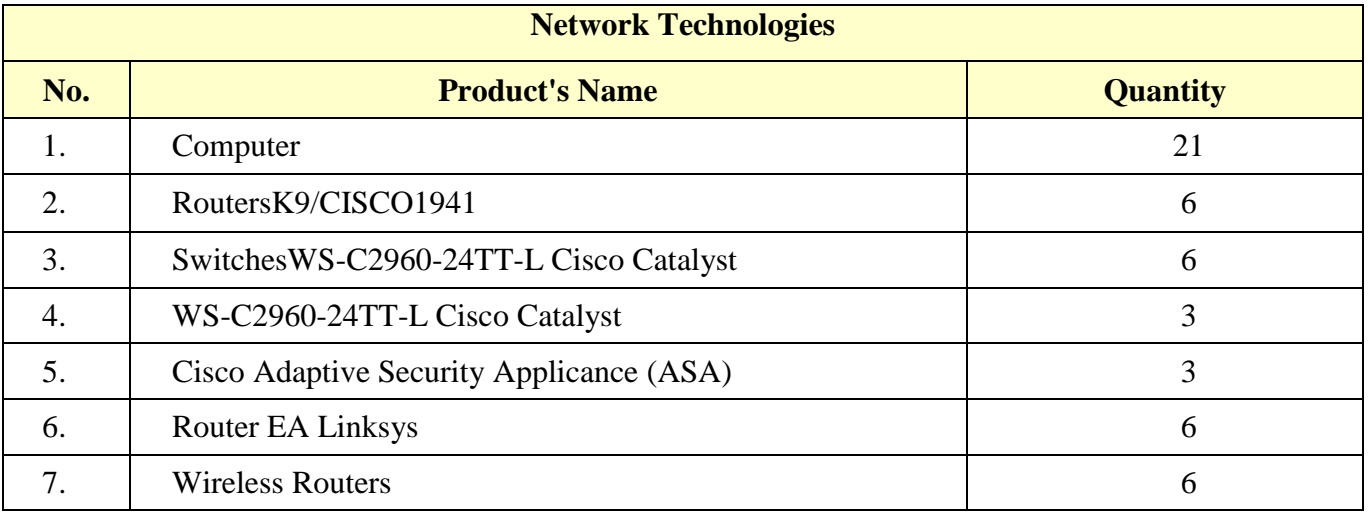

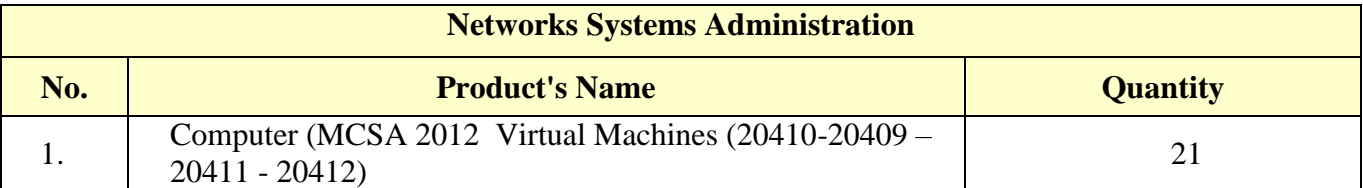

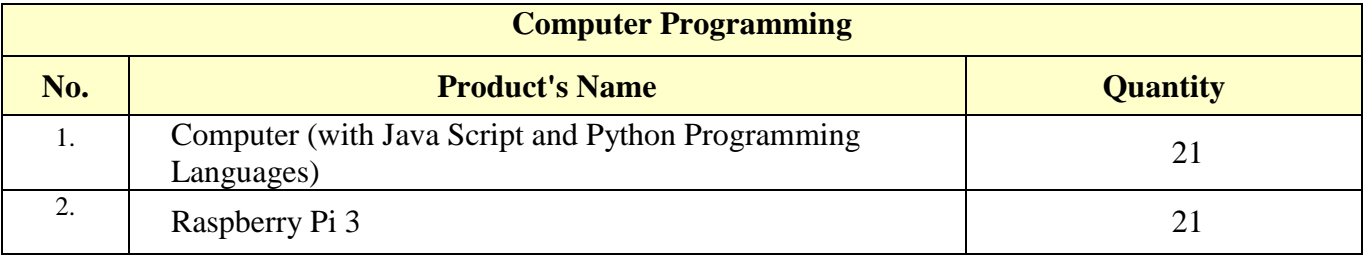

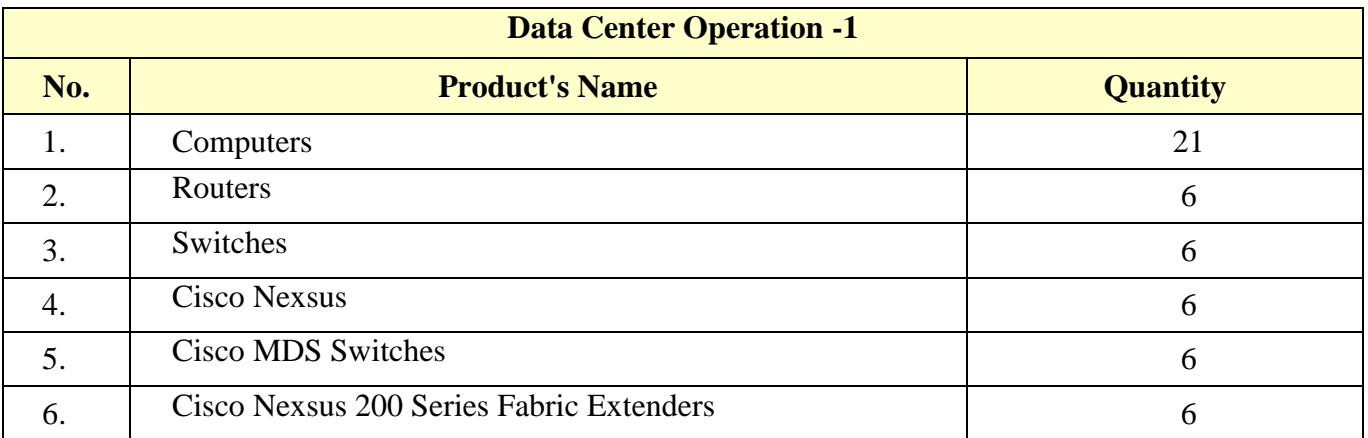

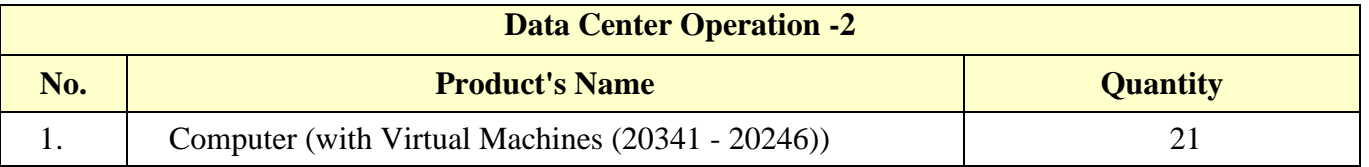

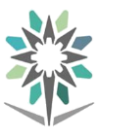

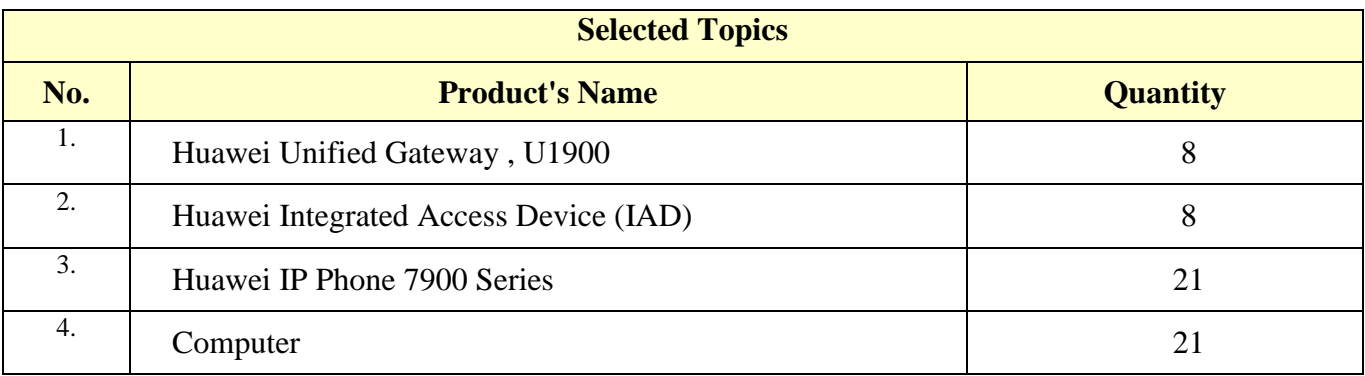

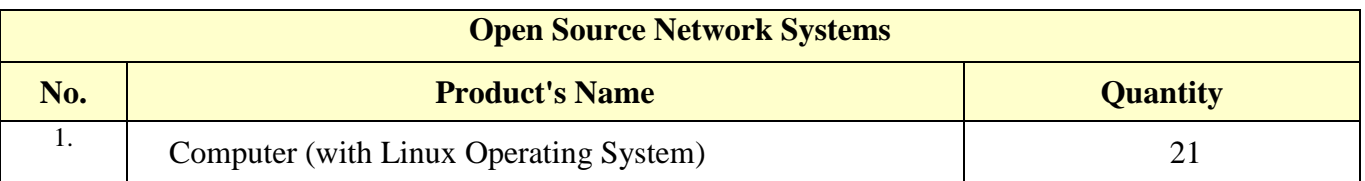

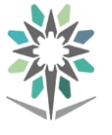

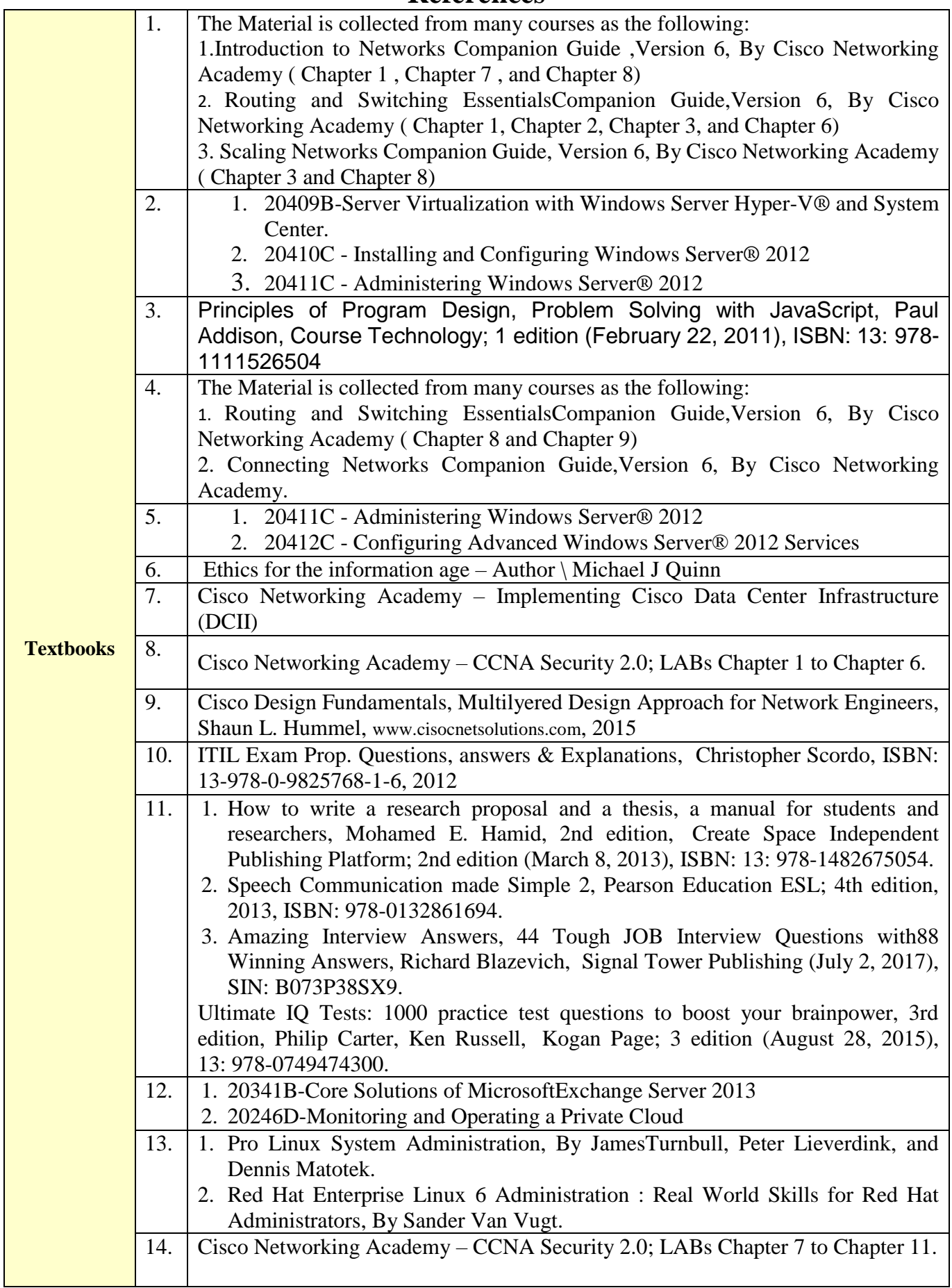

## **References**

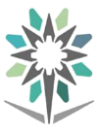